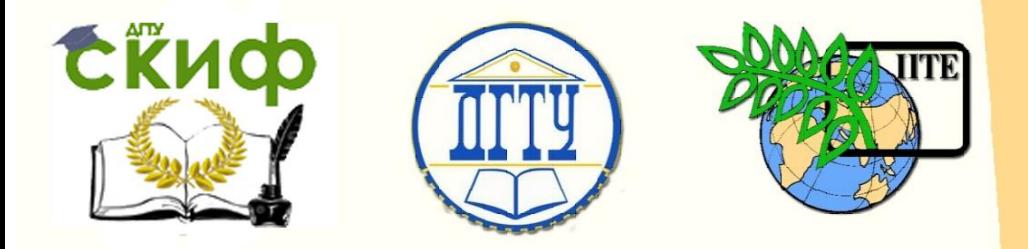

ДОНСКОЙ ГОСУДАРСТВЕННЫЙ ТЕХНИЧЕСКИЙ УНИВЕРСИТЕТ

УПРАВЛЕНИЕ ДИСТАНЦИОННОГО ОБУЧЕНИЯ И ПОВЫШЕНИЯ **КВАЛИФИКАЦИИ** 

Кафедра «Высшая геодезия и фотограмметрия»

# **Учебное пособие**

# **«Учебная практика по геодезии»**

Авторы Калачева Н.А., Гугуева О.А.

Ростов-на-Дону, 2018

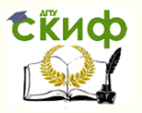

# **Аннотация**

Изложены основные вопросы прохождения геодезической практики. В соответствии с программой практики изложен порядок подготовки геодезических приборов к выполнению измерений на местности, их поверки. Приведена методика полевых геодезических измерений и математическая обработка при создании планово-высотного съемочного обоснования, топографической съемки различными методами, нивелировании поверхности по квадратам, трассировании и разбивке пикетажа по трассе линейного сооружения. Изложены некоторые виды разбивочных работ (расчет разбивочных элементов полярным способом, вынос в натуру проектных точек, линий заданного уклона), а также принципы решения отдельных инженерно-геодезических задач (определение отметки высоких частей сооружения, определение неприступного расстояния, передача отметки на монтажный горизонт и дно котлована).

Пособие может быть использовано не только во время геодезической практики, но и при выполнении лабораторных работ по геодезии, т.к. содержит учебный материал лабораторных занятий.

Предназначено для направления подготовки (специальности) 07.03.04 «Архитектура», 07.03.02 «Реконструкция и реставрация архитектурного наследия», 08.03.01 «Строительство», 21.03.04 «Землеустройство и кадастры», для специальности 08.05.01 «Строительство уникальных зданий и сооружений».

УДК 69:02:725

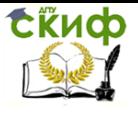

Учебная практика по геодезии

# **Авторы**

ст. преподаватель кафедры «ВГиФ» Калачева Н.А. ст. преподаватель кафедры «ВГиФ» Гугуева О.А.

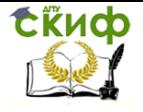

# **Оглавление**

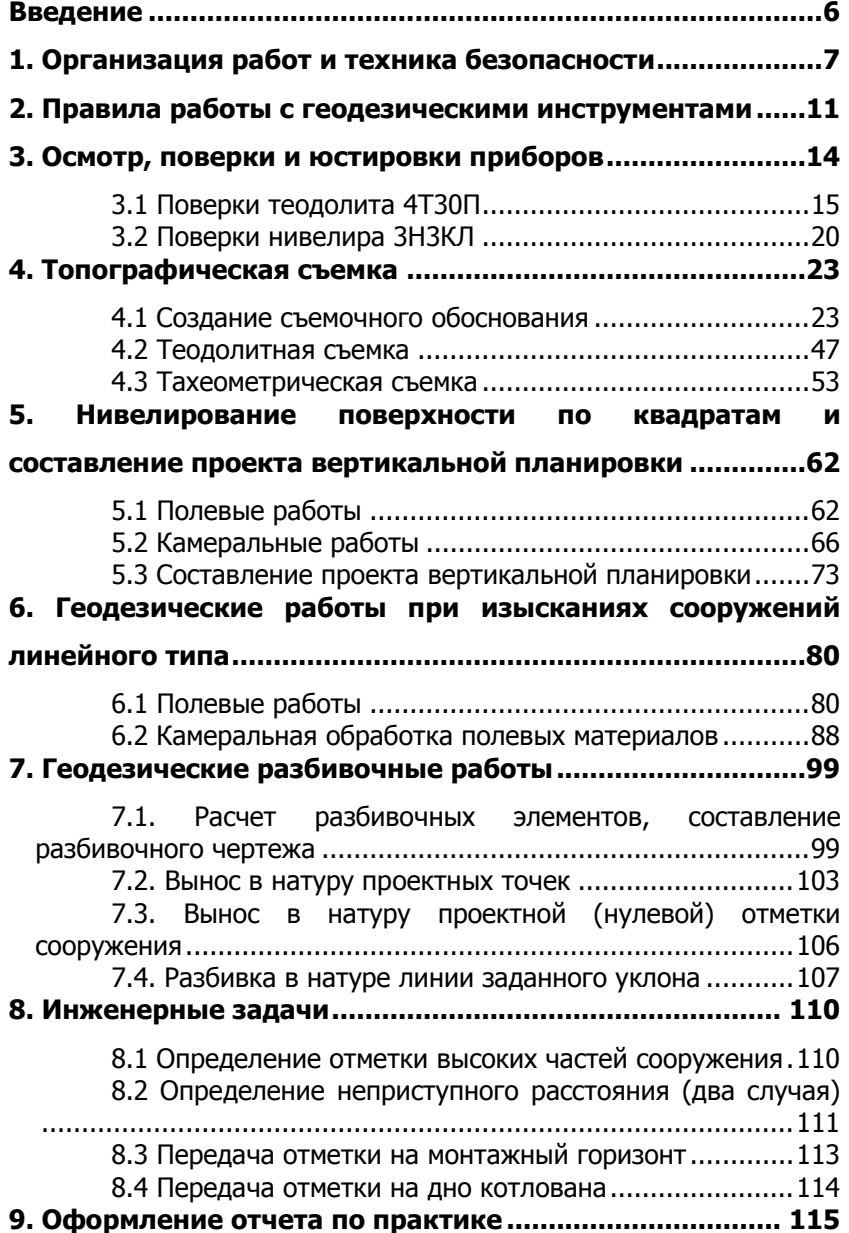

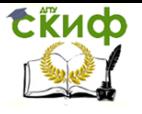

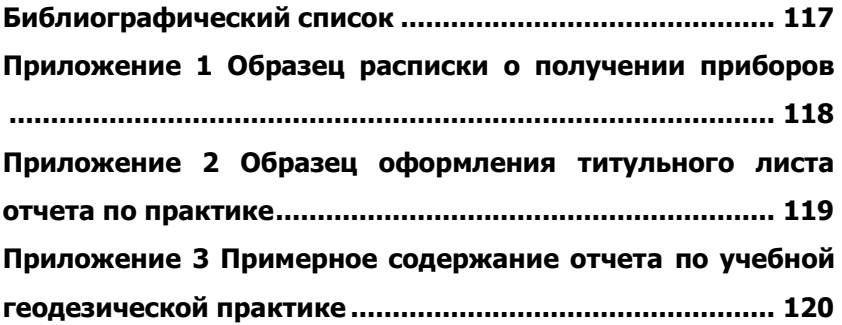

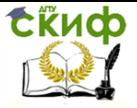

# **ВВЕДЕНИЕ**

<span id="page-5-0"></span>Учебная геодезическая практика является продолжением теоретического курса, лабораторных, расчетно-графических и самостоятельных работ дисциплины «Геодезия». Она является необходимым завершающим этапом, дающим прочное знание основ инженерной геодезии, необходимое инженеру-строителю в условиях современного строительного производства.

Целью проведения учебной геодезической (полевой) практики является выработка у студентов навыков в безопасной организации и проведения геодезических работ в соответствии с требуемой точностью, выполняемых в процессе изысканий, строительства и эксплуатации инженерных сооружений. Общими задачами практики являются – приобретение студентами опыта организации работ коллектива, воспитание у студентов сознательного отношения к порученному делу, инициативности и самостоятельности; развитие интереса к научным исследованиям. Задача студентов – дополнить и углубить теоретические знания, полученные в течение семестра. По окончании практики студенты должны уметь выполнять топографо-геодезические работы, решать простейшие инженерные задачи, возникающие при выносе проекта сооружения в натуру (разбивке), проводить расчетнографические работы и оценку точности выполненных работ.

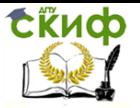

# **1. ОРГАНИЗАЦИЯ РАБОТ И ТЕХНИКА БЕЗОПАСНОСТИ**

<span id="page-6-0"></span>Геодезическая практика проводится на полигоне РГСУ. В районе полигона имеются участки с явно выраженным рельефом и участки застроенной территории, пункты планово-высотной сети с известными высотами и координатами закрепленные на местности.

Геодезические работы на практике проводятся бригадами студентов из 5-7 человек. Состав бригад определяется руководителем практики совместно со старостой группы, по принципу одинаковой работоспособности бригад и психологической совместимости членов бригады. Бригадиром назначается студент, успешно освоивший теоретический курс и обладающий организаторскими способностями. Преподаватель вправе корректировать состав бригад, как в процессе формирования их, так и в ходе работ. Бригадир подчиняется руководителю практикой и выполняет все его указания. Задачи бригадира:

 получить инструменты и материалы, обеспечить правильное их использование и хранение;

 равномерно распределять обязанности между студентами в бригаде про выполнении полевых и камеральных работ;

 обеспечивать соблюдение техники безопасности и трудовой дисциплины;

вести дневник бригадира и табель.

Для успешного и качественного прохождения практики студенты должны:

 соблюдать установленный распорядок работы – не допускать опозданий и пропусков занятий на практике;

активно участвовать во всех видах работ;

 бережно обращаться с приборами и соблюдать правила обращения с ними;

строго соблюдать правила техники безопасности;

 следить за чистотой на территории полигона и участке работ.

Геодезические работы бригад на практике в зависимости от погодных условий, могут быть организованы по вариантам:

- сначала выполняются все виды полевых работ, затем камеральные работы;

- по каждому виду геодезических работ камеральные работы выполняются вслед за полевыми работами;

- сочетание предыдущих вариантов.

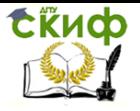

Все студенты являются на практику в установленное время, независимо от погодных условий. Неявка на практику по уважительной причине при наличии оправдательного документа допускается только в первые два дня в период подготовки бригадами к полевым работам. Неявка студента на практику в период полевых работ, сроком более двух дней приводит, к отчислению с практики и прохождению ее в другой срок, по решению заведующего практикой. Студенты не прошедшие практику без уважительной причины не переводятся на следующий курс. Опоздание на практику не допускается. Студент, допустивший опоздание, представляет руководителю практики письменное объяснение. Уход с места практики на согласованное время разрешает только руководитель практики. Уход с места работы бригады с разрешения бригадира допускается не более 20 минут.

Все факты неявок, опозданий и уходов фиксирует бригадир в табеле явки (табл.1.1) и прикладывает к отчету.

Таблица 1.1

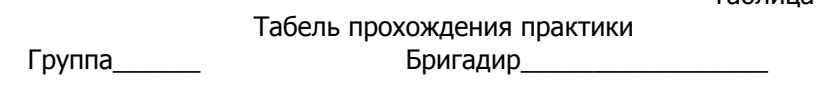

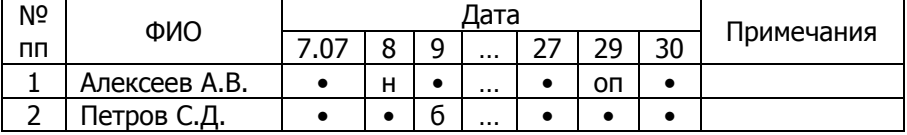

Перед началом практики руководитель проводит общий инструктаж по технике безопасности [8], включая правила поведения на дорогах по прибытии и убытии с места работ. Инструктаж оформляется каждой бригадой с росписью всех студентов в виде акта (табл. 1.2).

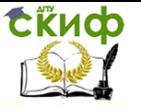

Таблица 1.2

## Акт инструктажа по технике безопасности

Инструктаж по технике безопасности прослушали.

Группа также Бригадир Бригадир

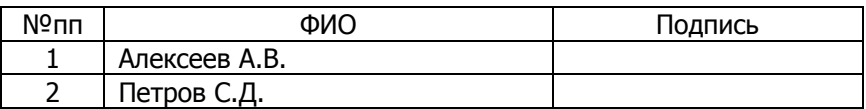

В ходе полевых работ необходимо соблюдать требования безопасной работы и правила санитарной гигиены.

Для предотвращения травм необходимо:

1. иметь обувь, исключающую натирание и скольжение подошв по травяной поверхности. Рекомендуется закрытая обувь, с резиновой подошвой;

2. верхняя одежда должна защищать от солнечной радиации, быть вентилируемой и свободной. Не рекомендуется одежда из искусственных материалов;

3. во избежание солнечных ударов головной убор должен быть свободным и белого цвета;

4. нельзя пить холодную воду потным и разгоряченным;

5. запрещается принимать воду из водопроводных кранов, неизвестного происхождение, принимать в пищу молочные продукты, консервы, сырую колбасу, немытые овощи, принимать пищу с немытыми руками.

Строго соблюдать технику безопасности как в процессе работы с геодезическими инструментами, так и в пути следования к месту работы:

1) штативы носить на плече наконечниками вниз;

2) вешки переносить только в вертикальном положении, острием вниз;

3) запрещается перекидывать шпильки мерной ленты;

4) категорически запрещается раскладывать ножки штатива на весу, т.к. после откручивания зажимного винта нижняя половинка ножки может резко упасть вниз, травмируя остриём колено или стопу. Поэтому штатив приводится в рабочее положение, удерживая его левой рукой остриями на полу, а правой рукой откручиваем зажимные винты;

5) категорически запрещено оставлять без присмотра нивелирную рейку прислоненной к стенам, деревьям и т.д;

6) категорически запрещено смотреть в зрительную трубу

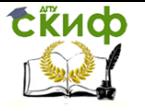

на солнце;

7) при отсутствии тротуара, двигаться по обочине левой стороны дороги навстречу движению;

8) студенческим бригадам запрещается работать в полосе отчуждения железной дороги, на автостраде, шоссе;

9) если требуется пересечь автодорогу с интенсивным движением теодолитным или нивелирным ходом, необходимо специально выделить одного студента для наблюдения за транспортными средствами, освободив его от других обязанностей. Он должен находиться не далее 5 м от прибора в таком месте, которое позволит ему обнаружить приближающийся транспорт на расстоянии 0,5 км. Предупреждение о приближении транспорта подается заранее условленным сигналом. Реечнику запрещается стоять спиной к приближающемуся транспорту;

10) особую осторожность следует соблюдать при работах вблизи перекрестков улиц или проездов;

11) дорогу переходить под прямым углом, в установленных местах, убедившись в отсутствии транспорта;

12) студентам запрещается открывать люки колодцев и других подземных коммуникаций.

Ответственным за выполнение техники безопасности на практике является руководитель, а в бригаде – бригадир.

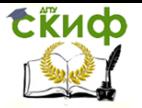

# <span id="page-10-0"></span>**2. ПРАВИЛА РАБОТЫ С ГЕОДЕЗИЧЕСКИМИ ИНСТРУМЕНТАМИ**

Геодезические инструменты – сложные высокоточные инструменты, даже незначительные повреждения могут нарушить взаимное положение осей и привести к снижению точности и поломке. Грамотное и бережное отношение с инструментами – залог успешного прохождения практики без потерь времени.

Поэтому каждый студент, проходящий практику, обязан знать и строго соблюдать правила работы с геодезическими инструментами:

1. к месту работы приборы доставляются в коробках и футлярах, которые должны быть прочно закрыты. Запрещается укладывать в коробки с приборами посторонние, не предусмотренные комплектом, предметы;

2. перед началом работы с приборами необходимо изучить устройство, назначение и действие всех его частей и рукояток по паспорту – инструкции к прибору;

3. ознакомится и запомнить расположение и способ закрепления прибора и приспособлений в упаковочном ящике – футляре;

4. прежде чем вынуть прибор из футляра (упаковочного ящика), необходимо установить штатив над точкой измерений с помощью механического отвеса, ножки его вдавить в землю, на глаз отгоризонтировать столик штатива;

5. извлекать прибор, переносить его для закрепления на штативе и обратно следует, держа левой рукой за подставку, а правой за рукоятку (если она есть), или колонку прибора;

6. при извлечении, установке на штативе и работе с прибором категорически запрещается касаться руками оптических деталей: линз, зеркал, защитных стекол;

7. установленный на штативе инструмент сразу же закрепляют становым винтом так, чтобы подъемные винты вращались без излишнего усилия;

8. при закреплении вращающихся частей нельзя перетягивать закрепительные винты, во избежание их поломки;

9. наводящие (микрометренные) винты должны перемещаться плавно, без усилия. При достижении упора следует немедленно прекратить вращение, установить микрометренный винт в среднее положение, затем открепить закрепительный винт и повернуть прибор;

10. начинать вращение частей прибора следует, только

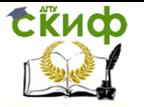

убедившись, что закрепительные винты откреплены. Если вращение затруднительное, то следует провести осмотр и обратиться к преподавателю;

11. при перемещении вокруг установленного на штативе прибора проявлять осторожность и не «спотыкаться» о его ножки, что может вызвать повреждение или падение прибора;

12. переносить прибор с одной точки измерений на другую можно на штативе в отвесном положении, исключая удары, толчки и наклоны от вертикальной оси. Если точки удалены друг от друга на значительное расстояние, прибор снимается со штатива и переносится в упакованном виде;

13. производить даже частичную разборку прибора категорически запрещено Разборка оптических приборов может выполняться только в специализированных оптико-механических мастерских.

Во время работы:

1. запрещается оставлять прибор без присмотра;

2. прибор защищать от воздействия прямых солнечных лучей;

3. при кратковременных осадках прибор необходимо накрыть полиэтиленовым или брезентовым чехлом;

4. не допускать попадания на прибор песка, земли и т.д.;

5. на рейки и вешки нельзя садиться.

Перед началом производства измерительных работ теодолитом или нивелиром устанавливают штатив, регулируют длину его ножек сообразно росту наблюдателя, на головку штатива устанавливают прибор и закрепляют его становым винтом. Вращая подъемные винты, добиваются, чтобы они заняли среднее положение хода своих нарезок.

Установка теодолита в рабочее положение включает в себя следующие действия: центрирование; горизонтирование; установка зрительной трубы и отсчетного микроскопа по глазу.

Центрирование — процесс установки вертикальной оси теодолита на одной отвесной линии с вершиной угла или съемочной точкой обоснования. Центрирование осуществляют с помощью нитяного отвеса. Штатив с закрепленным на нем теодолитом устанавливают таким образом, чтобы отвес оказался приблизительно над точкой, наблюдая при этом за тем, чтобы плоскость головки штатива была близкой к горизонтальной. Нажимая ногой на упоры наконечников ножек штатива и вдавливая их в грунт, добиваются более точного центрирования прибора.

Горизонтирование. приведение оси вращения прибора в от-

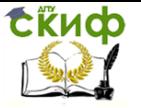

весное положение осуществляют по выверенному цилиндрическому уровню горизонтального круга. Для этого поворотом алидады размещают цилиндрический уровень приблизительно параллельно двум подъемным винтам и, одновременно вращая их в противоположных направлениях, выводят пузырек уровня на середину. Повернув алидаду ориентировочно на 90° по направлению третьего подъемного винта и действуя им, вновь выводят пузырек уровня на середину.

Установку зрительной трубы и микроскопа отсчетного устройства по глазу обычно осуществляют один раз перед началом работы. Для этого, вращая диоптрийное кольцо окуляра, добиваются резкого изображения сетки нитей в поле зрения трубы. Аналогичным образом вращением диоптрийного кольца отсчетного микроскопа добиваются четкого изображения делений и оцифровки на лимбах вертикального и горизонтального кругов. Необходимую яркость изображения отсчетного микроскопа обеспечивают соответствующим разворотом зеркала подсветки.

Установка нивелира в рабочее положение включает в себя следующие действия: горизонтирование; установка зрительной трубы по глазу.

Горизонтирование, приведение оси вращения прибора в отвесное положение, осуществляют по выверенному круглому уровню. Круглый уровень располагают между двумя подъемными винтами подставки трегера, а потом вращают одновременно оба винта в противоположных направлениях, следя за тем, чтобы пузырек оказался посередине, между винтами. Затем приводят пузырек в центр ноль-пункта третьим подъемным винтом.

Установку зрительной трубы по глазу выполняют также как и у теодолита.

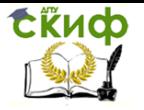

# <span id="page-13-0"></span>**3. ОСМОТР, ПОВЕРКИ И ЮСТИРОВКИ ПРИБОРОВ**

Комплект инструментов, необходимых на практике, бригада получает от сотрудника кафедры под расписку (прил. 1). В расписке бригадир указывает номера приборов (теодолита и нивелира) и номера коробок (футляров) при несовпадении с номерами приборов.

При получении бригада сразу производит внешний осмотр. Необходимо проверить: комплектность; отсутствие внешних повреждений на приборах; исправность ящиков и футляров для хранения приборов.

При получении штативов, нужно убедиться:

1. в отсутствии трещин и поломок деревянных или металлических частей;

2. отсутствие люфтов и болтания наконечников ножек и головки;

3. устойчивости штатива в рабочем положении;

4. исправности закрепительных винтов ножек.

При получении лент или рулеток – в отсутствии разрывов, а в случае разрывов и склейки (склепки) – в соответствии номинальной длине. Рейка не должна быть изогнутой. Раскраска рейки должна быть четкой. Для удобства измерений обе рейки должны иметь одинаковую оцифровку по красным сторонам.

При получении теодолита и нивелира, необходимо проверить:

1. отсутствие люфта подъемных винтов:

2. отсутствие погнутости наводящих (микрометренных) винтов;

3. плавность вращения всех деталей;

4. сохранность уровней;

5. исправность зрительной трубы (поле зрения трубы должно быть чистым, без царапин, трещин, линзы в оправах объектива и окуляре, оправа фокусирующей линзы не должны шататься);

6. наличие и исправность сетки нитей, удовлетворительное ее качество и работу фокусирующего устройство (кремальеры);

7. исправность отчетной системы (шкала и штрихи должны быть четко видны);

О фактах обнаружения недостатков следует немедленно сообщить руководителю практики. Если бригада обнаруживает дефект, препятствующий работе с прибором, он подлежит обме-

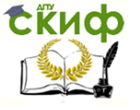

ну.

По окончанию работы на практике, комплект инструментов сдается заведующему лабораторией. Приборы принимаются в исправном состоянии, под теми номерами, которые указаны в расписке. Бригадир получает расписку и прикладывает ее к отчету (прил. 1).

## **3.1 Поверки теодолита 4Т30П**

<span id="page-14-0"></span>Перед выполнением полевых работ необходимо убедиться в исправности прибора. Своевременно выявить неисправность и устранить их позволяет выполнение поверок.

Поверки – процесс проверки соответствия прибора геометрическим и оптико-механическим условиям [3]. Если в результате выполнения поверки выявляется нарушение взаимного расположения осей, то производят юстировку. Юстировка – процесс исправления нарушения взаимного расположения осей. Юстировки выполняются только в присутствии руководителя практики.

Геометрические оси теодолита (рис. 3.1):

 $ZZ_1$  – вертикальная ось вращения теодолита;

UU<sup>1</sup> – ось цилиндрического уровня на алидаде горизонтального круга;

 $HH_1$  – горизонтальная ось вращения зрительной трубы;

 $WW_1$  – визирная ось зрительной трубы.

Должны выполняться следующие геометрические условия:  $UU_1\perp ZZ_1$ ; WW<sub>1</sub> $\perp$ HH<sub>1</sub>;  $HH<sub>1</sub> \perp ZZ<sub>1</sub>$ .

Для выполнения поверок теодолита 4Т30П (рис. 3.2) необходимы отвес, рулетка, мел или колышки.

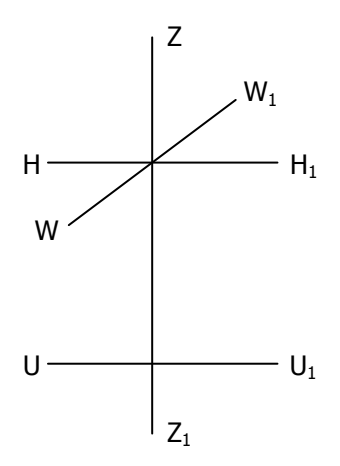

Рис. 3.1 Геометрическая схема осей теодолита

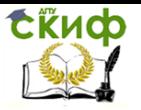

Учебная практика по геодезии

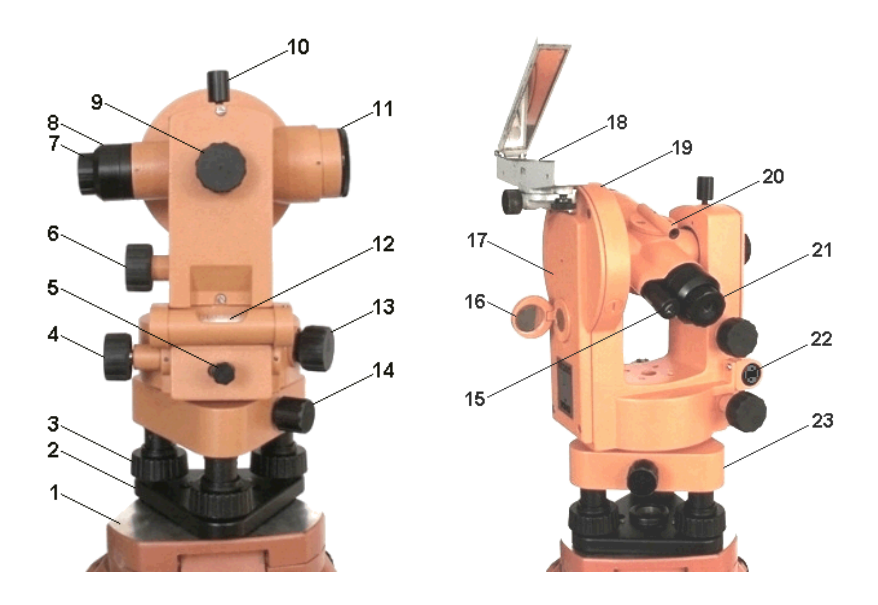

Рис. 3.2 Устройство теодолита 4Т30П

1 – головка штатива; 2 – основание; 3 – подъемный винт; 4 – наводящий (микрометренный) винт алидады; 5 – закрепительный винт алидады; 6 – наводящий (микрометренный) винт зрительной трубы; 7 – окуляр зрительной трубы; 8 – предохранительный колпачок сетки нитей зрительной трубы; 9 – кремальера; 10 – закрепительный винт зрительной трубы; 11 – объектив зрительной трубы;

12 – цилиндрический уровень; 13 – кнопочный винт для поворота лимба; 14 – закрепительный винт; 15 – окуляр отсчетного микроскопа с диоптрийным кольцом; 16 – зеркальце для подсветки штрихов отсчетного микроскопа; 17– колонка; 18 – ориентир-буссоль;

19 – вертикальный круг; 20 – визир; 21 – диоптрийное кольцо окуляра зрительной трубы; 22 – исправительные винты цилиндрического уровня; 23 – подставка

Поверка №1. Ось цилиндрического уровня на алидаде горизонтального круга должна быть перпендикулярна вертикальной оси вращения теодолита (UU<sub>1</sub> $\angle$ ZZ<sub>1</sub> – рис 3.1).

Располагают цилиндрический уровень на алидаде горизонтального круга (рис 3.2) по направлению двух подъемных винтов (рис 3.2) и, вращая их в разные стороны, приводят пузырек уров-

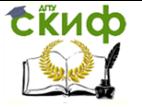

ня в нуль-пункт. Поворачивают алидаду на 90<sup>0</sup> и вращением третьего винта приводят пузырек уровня в нуль-пункт. Затем, доворачивают алидаду до 90<sup>0</sup>, если пузырек уровня отклонился не более чем на одно деление, то условие выполнено. Если отклонение больше, то выполняют юстировку.

Порядок юстировки:

Необходимо на половину дуги отклонения привести пузырек уровня к нуль-пункту одним из подъемных винтов, а на вторую половину – исправительными винтами уровня (рис 3.2). При необходимости поверку повторяют [3].

**Поверка №2.** Горизонтальная нить сетки нитей должна быть перпендикулярна к вертикальной оси вращения теодолита.

Теодолит приводят в рабочее положение. Зрительную трубу наводят на удобную для визирования точку, ее изображение совмещают с левым концом горизонтального штриха сетки нитей и, вращая микрометренный винт алидады (рис 3.2), поворачивают теодолит. Если изображение точки не сходит с правого конца горизонтальной нити, то условие выполнено. В противном случае – выполняют юстировку.

Порядок юстировки:

Снимают предохранительный колпачок сетки нитей (рис 3.2), ослабляют винты, которыми закреплена сетка нитей и поворачивают сетку так, чтобы при перемещении трубы горизонтальная нить не сходила с точки.

Эту же поверку можно выполнить, совмещая вертикальную нить сетки с нитью отвеса, подвешенного в 10-15 м от теодолита.

**Поверка №3.** Визирная ось зрительной трубы должна быть перпендикулярна к горизонтальной оси вращения трубы  $(WW_1 \perp HH_1 - \text{puc } 3.1).$ 

Угол С отклонения визирной оси трубы от перпендикуляра к горизонтальной оси вращения трубы называют коллимационной ошибкой.

Для выполнения поверки теодолит приводят в рабочее положение (п. 2), наводят зрительную трубу на удаленную точку вблизи горизонта и при «круге лево» берут отсчет по горизонтальному кругу – КЛ. Затем переводят трубу через зенит, снова визируют на точку при положении «круг право» и берут отсчет КП. Коллимационную ошибку С вычисляют по формуле:

$$
C = \frac{K\pi - K\pi \pm 180^0}{2}.
$$
 (3.1)

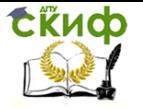

Если  $|C| \leq 2T$  , где Т – точность теодолита (30<sup>//</sup>), то условие

выполнено. При нарушении этого условия выполняют юстировку. Порядок юстировки:

1. Вычисляют «правильный» отсчет по лимбу горизонтального круга по формуле:

$$
K\Pi_{np} = K\Pi + C \quad \text{with} \quad K\Pi_{np} = K\Pi - C. \tag{3.2}
$$

2. «Правильный» отсчет устанавливают микрометренным винтом алидады;

3. Т.к. вертикальная нить сетки сместится с изображения наблюдаемой точки, то ее возвращают на точку, вращением пары горизонтальных исправительных винтов сетки нитей.

После юстировки поверку повторяют. Поверку выполняет каждый студент бригады.

**Поверка №4.** Горизонтальная ось вращения зрительной трубы должна быть перпендикулярна к вертикальной оси теодолита (НН $_1$ 1ZZ<sub>1</sub> – рис. 3.1).

Для выполнения поверки теодолит устанавливают в 20-30 м от стены (рис. 3.3) и приводят в рабочее положение (п. 2), перекрестие сетки нитей при круге право наводят на высоко расположенную точку **А**, закрепляют алидаду, опускают зрительную трубу до примерно горизонтального положения и отмечают на стене точку **<sup>а</sup>1**, на которую проецируется перекрестие сетки нитей. Затем трубу переводят через зенит и при круге лево снова визируют на точку **А**, опустив трубу, получают ее проекцию – **<sup>а</sup>2**. Если точки **<sup>а</sup><sup>1</sup>** и **<sup>а</sup><sup>2</sup>** совпадут или отрезок **<sup>а</sup>1а<sup>2</sup>** не превышает ширину биссектора сетки (двойной нити), то условие выполнено. При невыполнении условия юстировку выполняют в специальных мастерских.

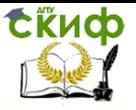

Учебная практика по геодезии

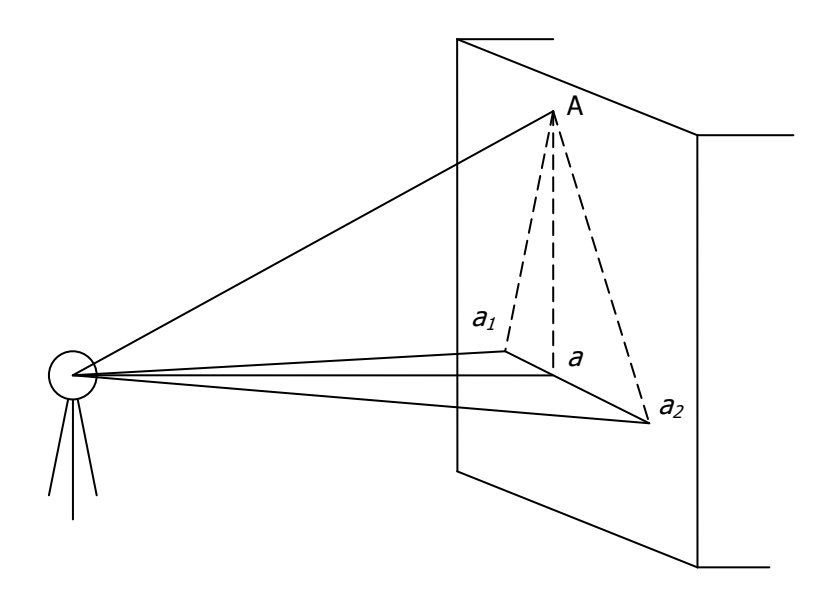

Рис. 3.3 Порядок выполнения поверки  $HH_1\perp ZZ_1$ 

**Поверка №5.** Место нуля вертикального круга должно быть постоянным и близким к нулю.

Место нуля (МО) – вычисленный отсчет по вертикальному кругу при горизонтальном положении зрительной трубы, когда пузырек уровня на алидаде горизонтального круга находится в ноль-пункте.

Теодолит приводят в рабочее положение. Наводят трубу на точку и берут отсчеты по вертикальному кругу при положениях вертикального круга КЛ и КП. МО вычисляют по формуле:

$$
MO = \frac{K/I + KII}{2}.
$$
\n(3.3)

Если  $|MO|\leq 2T$ , где T – точность теодолита, то условие выполнено. При нарушении этого условия выполняют юстировку.

Порядок юстировки:

1. Вычисляют «правильный» отсчет по вертикальному кругу по формуле:

$$
K\Pi_{np} = K\Pi - MO \quad \text{with} \quad K\Pi_{np} = K\Pi - MO. \tag{3.4}
$$

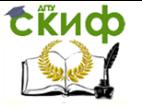

2. «Правильный» отсчет устанавливают на вертикальном круге теодолита микрометренным винтом зрительной трубы.

3. Т.к. горизонтальная нить сетки сместится с изображения наблюдаемой точки, то ее возвращают на точку, вращением пары вертикальных исправительных винтов сетки нитей.

После юстировки поверку повторяют. Поверку выполняет каждый студент бригады.

После выполнения поверок теодолита, оформляется «Акт выполнения поверок», в котором обязательно делается вывод о пригодности прибора к работе.

## **3.2 Поверки нивелира 3Н3КЛ**

<span id="page-19-0"></span>После получения нивелира выполняют его поверки, в результате которых проверяют взаимное расположение его осей (рис. 3.4):

 $ZZ_1$  – вертикальная ось вращения нивелира;

 $UU_1 - \text{ocb}$  круглого уровня;

 $WW_1$  – визирная ось зрительной трубы.

Для выполнения поверок нивелира 4Н3КЛ (рис. 3.5) используют две рейки, рулетку, мел или колышки.

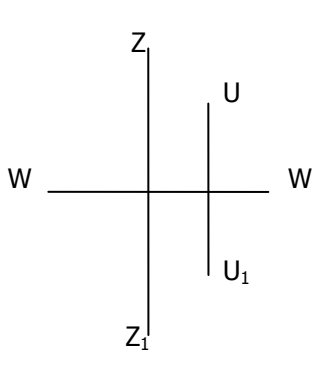

Рис. 3.4 Геометрическая схема осей нивелира

#### **Поверка №1.** Ось круглого

уровня должна быть параллельна оси вращения нивелира (рис 3.4).

Устанавливают ось круглого уровня между любыми двумя подъемными винтами (рис. 3.5). При помощи трёх подъемных винтов приводят пузырёк круглого уровня в нуль – пункт. Поворачивают нивелир на 180°. Если пузырёк уровня остался в нуль – пункте, то условие выполнено.

Порядок юстировки. Если условие поверки не выполнено, то уровень исправляют на половину дуги отклонения подъёмными винтами, а на вторую половину – исправительными винтами круглого уровня (рис.3.5). Поверку повторяют [3].

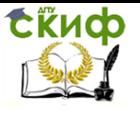

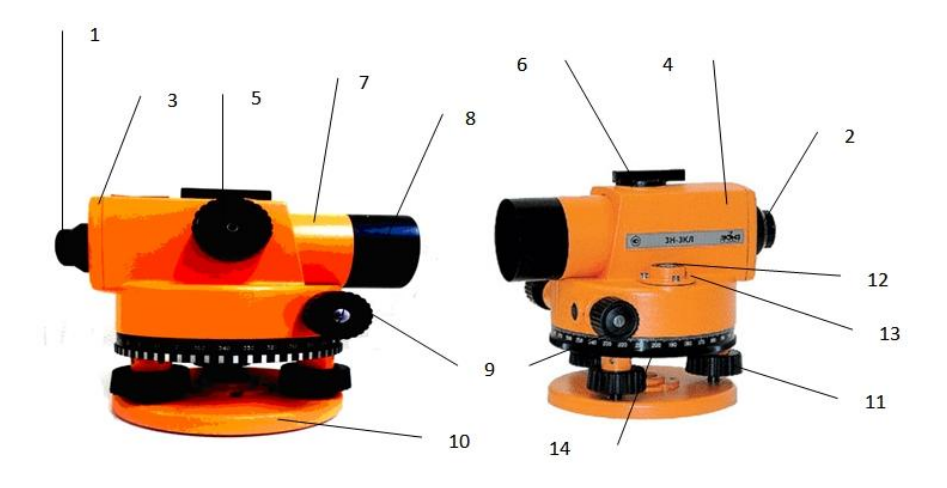

Рис. 3.5 Устройство нивелира 4Н3КЛ

– окуляр, 2 – колпачок, 3 – крышка, 4 – корпус, 5 – кремальера, – визир, 7 – зрительная труба, 8 – бленда, 9 – наводящий винт, – подставка, 11 – подъемный винт, 12 – установочный (круглый) уровень, 13 – юстировочный винт, 14 – лимб

**Поверка №2.** Горизонтальная нить сетки нитей должна быть перпендикулярна к вертикальной оси вращения нивелира.

Проверку правильности установки сетки нитей производят для того, чтобы убедиться, что вертикальная нить сетки при среднем положении пузырька уровня совпадает с отвесной линией, а ось биссектора (горизонтальная нить сетки) перпендикулярна к вертикальной оси нивелира. Проверку можно выполнить двумя способами.

**1 способ**. На удалении 10-15 м от нивелира подвешивают отвес. Приводят нивелир в рабочее положение и наводят вертикальную нить сетки на нить отвеса. Если один конец вертикальной нити сетки отклоняется от нити отвеса более чем на 0,5 мм (определяется при помощи линейки), то установку сетки нитей исправляют.

**2 способ.** Нивелир наводят на рейку так, чтобы ее изображение оказалось в левой части поля зрения трубы и берут отсчет по средней нити. Поворачивая нивелир, переводят изображение рейки в правую часть поля зрения и берут отсчет. Отсчеты не должны отличаться более чем на 1 мм, в противном случае требуется проведение юстировки

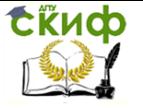

Порядок юстировки**.** Исправление сетки нитей выполняют поворотом оправы сетки вместе с корпусом окулярного колена. Для этого с окулярной части снимают защитный колпачок (рис. 3.5) и ослабляют крепежные винты сетки нитей, сетку, устанавливая среднюю нить в горизонтальное положение. Винты закрепляют и поверку повторяют.

**Поверка №3.** Главное условие нивелира. Визирная ось зрительной трубы должна быть горизонтальной в пределах работы компенсатора.

На расстоянии  $S$  (80-90 м) закрепляют при помощи колышков или рисуют мелом на асфальте две точки А и В, на которые устанавливают рейки. В створе двух реек точно посередине между ними приводят в рабочее положение нивелир (рис. 3.6 а). Берут отсчеты  $a_1$  и  $b_1$  по средней нити черным сторонам реек. .

Переносят нивелир и располагают его перед задней рейкой на расстоянии примерно 2-3м (рис.3.6 б). Берут отсчеты по ближней рейке  $a_2$  и дальней рейке в<sub>2</sub>. Вычисляем значение для дальней рейки по формуле:

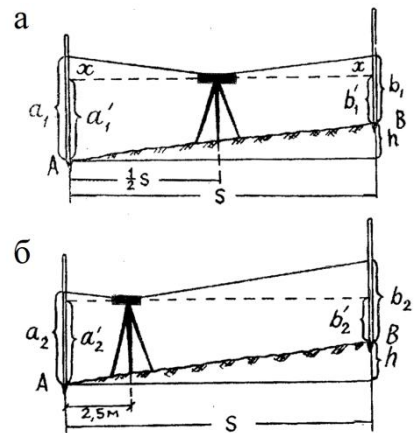

Рис. 3.6 Поверка главного условия нивелира

$$
b_2' = a_2 - (a_1 \cdot b_1). \tag{3.5}
$$

Допустимое расхождение  $b_2$  от фактического отсчета  $b_2$  не более чем 3 мм.

При отличии в более чем 3 мм, отклонение визирной оси от горизонта исправляют вращением в противоположных направлениях вертикальных юстировочных винтов сетки нитей, предварительно сняв колпачок 2 (рис.3.5).

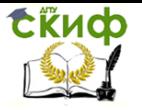

# **4. ТОПОГРАФИЧЕСКАЯ СЪЕМКА**

<span id="page-22-0"></span>Совокупность измерительных действий на местности, в результате которых получают план, карту или профиль называют съемкой.

Топографическую съемку местности выполняют для получения топографического плана или карты участка местности; объекты местности, контуры и рельеф изображаются на плане или карте с помощью условных знаков.

Наземная съемка выполняется с поверхности земли. В зависимости от методики съемки и применяемых приборов наземная съемка может быть нескольких видов:

– тахеометрическая;

– горизонтальная или теодолитная; при горизонтальной съемке получают план участка местности, на котором нет изображения рельефа;

– вертикальная; при этом получают план с изображением рельефа практически без плановой ситуации;

– фототеодолитная; при этом снимки местности получают с помощью фототеодолита, а их обработку и рисовку плана выполняют на стереоприборах,

– специальные виды съемок.

## **4.1 Создание съемочного обоснования**

<span id="page-22-1"></span>Геодезическая основа – это совокупность точек, прочно закрепленных на местности, положение которых определено как в плане, так и по высоте.

Съемочное обоснование (точки, с которых в дальнейшем производится сама съемка) бывает двух видов – плановое и высотное обоснование.

## **4.1.1 Плановое съемочное обоснование**

Плановое обоснование создается проложением теодолитных ходов. Теодолитные ходы – это система, закрепленных на местности точек, между которыми измеряются горизонтальные углы и линии. Они создаются в следующей последовательности:

1) рекогносцировка участка и выбор пунктов теодолитного хода;

2) измерение магнитного азимута начального направления;

- 3) измерение горизонтальных углов;
- 4) измерение углов наклона линий теодолитного хода;

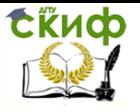

#### Учебная практика по геодезии

5) измерение длин линий теодолитного хода;

6) камеральная обработка результатов полевых измерений планового съемочного обоснования.

1). Рекогносцировка участка и выбор пунктов теодолитного хода

Рекогносцировка участка – это изучение местности для выбора точек теодолитного хода. При рекогносцировке руководствуются следующими требованиями:

– точки теодолитного хода должны равномерно покрывать весь участок работ и располагаться в местах, удобных для топографических съемок;

– длины сторон должны лежать в пределах 40-350 м на незастроенной территории (20-350 м на застроенной территории) [1];

– между смежными точками должна быть прямая видимость для измерения горизонтальных углов и благоприятные условия для измерения сторон теодолитного хода;

– точки должны быть выбраны так, чтобы обеспечить их сохранность в течение всего периода полевых работ.

Количество точек зависит от площади съемки, рельефа и характера застройки. Бригаде рекомендуется прокладывать замкнутый ход из 4-8 точек (рис. 4.1).

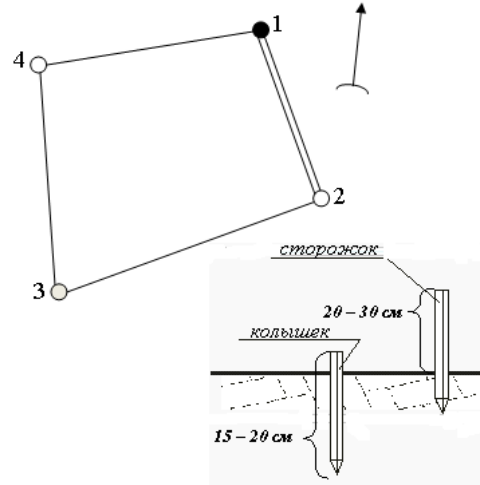

Рис. 4.1 Рабочая схема теодолитного хода

Начальный пункт (т. 1 на рис. 4.1) и его координаты указывает руководитель практики. Стрелкой указывают направление на север. Магнитный азимут начального направления 1- 2 (на рисунке оно показано двойной линией) измеряется при помощи буссоли. К дирекционному углу переходят через склонение магнитной стрелки и сближение меридианов.

Каждую точку теодолитного хода закрепляют колышком длиной от 15 до 20 см. Верх колышка дол-

жен возвышаться над землей не более чем на 2-3 см. Вокруг колышка удаляют всю траву и делают окопку в виде треугольника,

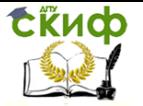

круга и т.п. Рядом с колышком забивают сторожок, который служит для быстрого отыскания точки. На сторожке подписывают номер точки и номер бригады (Рис. 4.1).

2). Измерение магнитного азимута начального направления Необходимо измерить магнитный азимут начального направления, т.е. линии 1-2 (рис. 4.1)

Для определения магнитного азимута ориентир-буссоль устанавливают в специальный паз, имеющийся на вертикальном круге теодолита, и закрепляют ее винтом. Положение магнитной стрелки наблюдают в зеркале, которому придают нужный наклон. Магнитная стрелка показывает направление магнитного меридиана, от которого отсчитывают магнитный азимут.

Приборы и инструменты:

- теодолит, штатив, отвес;
- ориентир-буссоль.

Для измерения магнитного азимута направления теодолит с буссолью устанавливают над исходной точкой (т.1 рис. 4.1) и приводят его в рабочее положение. Освободив магнитную стрелку буссоли, ориентируют зрительную трубу на север. Закрепив алидаду, наводящим винтом добиваются точного совпадения северного конца магнитной стрелки с нулевым штрихом шкалы буссоли. Затем при помощи наводящего винта лимба на горизонтальном круге устанавливают отсчет 0 $^{\textrm{o}}$  00<sup>/</sup>. Открепляют алидаду и наводят зрительную трубу теодолита на начальное направление (т.2). Затем берут отсчет по горизонтальному кругу, который соответствует искомому магнитному азимуту направления. В необходимых случаях измерения повторяют несколько раз. При измерении магнитного азимута обратите внимание на то, чтобы вблизи прибора не было металлических и железобетонных конструкций, которые могут изменить положение магнитной стрелки относительно магнитного меридиана.

Дирекционный угол определяют по формуле:

$$
\alpha = A_{M}(\gamma \cdot \delta); \tag{4.1}
$$

где  $\alpha$  – дирекционный угол искомого направления;

 $A_{\nu}$  – магнитный азимут, измеренный при помощи буссоли;

 $\gamma$  – сближение меридианов (задается руководителем практики);

 $\delta$  – склонение магнитной стрелки (задается руководителем практики).

3). Измерение горизонтальных углов

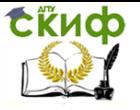

## Приборы и инструменты:

теодолит, штатив, отвес;

вешки (2 шт.);

- журнал для измерения горизонтальных и вертикальных углов (табл. 4.1).

Горизонтальные углы в точках теодолитных ходов (правые или левые) измеряют способом приемов (рис. 4.1). Каждый угол измеряют одним приемом (табл. 4.1).

Например, необходимо измерить угол в т.1 (рис. 4.1). Теодолит устанавливается в этой точке и приводится в рабочее положение. В точках 2 и 4 устанавливаются вехи. Прием состоит из двух полуприемов.

Первый полуприем выполняют при положении вертикального круга слева от зрительной трубы (КЛ). Закрепив лимб и открепив алидаду, наводят зрительную трубу на правую визирную цель (точка 2 рис. 4.1). После того как вешка попала в поле зрения трубы, зажимают закрепительные винты алидады и зрительной трубы и, действуя микрометренными винтами алидады и трубы, наводят центр сетки нитей на низ вешки и берут отсчёт по горизонтальному кругу (отсчет а). Затем, открепив трубу и алидаду, наводят трубу на низ левой вешки (точка 4) и берут второй отсчёт по горизонтальному кругу (отсчет в). Разность правого и левого отсчётов даёт величину измеряемого угла  $β_1 = a - b$ . Если правый отсчёт оказался меньше левого, то к нему прибавляют  $360^\circ$ , тогда: β<sub>1</sub> = (а + 360°) – b.

Второй полуприем выполняют при положении вертикального круга справа (КП), для чего переводят трубу через зенит. Чтобы отсчёты отличались от взятых в первом полуприеме, смещают лимб на несколько градусов при помощи микрометренного винта лимба. Затем измерения выполняют в той же последовательности, как в первом полуприеме. Если результаты измерения угла в полуприёмах различаются не более двойной точности прибора (то есть 1'' для теодолита Т30), вычисляют среднее, которое и принимают за окончательный результат (табл. 4.1).

Особое внимание при измерении углов уделяют центрированию теодолита и точной установке вешек над точками над точками теодолитного хода. Ошибки в их установке не должны превышать 1см.

После измерения всех горизонтальных углов теодолитного хода рассчитывают угловую невязку по формуле:

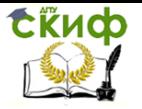

Учебная практика по геодезии

$$
f_{\beta} = \sum \beta_{u_{3M}} - \sum \beta_{meop} \tag{4.2}
$$

# где  $\Sigma \beta_{\mu 3M}$  – практическая сумма измеренных средних углов;  $\Sigma \beta_{\sf \scriptscriptstyle m\scriptscriptstyle eo\rho\scriptscriptstyle P}=180^{\circ}\big(n-2\big)$  — теоретическая сумма многоугольни-

ка (n – количество углов теодолитного хода).

Полученную угловую невязку *f* сравнивают с допустимой величиной:

$$
f_{\beta}^{\text{don}} = \pm 2T\sqrt{n} \tag{4.3}
$$

где  $T$  – точность теодолита.

Если угловая невязка меньше допустимой  $f_\beta \leq f_\beta^{\, don}$ , то измерения признают состоявшимися, если нет, то углы необходимо перемерить (особое внимание уделяют центрированию теодолита и точной установке вешек).

4). Измерение углов наклона линий теодолитного хода

Необходимо измерить вертикальные углы (углы наклона) всех линий теодолитного хода (рис. 4.1)

Угол между горизонтальной плоскостью и направлением линии местности называется углом наклона и обозначается буквой ν. Углы наклона бывают положительные и отрицательные.

Приборы и инструменты:

- теодолит, штатив, отвес;
- вешки (2 шт.);

- журнал для измерения горизонтальных и вертикальных углов (табл. 4.1).

Для измерения угла наклона линии местности 1-2 теодолит устанавливают в точку 1, и приводят его в рабочее положение. При помощи рулетки или рейки измеряют высоту прибора i. В точке 2 устанавливают вешку и наводят зрительную трубу теодолита на высоту прибора *i*, берут отсчет по вертикальному кругу, например при «круге лево», записывают его в табл. 4.1. Затем трубу переводят через зенит, поворачивают алидаду горизонтального круга на 180<sup>0</sup> и, при «круге право» проделывают то же самое. Вычисляют место нуля теодолита – МО (вычисленный отсчет по вертикальному кругу при горизонтальном положении визирной оси и оси цилиндрического уровня) по формуле:

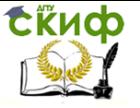

Учебная практика по геодезии

$$
MO = \frac{K\pi + K\pi}{2}
$$
\n(4.4)

где КЛ и КП – отсчеты по вертикальному кругу теодолита при «круге лево» и «круге право» (табл. 4.1)

Угол наклона, у теодолитов 4Т30П, можно вычислить по формулам:

$$
v = K/I - MO, \quad v = MO - KII, \quad v = \frac{K/I - KII}{2}.
$$
 (4.5)

Углы наклона линий теодолитного хода измеряют в прямом и обратном направлениях (табл. 4.1), для линии 1-2 и линии 2-1 и т.д. Эти углы имеют противоположные знаки, допустимое расхождение – двойная точность теодолита ( $1^{\prime}).$ 

5). Измерение длин линий теодолитного хода

Необходимо измерить стороны теодолитных ходов мерной лентой или рулеткой дважды в прямом и обратном направлениях (рис. 4.1).

Приборы и инструменты:

- лента или рулетка;
- шпильки (6 шт.).

2<br>PT BC<br>TO 777<br>DJ 2 AM AM AM AM AM AM BH<br>BB AM AM AM BH<br>AM AM AM BH<br>AM AM AM BH<br>AM AM AM BH Измерения в одном направлении производят два мерщика. Задний мерщик прикладывает нуль ленты к начальной точке и закрепляет ленту шпилькой. Передний мерщик встряхивает ленту, укладывает ее в створ измеряемой линии по команде заднего мерщика и закрепляет ленту шпилькой на переднем конце. Далее ленту протягивают по створу на длину ленты. Задний мерщик доходит до шпильки, а передний вновь укладывает ее по створу и закрепляет ее шпилькой.

Задний мерщик после каждого откладывания ленты выдергивает и собирает задние шпильки. Число шпилек в руках заднего мерщика равно числу отложенных лент –  $n$  (табл. 4.2).

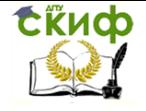

1

2

3

4

Управление дистанционного обучения и повышения квалификации

Учебная практика по геодезии

Таблица 4.1

Журнал измерения горизонтальных и вертикальных углов точек съемочного обоснования

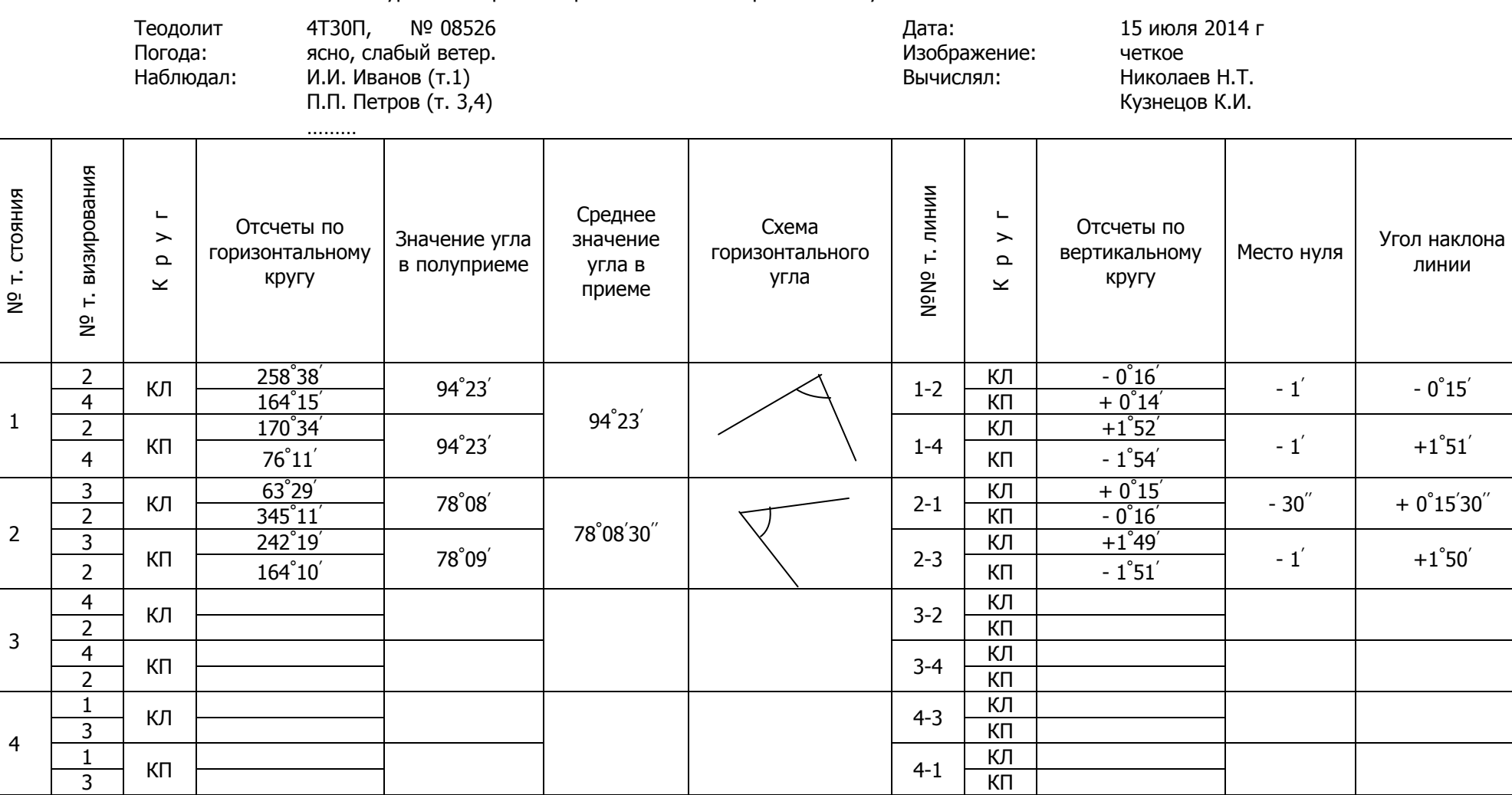

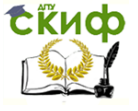

Таблица 4.2

Кузнецов К.И

Журнал измерения длин линий теодолитного хода

Лента, l ЛЗ-20, 20 м Дата 15 июля 2014 г Мерщики: И.И. Иванов П.П. Петров Н.М. Сидоров М.И. Николаев Вычисляли: Николаев Н.Т.

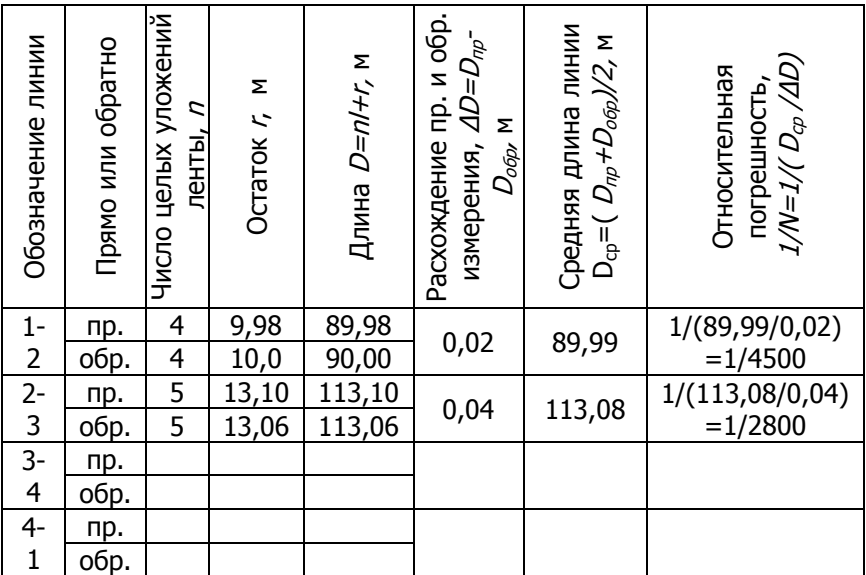

В конце линии измеряют остаток по ленте –  $r$  (табл. 4.2). Длина наклонной линии местности определяется по формуле:

$$
D=nI+r,\tag{4.6}
$$

где / – длина ленты или рулетки.

Точность измерения линий характеризует относительная ошибка со следующими допусками 3000  $\frac{1}{\cdot}$ 2000 1 ; 1000 1  $\frac{\Delta D}{\Delta} \leq$ *Dср* [1]. Бригаде на практике рекомендуется принять за допуск 1/2000 (табл. 4.2). В противном случае линию измеряют в третий раз.

6). Камеральная обработка результатов полевых измерений планового съемочного обоснования

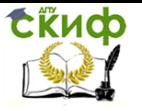

После выполнения угловых и линейных измерений производят их камеральную обработку. Конечной ее целью является получение координат вершин теодолитного хода.

Перед камеральной обработкой полевых измерений составляют схему теодолитного хода (рис. 4.2). На схеме показывают измеренные углы и расстояния, направление на север, выписывают значения полученной и допустимой угловых невязок, дирекционный угол начального направления.

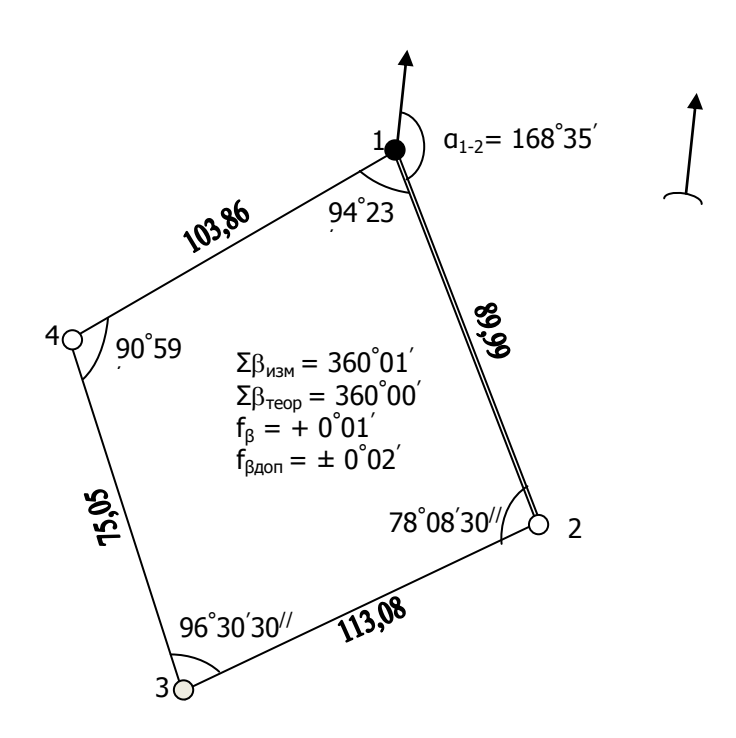

Рис. 4.2 Схема теодолитного хода

Вычисление координат точек теодолитного хода следует выполнять в специальной ведомости (табл. 4.3) в следующей последовательности.

Уравнивание измеренных углов теодолитного хода

Необходимо из журнала измерений горизонтальных углов (табл. 4.1) перенести в ведомость вычисления координат (столбец 2, табл. 4.3) вычисленные средние значения углов. Под таблицей, рассчитывают практическую и теоретическую суммы углов теодолитного хода, невязку по формуле (4.2), и допустимую невязку по

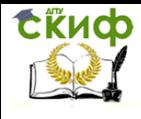

### Учебная практика по геодезии

формуле (4.3).

Если угловая невязка меньше допустимой  $f_\beta \leq f_\beta^{\, don}$ , то приступают к уравниванию углов.

Угловую невязку распределяют с обратным знаком равно-

мерно на все измеренные углы в виде поправок *n*  $V_{\beta} = -\frac{J\beta}{r}$ , которые выписывают над секундами измеренных углов в столбце 2.

Вычисление поправок контролируют равенством  $\sum V_\beta = - f_\beta$ .

С учетом поправок находят исправленные (уравненные) углы и записывают в столбец 3:

$$
\beta_{ucnp} = \beta_{u_{3M}} + V_{\beta} \tag{4.7}
$$

*f*

где  $\beta_{u_{3M+}}$  измеренные углы теодолитного хода;

 $V_\beta$  – поправки в углы.

Контроль: алгебраическая сумма исправленных углов должна быть равна теоретической сумме углов многоугольника,

т.е.  $\sum \beta_{ucnp} = \sum \beta_{meop}$ .

 Вычисление дирекционных углов и горизонтальных проложений линий теодолитного хода

Дирекционные углы линий α (столбец 4) вычисляют по формулам:

$$
\alpha_{n,n+1} = \alpha_{n-1,n} + 180^{\circ} - \beta_{ucnp}^{npas} \quad \alpha_{n,n+1} = \alpha_{n-1,n} - 180^{\circ} + \beta_{ucnp}^{nes} \quad (4.8)
$$

где  $\alpha_{n,n+1}$ <sub>–</sub> дирекционный угол последующей линии теодолитного хода;

 $\alpha_{_{n-1,n}}$  — дирекционный угол предыдущей линии теодолитного хода;

 $\beta_{ucnp}^{npae}$ ,  $\beta_{ucnp}^{aea}$ – исправленный (правый или левый по ходу) угол теодолитного хода.

Контролем вычислений будет получение исходного дирекционного угла  $\alpha_{\scriptscriptstyle 1,2}$  начальной линии 1-2.

В столбце 5 полученные по формуле (4.8) дирекционные

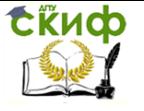

углы переводят в румбы.

Горизонтальные проложения  $\,d\,$  сторон теодолитного хода вычисляют по формуле:

$$
d = D\cos \nu \tag{4.9}
$$

где *D* – длина линии теодолитного хода, измеренная с помощью ленты (среднее значение из измеренных в прямом и обратном направлениях, табл. 4.2);

 $V$  – угол наклона данной линии (табл. 4.1).

Следует обратить внимание на углы наклона линий (табл. 4.1) и, если он менее 1°30′, то поправку за наклон линии не вводят, тогда горизонтальное проложение приравнивают к измеренной длине линии  $\,d$  =  $D$  . Горизонтальные проложения записывают в столбец 6 (табл. 4.3).

Вычисление приращений координат по осям Х и Ү

Приращения координат  $\Delta\mathrm{X}$  и  $\Delta\mathrm{Y}$  определяют путем решения прямой геодезической задачи по формулам:

$$
\Delta X = d \cos \alpha \,, \quad \Delta Y = d \sin \alpha \,, \tag{4.10}
$$

где *d* – горизонтальное проложение линии теодолитного хода;  $\alpha$  – дирекционный угол этой линии.

Приращения координат вычисляют до сотых долей метра (столбцы 7, 8).

Вычисляют практическую сумму полученных приращений координат  $\sum \Delta X_{np}$  ,  $\sum \Delta Y_{np}$  и записывают внизу столбцов 7, 8, таблицы 4.3.

 Вычисление линейных невязок, абсолютной и относительной невязок приращений координат

Невязки по осям координат определяют как разность практических сумм вычисленных приращений координат и теоретических сумм приращений координат, которые вычисляют по формулам:

$$
\sum \Delta X_{\text{meop}} = X_{\text{non}} - X_{\text{nau}}, \quad \sum \Delta Y_{\text{meop}} = Y_{\text{non}} - Y_{\text{nau}}, \tag{4.11}
$$

где *<sup>X</sup>кон* , *Yкон* – координаты конечной точки теодолитного хода;

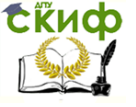

Учебная практика по геодезии

, *<sup>Y</sup>кон* – координаты начальной точки теодолитного

хода.

Т.к. теодолитный ход замкнутый, то *Xнач Xкон* , *Yнач Yкон* , следовательно, теоретические суммы приращений координат равны нулю.

 $X_{\kappa_{on}}$ ,  $Y_{\kappa_{on}}$  координаты<br>
Г.к. теодолитный ход замкну<br>
вязки образом, для замкну<br>
нулю.<br>
Таким образом, для замкну<br>
вязки  $f_{\Delta x}$  и  $f_{\Delta y}$  по осям ко<br>  $\sum \Delta X_{np} - 0 = \sum \Delta X_{np}$ ,  $f_{\Delta y}$ <br>  $\sum \Delta X_{np} - 0 = \sum \Delta X_{np}$ , Таким образом, для замкнутого теодолитного хода линейные невязки  $f_{\tiny{\Delta x}}$  и  $f_{\tiny{\Delta y}}$  по осям координат определяют по формулам:

$$
f_{\Delta X} = \sum \Delta X_{np} - 0 = \sum \Delta X_{np} , \quad f_{\Delta Y} = \sum \Delta Y_{np} - 0 = \sum \Delta Y_{np} , \tag{4.12}
$$

где  $\sum \Delta X_{np}$  ,  $\sum \Delta Y_{np}$  – практическая сумма вычисленных приращений координат.

Абсолютную невязку *абс f* определяют по формуле:

$$
f_{a\bar{b}c} = \sqrt{f_{\Delta X}^2 + f_{\Delta Y}^2}
$$
 (4.13)

где  $f_{\tiny{\mbox{$\Delta$}}{\tiny{\mbox{v}}}}$  /  $f_{\tiny{\mbox{$\Delta$}}{\tiny{\mbox{y}}}}$  – линейные невязки по осям координат. Относительную невязку вычисляют по формуле:

$$
f_{omn} = \frac{f_{a\delta c}}{P} = \frac{1}{P/}
$$
  

$$
f_{a\delta c}
$$
 (4.14)

где  $f_{\scriptscriptstyle a\sigma c}$ — абсолютная невязка;

 $P = \Sigma d$  – периметр теодолитного хода.

Относительная невязка должна быть не более 1/2000, т.е.

$$
f_{omn} \le \frac{1}{2000}
$$

При выполнении данного условия приступают к уравниванию приращений координат.

 Уравнивание приращений координат и вычисление координат вершин теодолитного хода

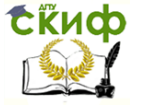

Для уравнивания, полученные линейные невязки  $f_{\tiny{\mbox{\tiny{A}x}}\,}$  и  $f_{\tiny{\mbox{\tiny{A}y}}}$ распределяют с обратным знаком пропорционально горизонтальным проложениям линий (но не приращениям координат!) в виде поправок  $V_{\scriptscriptstyle\Delta\!X}$  ,  $V_{\scriptscriptstyle\Delta\!Y}$  по формулам:

$$
V_{\Delta X} = -\frac{f_{\Delta x}}{P} d \qquad V_{\Delta Y} = -\frac{f_{\Delta y}}{P} d \qquad (4.15)
$$

где  $d$  – горизонтальное проложение линии;

*P* – периметр теодолитного хода.

Поправки записывают в целых сантиметрах над вычисленными приращениями координат со своим знаком.

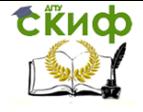

# Таблица 4.3

## Ведомость вычисления координат вершин теодолитного хода

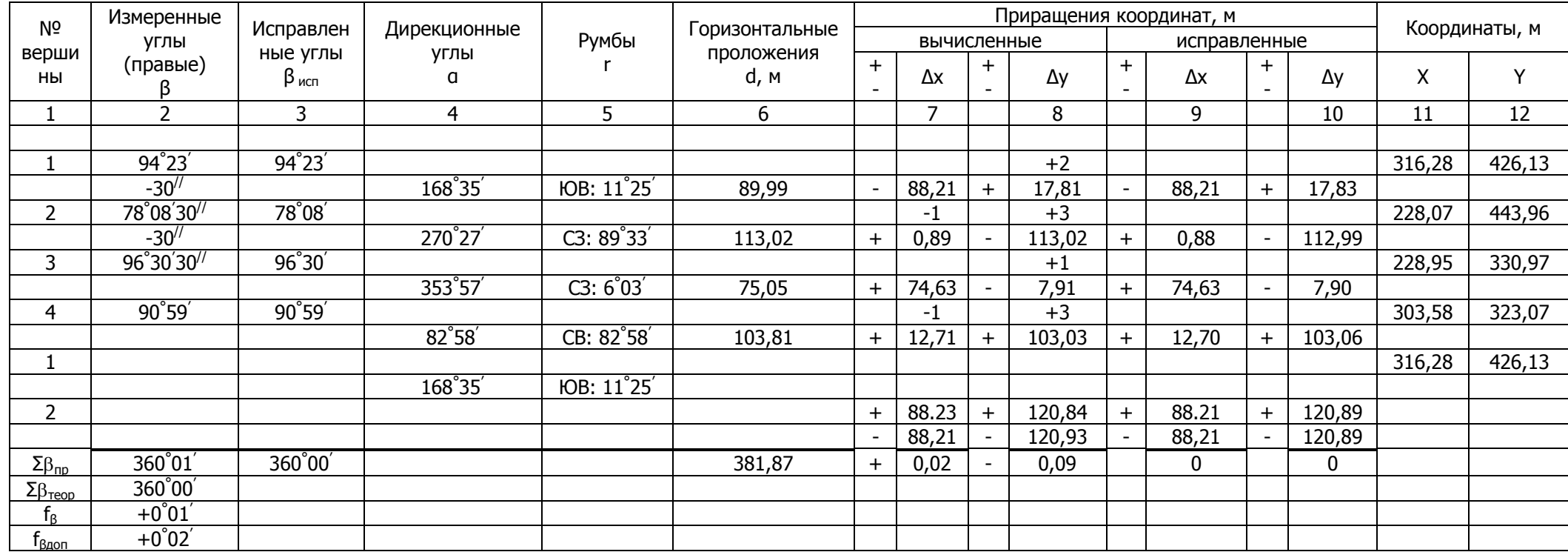

$$
f_{a\bar{b}c} = \sqrt{(f_{\Delta x})^2 + (f_{\Delta y})^2} = 0,09M
$$
  

$$
f_{omu} = \frac{1}{P/}
$$
  

$$
= \frac{1}{381,87/}
$$
  

$$
= \frac{1}{4140} \langle \frac{1}{2000} \rangle
$$

Вычислил: Иванов И.И., Петров П.П.
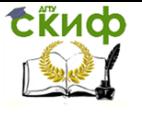

Вычисление поправок контролируют равенствами:  $\sum V_{\Delta X} = -f_{\Delta X} \frac{\sum V_{\Delta Y}} = -f_{\Delta Y}$ 

Исправленные приращения координат вычисляют с учетом поправок и записывают в ведомость (столбцы 9, 10) по формулам:

$$
\Delta X_{ucnp} = \Delta X + V_{\Delta X}, \qquad \Delta Y_{ucnp} = \Delta Y + V_{\Delta Y}, \quad (4.16)
$$

где  $\Delta X$ ,  $\Delta Y$  – вычисленные приращения координат;

 $V_{\text{\tiny \Delta} X}$  ,  $V_{\text{\tiny \Delta} Y}$  – поправки в приращения координат.

Алгебраическая сумма исправленных приращений координат должна быть равна теоретической сумме приращений координат, т.е.  $\sum \Delta X_{\mathit{ucnp}} = \sum \Delta X_{\mathit{meop}} = 0, \ \sum \Delta Y_{\mathit{ucnp}} = \sum \Delta Y_{\mathit{meop}} = 0$ .

Вычисление координат вершит полигона начинают с исходного пункта (точки 1, ее координаты выдает руководитель практики).

Координаты остальных вершин полигона вычисляют последовательным прибавлением (со своим знаком) исправленных приращений координат к координатам предыдущей вершины (столбцы 11, 12):

$$
X_{i+1} = X_i + \Delta X_{i,i+1}^{ucnp} \qquad Y_{i+1} = Y_i + \Delta Y_{i,i+1}^{ucnp} \tag{4.17}
$$

где *Xi*<sup>1</sup> , *<sup>Y</sup>i*<sup>1</sup> – координаты последующей вершины теодолитного хода;

*Xi* , *<sup>Y</sup><sup>i</sup>* – координаты предыдущей вершины теодолитного хода;

 $\Delta X_{i,i+1}^{ucnp}$   $\Delta Y_{i,i+1}^{ucnp}$  – исправленные приращения координат данной линии теодолитного хода.

Контролем вычислений будет получение исходных координат первой вершины теодолитного хода  $\left| X_{1}\right| _{{}}$ и  $\left| Y_{1}\right| _{{}}$ 

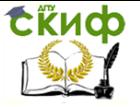

#### Учебная практика по геодезии

#### **4.1.2 Высотное съемочное обоснование**

Высотное обоснование создается проложением нивелирных ходов технической точности, как правило, по пунктам теодолитных ходов (рис. 4.3).

Ход геометрического нивелирования прокладывается методом «из середины» в следующей последовательности:

> 1) полевые работы по измерению превышений между точками;

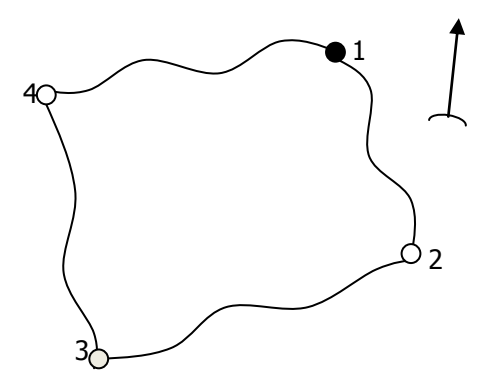

Рис. 4.3 Рабочая схема нивелирного хода

- 2) постраничный и итоговый контроли журнала нивелирования;
- 3) уравнивание нивелирного хода и вычисление высот точек высотного обоснования.

1). Полевые работы по измерению превышений между точ-

ками

Необходимо измерить превышения между всеми точками высотного съемочного обоснования.

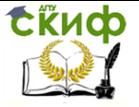

Учебная практика по геодезии

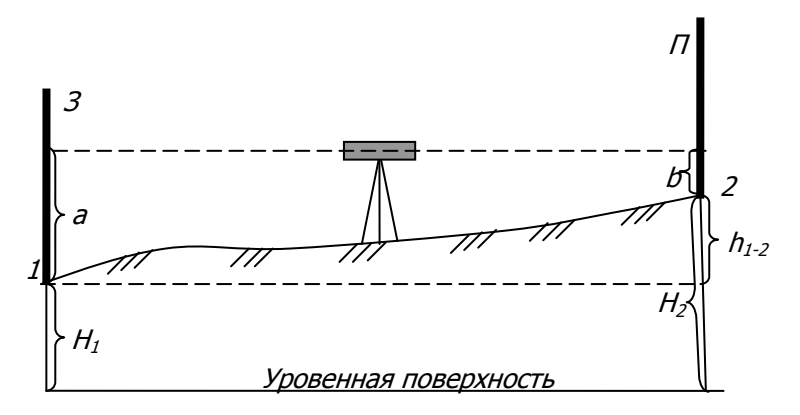

Рис.4.4. Схема геометрического нивелирования «из середины»:  $3-$  задняя рейка по ходу; П – передняя рейка по ходу;  $a$  – отсчет по задней рейке;  $b$  – отсчет по передней рейке;  $h_{1-2}$  – превышение между точками 1 и 2;  $H_1$  и  $H_2$  – высоты точек 1 и 2.

Приборы и инструменты:

- нивелир типа Н-3, штатив;

- рейки (2 шт.);

- журнал технического нивелирования (табл. 4.4).

Последовательность работы на станции при выполнении технического нивелирования следующая:

 устанавливают нивелир примерно посередине между двумя рейками (рис. 4.4) и приводят его в рабочее положение (нормальная длина визирного луча нивелира 120 м, при хороших условиях видимости можно увеличить до 200 м);

 визируют на заднюю рейку и снимают отсчет по средней нити черной стороне, записывают его в журнал (табл.4.4);

 визируют на переднюю рейку и снимают отсчет по средней нити черной стороне, записывают его в журнал (табл.4.4);

 поворачивают рейки красными сторонами к наблюдателю и снимают отсчет по средней нити передней рейки, записывают его в журнал (табл.4.4);

 визируют на красную сторону задней рейки и снимают отсчет по средней нити, записывают его в журнал (табл.4.4).

По окончании наблюдений на станции выполняют обработку журнала нивелирования.

Для задних и передних реек вычисляют

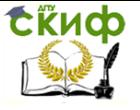

наименьший отсчет по красной стороне – «пятку» рейки  $(d_s, d_s)$ , по формулам:

$$
d_{3} = a_{k} - a_{u_{1}} - d_{n} = b_{k} - b_{u_{2}} \tag{4.18}
$$

 Вычисляют превышение между связующими точками, как разность отсчетов по задней и передней рейкам, т.е.

$$
h = a - b \tag{4.19}
$$

где  $h$  – превышение между связующими точками;

 $a$  – отсчет по задней рейке;

 $b$  – отсчет по передней рейке.

Для вычисления превышений используют отсчеты как по

черной ( $a_{u}$  и  $b_{u}$  ), так и по красной ( $a_{\kappa}$  и  $b_{\kappa}$  ) сторонам реек. Таким образом, для каждой станции находят два значения:

 $h_{\nu} = a_{\nu} - b_{\nu}$  и  $h_{\kappa} = a_{\kappa} - b_{\kappa}$ , между которыми допускается расхождение не более  $\pm$  5 мм.

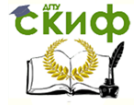

Таблица 4.4

## Журнал технического нивелирования

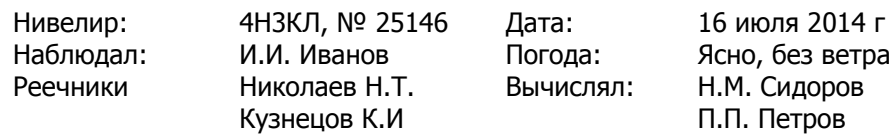

Вычислял: Н.М. Сидоров

16 июля 2014 г П.П. Петров

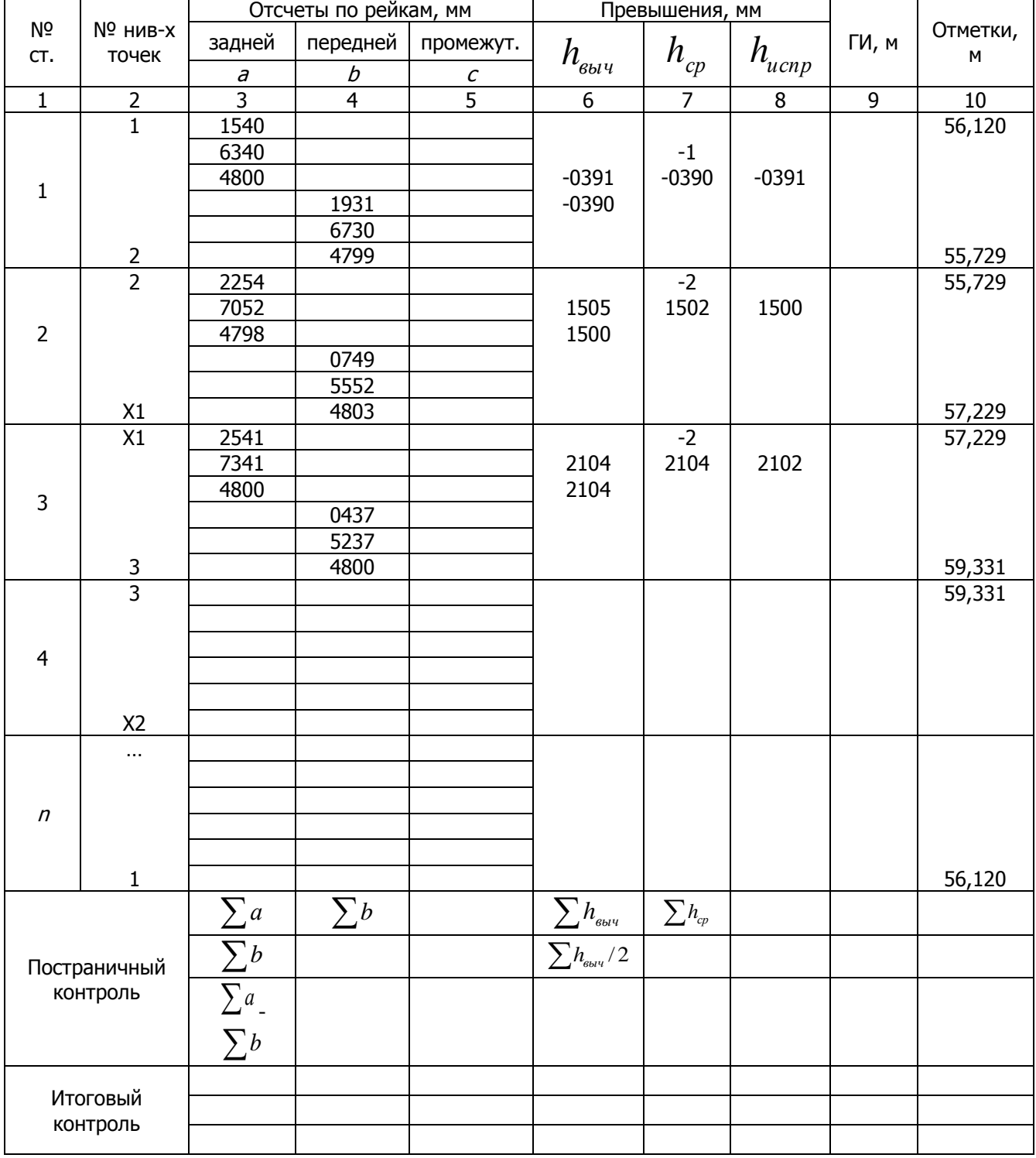

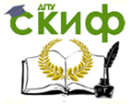

 Далее находят среднее значение превышений по формуле:

$$
h_{cp} = \frac{h_u + h_{\kappa}}{2}
$$
 (4.20)

Полученное значение округляют до целого четного числа (до мм), после чего записывают с соответствующим знаком в графу 7.

 Разность «пяток» должна быть равна разности превышений, определенных по черной и красной сторонам реек (т.е.  $d_{\scriptscriptstyle{3}} - d_{\scriptscriptstyle{n}} = h_{\scriptscriptstyle{k}} - h_{\scriptscriptstyle{q}}$ ) – это контроль математических вычислений на станции.

Если указанные допуски не соблюдаются, то наблюдения на станции выполняются заново.

Только после вычислений на станции и их проверки нивелир снимается и переносится на следующую станцию. При этом задний реечник переходит на последующую точку, а передний остается на месте.

Если между точками высотного обоснования отсутствует видимость или превышение больше высоты рейки (3 м), то применяют последовательное нивелирование с использованием «иксовых» точек как связующих.

2). Постраничный и итоговый контроли журнала нивелирования

По окончании проложения нивелирного хода выполняют обработку журнала нивелирования, состоящую из проверки всех вычислений, произведенных на каждой станции, и в постраничном контроле.

Для выполнения постраничного контроля на каждой странице журнала необходимо найти:

 $\sum a$ – сумму всех отсчетов по задней рейке (графа 3 табл. 4.4);

 $\sum b$  <sub>– С</sub>умму всех отсчетов по передней рейке (графа 4 табл. 4.4);

$$
\sum (h_{\scriptscriptstyle u} + h_{\scriptscriptstyle \kappa})
$$

– алгебраическую сумму вычисленных превышений (графа 6 табл. 4.4);

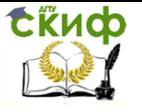

– алгебраическую сумму средних превышений (графа 7 табл. 4.4);

Если имеет место равенство в пределах точности округления:

$$
\frac{\sum a - \sum b}{2} = \frac{\sum (h_u + h_{\kappa})}{2} = \sum h_{cp} \tag{4.21}
$$

то вычисления на данной странице журнала считаются правильными.

Постраничные контроли на каждой странице суммируются, и результат записывается в конце журнала в графу «Итоговый контроль».

3). Уравнивание нивелирного хода и вычисление высот точек высотного обоснования

Необходимо определить отметки всех точек высотного обоснования (рис. 4.3).

 $\sum h_{cp}$  – алгебраическун<br>
7 табл. 4.4);<br>
Если имеет место раве<br>
ения:<br>
<u>2</u> –  $\frac{1}{2}$  –  $\frac{1}{2}$  (*i*<br>
со вычисления на данной<br>
выными.<br>
Постраничные контроли на<br>
ль».<br>
<u>3). Уравнивание нивелирної</u><br>
<u>сотного обосивани</u> После постраничного и итогового контролей составляют схему нивелирования (рис. 4.5), на которой выписывают измеренные превышения между точками высотного обоснования (в метрах), практическую и теоретическую суммы превышений по ходу, полученную и допустимую невязки по превышениям, отметку начальной точки нивелирования.

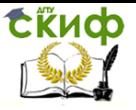

Учебная практика по геодезии

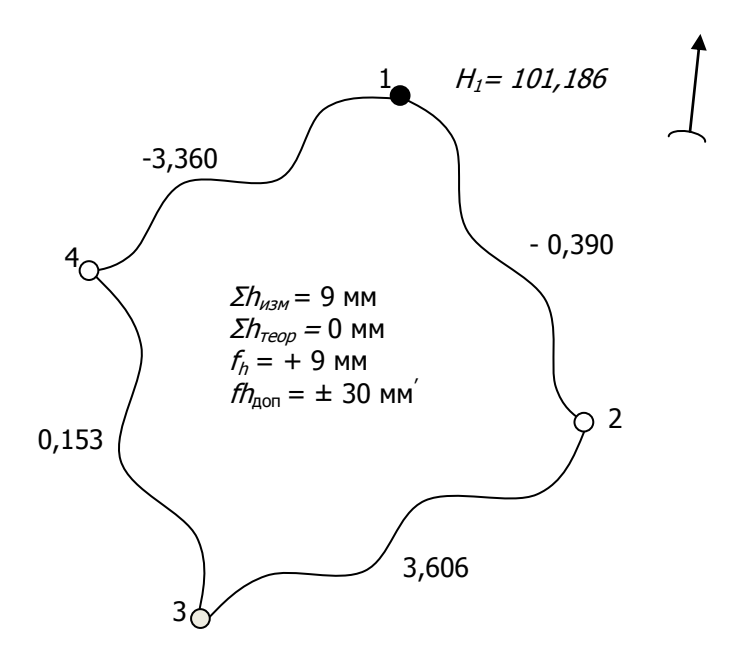

Рис. 4.5 Схема нивелирного хода

Невязку нивелирного хода определяют по формулам:

$$
f_h = \sum h_{cp} - \sum h_{meop} \Big|_{;}
$$
 (4.22)

$$
\sum h_{\text{meop}} = H_{\text{Rp}}^{\text{XOH}} - H_{\text{Rp}}^{\text{Hau}} \tag{4.23}
$$

где  $H_{Rp}^{_{KOH}}$ , *нач HRp* – отметки конечного  $(RD2)$  и начального $(RD1)$ реперов.

Если нивелирный ход замкнутый (рис. 4.5), то начальный и конечный репера совпадают, и, следовательно, невязка будет равна сумме средних превышений по ходу.

Находят допустимую невязку нивелирного хода по формуле:

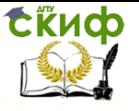

Учебная практика по геодезии

$$
f_h^{\,con} = \pm 50 \, \text{mm} \sqrt{L} \tag{4.24}
$$

где  $L - \mu$ лина нивелирного хода, в км.

На местности со значительными углами наклона, когда число станций на 1 км хода более 25, допустимую невязку нивелирного хода подсчитывают по формуле:

$$
f_h^{\partial on} = \pm 10 \text{mm} \sqrt{n}
$$
\n(4.25)

где  $n-$  количество станций нивелирования.

 $f_h^{oon} = \pm 50$ *мм* $\sqrt{L}$ <br>ирного хода, в км.<br>со значительными у<br>км хода более 25,<br>считывают по формуг<br> $f_h^{oon} = \pm 10$ мм $\sqrt{n}$ ,<br>танций нивелировани<br>я невязка меньше до<br>ниванию превышений<br>и на средние превы<br>вычисляют поправки Если полученная невязка меньше допустимой *доп*  $f_h \leq f_h^{\, \partial on}$ то приступают к уравниванию превышений. Невязку распределяют с обратным знаком на средние превышения равномерно по всему ходу. Для этого вычисляют поправки *Vh* по формуле

$$
V_h = -\frac{f_h}{n},\tag{4.26}
$$

где  $n$  – количество станций в нивелирном ходе.

Полученные поправки округляют до целых чисел (до миллиметров) и записывают их над средними превышениями. Сумма всех поправок должна быть равна невязке с обратным знаком *<sup>h</sup>*

$$
\sum V_h = -f_h
$$

В графе 7 вычисляются исправленные (уравненные) превышения по формуле:

$$
h_{ucnp} = h_{cp} + V_h \tag{4.27}
$$

Алгебраическая сумма уравненных превышений должна быть равна разности отметок реперов, т.е.  $\sum h_{ucap} = \sum h_{_{moop}} = H_{_{Rp}}^{_{\kappa_{0H}}} - H_{_{Rp}}^{_{\kappa_{uq}}}$  $h_{ucnp} = \sum h_{meop} = H_{Rp}^{~\kappa o}_{~\,} - H_{Rp}^{~\kappa a \, \nu} \,$ , для замкнутого хода – нулю.

Примечание. Если, например, невязка получилась равной -7 мм, количество станций 14, то распределять ее нужно по +1 мм

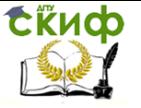

на среднее превышение каждой второй станции; если невязка получилась равной +5 мм, то распределять ее следует равномерно по -1 мм на среднее превышение каждой третьей станции; если невязка получилась равной +10 мм, то распределять ее следует по -2 мм на среднее превышение каждой станции и т.д.

Отметки связующих точек нивелирного хода вычисляются по формуле:

$$
H_n = H_{n-1} + h_{ucnp}
$$
\n(4.28)

где *H n* и *<sup>H</sup>n*<sup>1</sup> – отметки последующей и предыдущей связующих точек;

*hиспр* – исправленное превышение.

Контролем правильности вычисления отметок является полученная в конце хода известная отметка начальной точки.

По результатам полевых и камеральных работ по созданию планового и высотного обоснований составляют каталог (табл. 4.5), в который выписывают координаты и высоты пунктов съемочного обоснования.

Таблица 4.5

Каталог координат и высот точек съемочного обоснования

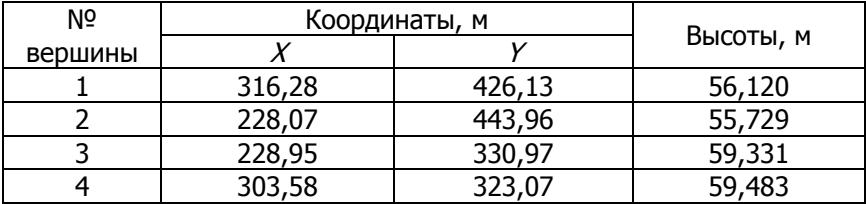

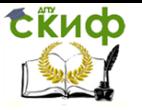

## **4.2 Теодолитная съемка**

Теодолитная съемка – один из видов съемки, при котором снимают контурную часть местности. Съемку выполняют с точек планового съемочного обоснования (точек теодолитного хода).

Перед съемочными работами целесообразно построить точки теодолитного хода на план по их координатам (табл. 4.5).

## **4.2.1 Построение координатной сетки и нанесение вершин теодолитного хода по вычисленным координатам на план**

Сетку координат строят на листе ватмана формата А-1. Сторона квадрата сетки принимается для масштаба 1:500 равной 100 мм (что составляет 50 м на местности).

Для получения правильного прямоугольника выполняют следующие построения с помощью измерителя и точной металлической линейки:

 через углы листа ватмана проводят диагонали и от их пересечения откладывают равные отрезки, полученные точки соединяют горизонтальными и вертикальными линиями;

 диагонали убирают резинкой и на полученных сторонах прямоугольника откладывают отрезки по 100 мм, т.о. получают координатную сетку в виде квадратов. Сетку проверяют по сторонам и диагоналям каждого квадрата в отдельности, отклонения построенных размеров от заданных не должно превышать 0,2 мм;

 сетку координат оцифровывают так, чтобы все вершины теодолитного хода располагались внутри рамки симметрично, для этого перед разбивкой сетки из каталога координат (табл. 4.5) выбирают максимальные и минимальные координаты по оси абсцисс и по оси ординат и, согласно им, разбивают и подписывают сетку числами, кратными 50 метрам.

 изображение сетки следует выполнять тонкими линиями так, чтобы внутренние линии в последствии легко стирались; пересечение этих линий фиксируют сохраняемыми крестиками со сторонами 6 мм и оформляют на плане зеленой тушью.

Вершины теодолитного хода наносят на план по их вычисленным координатам (см. табл. 4.5) в масштабе 1:500.

## **Пример**

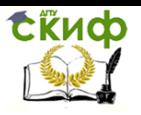

#### Учебная практика по геодезии

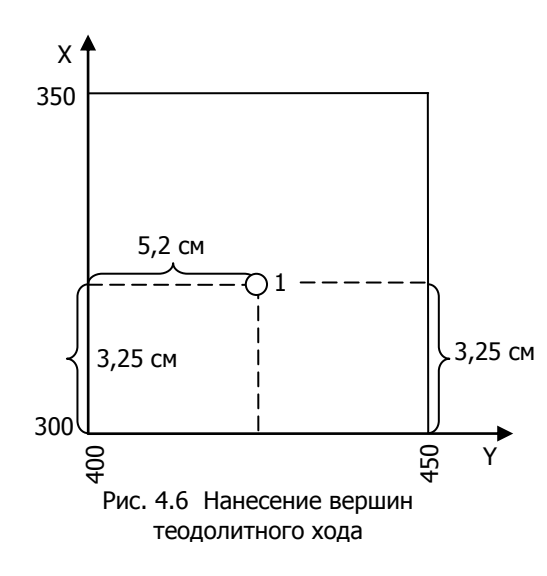

Необходимо нанести на план точку 1 с координатами

и

 $X_1 = 316,28M$ 

 $Y_1 = 426,13_M$ . Сначала выясняют, в каком из квадратов должна лежать эта точка: по направлению  $X$  точка должна находится между линиями сетки с абсциссами 300 и 350 м, по направлению Y – между линиями сетки с ординатами 400 и 450 м (рис. 4.6). От линии с абсциссой 300 по вертикальным сторонам этого

квадрата вверх откладывают расстояние 316,28-300 =16,28 м переведенное в масштаб плана (3,25 см) и проводят линию, параллельную линии с абсциссой 300 м. Вдоль нее от вертикальной линии сетки с ординатой 400 м откладывают вправо расстояние 426,13-400=26,13 м переведенное в масштаб плана (5,2 см).

Полученную точку обозначают слабым наколом иглы циркуля-измерителя и обводят окружность диаметром 1,5 мм; внутри этой окружности никакие линии проводить нельзя. Слева записывают номер точки.

Нанесение на план вершин теодолитного хода необходимо проконтролировать. Для контроля измеряют расстояния между нанесенными вершинами: получившиеся на плане длины сторон должны быть равны вычисленным горизонтальным проложениям в ведомости координат (табл. 4.3).

Допустимое расхождение – 0,2 мм в плане.

## **4.2.2 Способы съемки ситуации**

Необходимо выполнить съемку ситуации участка местности выданного руководителем практики в масштабе 1:500. Для съемки могут применяться следующие способы.

 Способ прямоугольных координат или способ перпендикуляров

Способ применяют для съемки точек, находящихся вблизи сторон теодолитных ходов. Сторону теодолитного хода

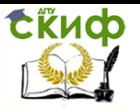

принимают за ось абсцисс, а одну из точек стороны – за начало отсчета (точка 3 рис. 4.7,а). За ординату принимают длину перпендикуляра, опущенного из снимаемой точки на ось абсцисс.

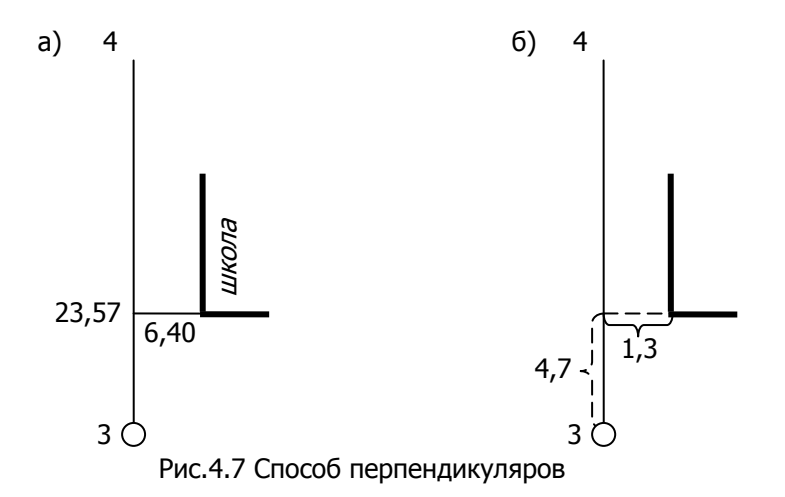

Особое внимание при съемке уделяют нахождению на местности основания перпендикуляра. Для этого створ линии 3-4 теодолитного хода задают теодолитом (можно задавать визуально, если абсцисса не длиннее 30-50 метров). По створу сразу укладывают рулетку и измеряют абсциссу (23,57 м). Основание перпендикуляра, где делают отсчет по ленте, находят визуально, если ордината не длиннее 2-4 метров, или эккером при больших расстояниях. Затем измеряют эту ординату (6,4 м).

Для того, чтобы нанести снимаемую точку на план, необходимо с помощью линейки отложить измеренное расстояние от точки съемочного обоснования (абсциссу), восстановить перпендикуляр и отложить его длину (ординату), при этом все измеренные расстояние переводят в масштаб плана, например, 23,57 м на местности соответствуют 4,7 см в плане данного масштаба (рис. 4.7,б).

Способ полярных координат

Этот способ применяют при значительном удалении точек от сторон теодолитных ходов. Одну из точек теодолитного хода принимают за полюс, положение каждой характерной точки местности определяют с помощью полярных координат, к которым относятся: угол между линией теодолитного хода и

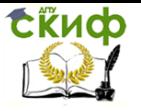

направлением на снимаемую точку, а также расстояние до нее. На местности, теодолит устанавливают на «полюс» (точка 2 на рис. 4.8,а), и измеряют полным приемом полярные углы  $\beta_{\textit{ih}}$ расстояние  $S_i$  – рулеткой (рис. 4.8,а). Допускается измерение расстояний производить нитяным дальномером теодолита и рейкой, а измерение угла – одним полуприемом. При этом целесообразно установить нулевой отсчет по горизонтальному кругу на начальное направление.

На план точки наносят с помощью транспортира и линейки.

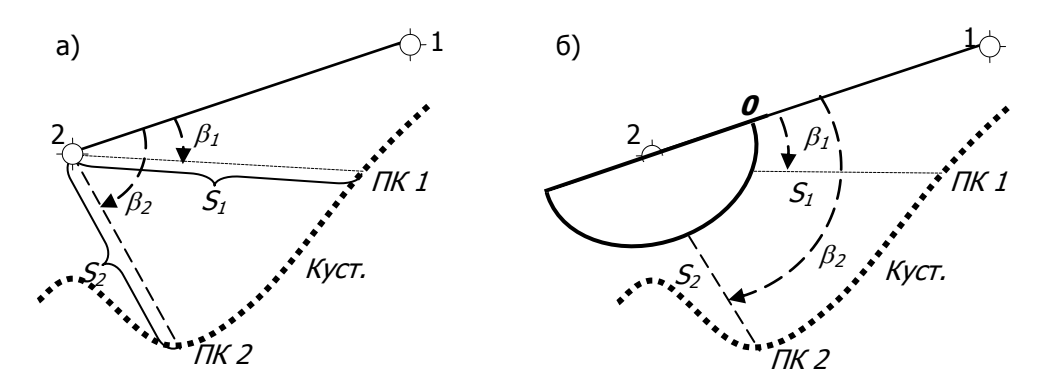

Рис. 4.8 Способ полярных координат

Центр транспортира совмещают с полюсом (точкой теодолитного хода), нулевой отсчет устанавливают по ориентирному направлению (стороне теодолитного хода), и от него по ходу часовой стрелки отмечают величины углов. По полученным направлениям в масштабе плана откладывают расстояния, получают снимаемые точки (рис. 4.8,б).

Способ угловых засечек

Этот способ применяют для съемки труднодоступных точек местности. По стороне теодолитного хода рулеткой измеряется произвольное расстояние, например 75 м (рис. 4.9,а). В полученных точках измеряются углы между линией хода и направлением на снимаемую точку местности. При выборе произвольного расстояния (75 м) нужно стремиться к тому, чтобы угол при снимаемой точке был близок к 90<sup>0</sup> и в любом случае не выходил за пределы диапазона 30<sup>0</sup>–150<sup>0</sup>.

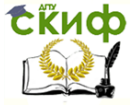

Учебная практика по геодезии

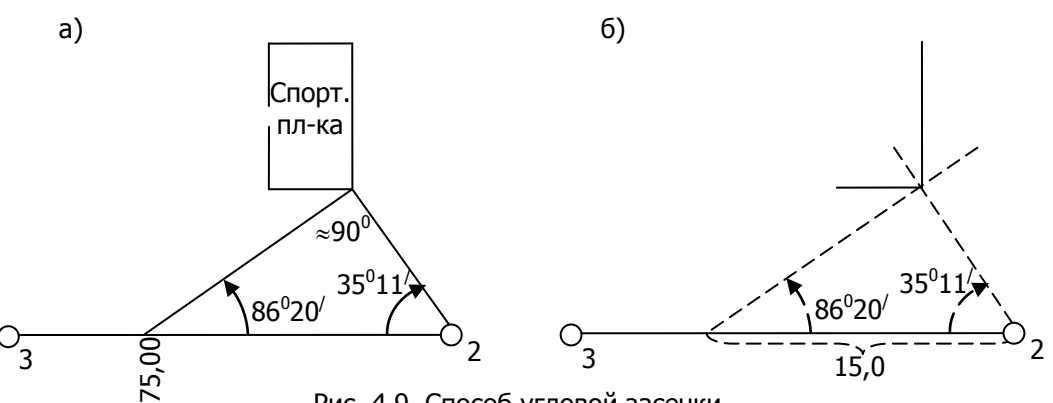

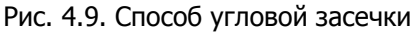

Построения на плане начинают с откладывания в масштабе измеренного расстояния (75 м соответствует 15 см). В полученных точках, с помощью транспортира, строят углы от твердой линии теодолитного хода. Положение искомой точки будет в месте пересечения двух направлений (рис. 4.9,б).

Способ линейных засечек

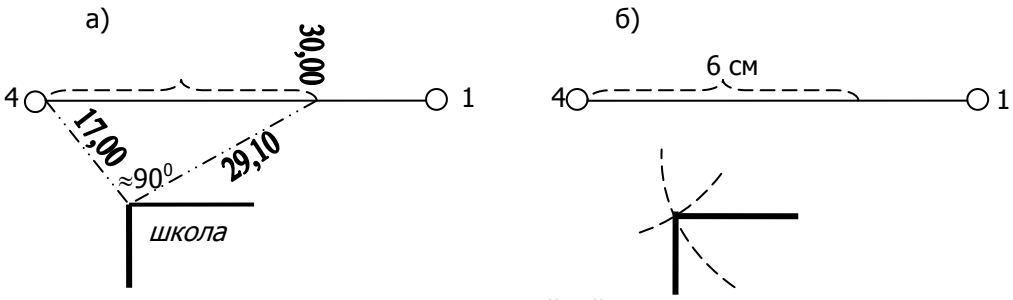

Рис. 4.10 Способ линейной засечки

Этот способ применяют в том случае, когда измеряемые расстояния короче длины мерного прибора. В способе линейной засечки рулеткой измеряются расстояние по стороне теодолитного хода (30 м), а также расстояния до снимаемой точки (рис. 4.10,а). Засечку нужно планировать так, чтобы угол при определяемой точке был близок к 90<sup>0</sup>. Створные точки обычно выбирают по сторонам теодолитного хода на расстояниях, кратных 10м.

Нанесение на плане точки, снятой данным способом, заключается в построении треугольника по трем известным сторо-

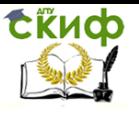

нам, из которых одна является базисом (30 м – в масштабе плана 6 см), две других берутся циркулем, и в пересечении дуг, описанных из концов базиса, получается положение снятой точки (рис. 4.10,б).

#### Способ створов

Способ применяется, когда сторону (створ) теодолитного хода пересекает линейный объект или контур местности.

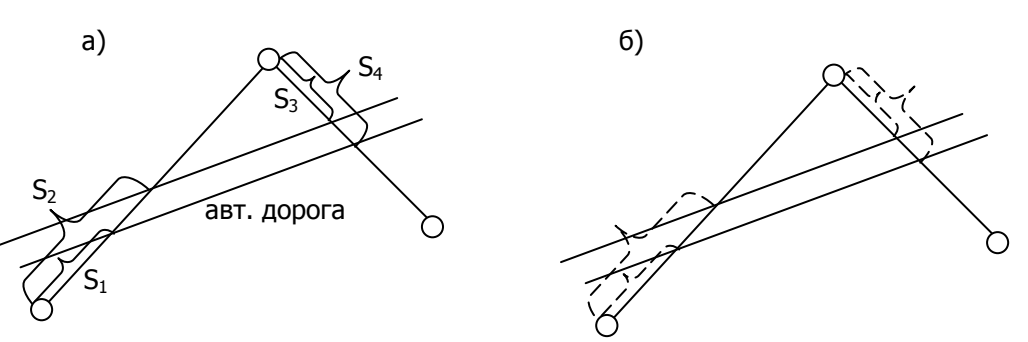

Рис.4.11. Способ створов

В процессе съемки рулеткой измеряют расстояния по стороне теодолитного хода от станции до пересечения с контуром местности (рис. 4.11,а). При построениях, линейкой откладывают эти расстояния, переведенные в масштаб плана (рис. 4.11,б).

По результатам теодолитной съемки составляются абрисы (рис. 4.12).

Абрис теодолитной съемки – это схематический чертеж местности. На нем показывают снимаемые контуры местности, точки теодолитных ходов, створные точки и все измеренные элементы: углы и расстояния. Рисунки абриса ориентируют по северу и делают на нескольких страницах, не стремясь на одной странице показать много информации.

Абрисы выполняют простым карандашом непосредственно в поле одновременно со съемкой. Стороны теодолитных ходов показывают с утолщением предметы местности и элементы ситуации толстыми линиями, а вспомогательные линии и промеры – тонкими.

На рисунках не обязательно выдерживать условные обозначения снимаемых контуров, при необходимости делают пояснительные записи.

Результаты измерений пишут отчетливо, не допуская исправлений, неясного написания цифр и неоднозначного толкова-

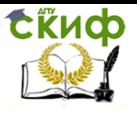

ния указанных величин. Измеренные углы показывают дугой, проставляя рядом величину угла. Длины линий указывают в середине отрезка или на его конце.

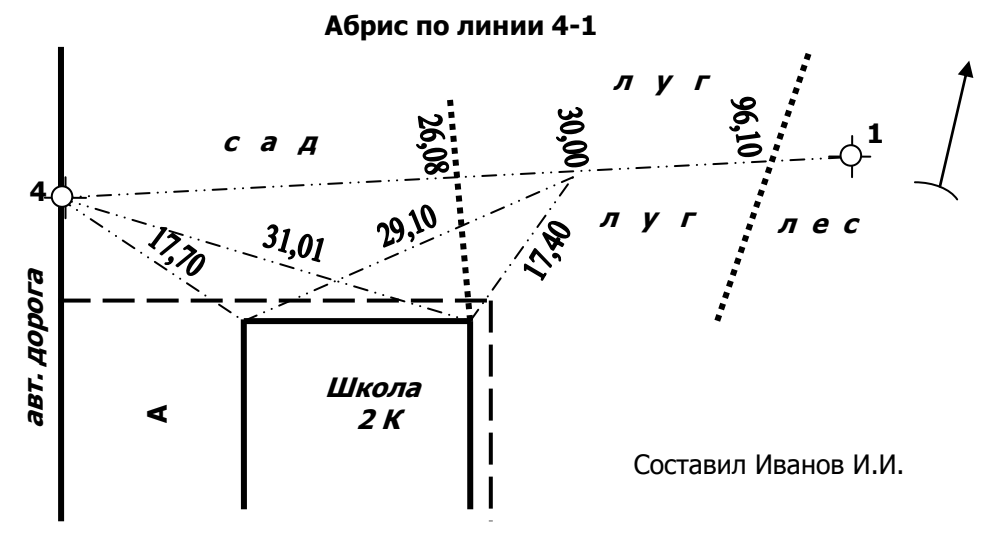

Рис. 4.12 Абрис теодолитной съемки

При съемке заданий и сооружений показывают их этажность и назначение (жилое или нежилое), все изломы, выступы, если их величина более 0,5 мм в масштабе плана (для 1:500 масштаба 0,5 мм соответствует 0,25 метрам на местности). Поэтому для сложного контура здания составляют схему обмеров здания с указанием всех размеров по его периметру.

На практике студентам рекомендуется применить все способы съемки ситуации.

## **4.3 Тахеометрическая съемка**

Тахеометрическая съемка – один из видов наземной топографической съемки, выполняемой обычно на небольших участках местности с целью получения планов крупных масштабов для инженерных изысканий под строительство, планировку и благоустройство населенных мест.

Тахеометрическая съемка позволяет получить не только плановое положение точек (в отличие от теодолитной), но и высотное.

При ее производстве плановое положение точек местности (пикетов) определяют способом полярным координат (рис. 4.8), а

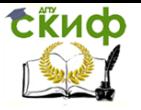

высотное положение пикетов определяют тригонометрическим нивелированием (т.е. наклонным лучом визирования).

## **4.3.1 Полевые работы тахеометрической съемки**

Необходимо выполнить тахеометрическую съемку участка местности, на котором выполнялась теодолитная съемка.

Приборы и инструменты:

- теодолит, штатив, отвес;
- рейка, яркая лента или резинка;
- журнал тахеометрической съемки (табл. 4.6);
- лист писчей бумаги формата А-4 для составления абри-

са.

На каждой станции перед началом тахеометрической съемки наблюдатель, реечник и записывающий делают рекогносцировку местности, выявляют характерные точки ситуации и рельефа (здания, дороги, тальвеги, водоразделы, перегибы скатов и др.), намечают положение пикетов (реечных точек).

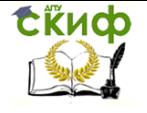

Таблица 4.6

## Журнал тахеометрической съемки

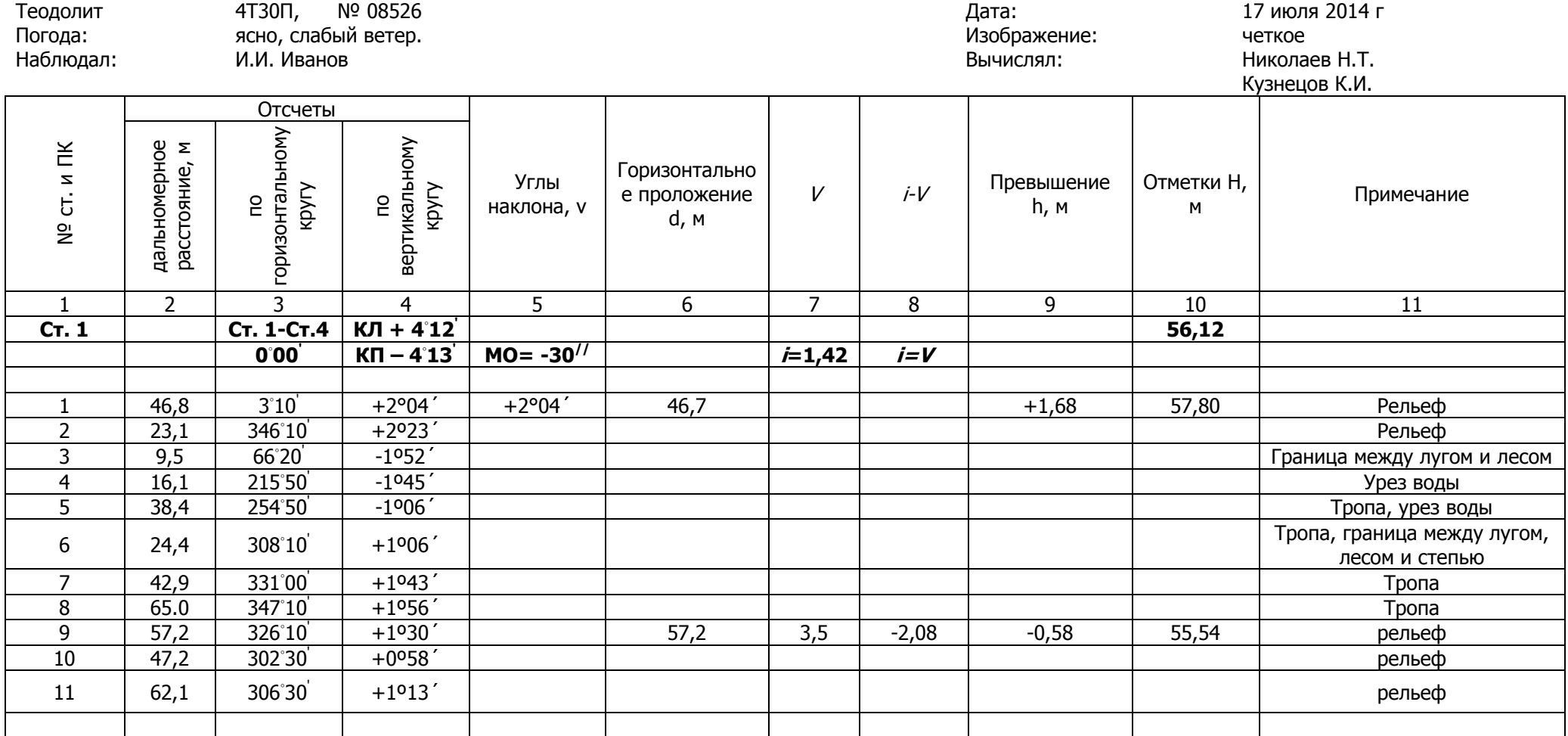

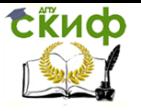

После рекогносцировки начинают составление абриса тахеометрической съемки. На нем, в первую очередь, показывают снимаемые контуры местности, соседние точки теодолитных ходов, направление на север, ориентировку горизонтального круга, характерные линии рельефа, характер растительности. Затем, параллельно со съемкой, на абрис добавляют номера пикетов, линии однородного понижения рельефа. Номер пикета в журнале и на абрисе должен совпадать. Абрис составляют, как привило, для каждой станции в отдельности.

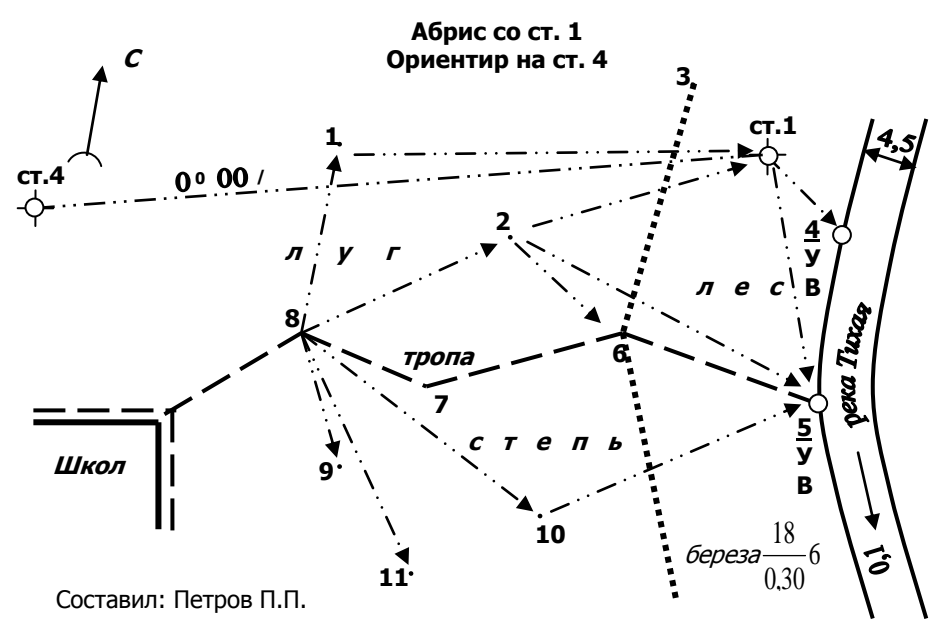

Рис. 4.13 Абрис тахеометрической съемки

Для объединения полярного способа съемки пикетов и тригонометрического нивелирования, применяется следующий порядок работы на станции тахеометрической съемки:

рейкой или рулеткой измеряют  $i$  – высоту прибора над землей и отмечают ее на рейке яркой лентой или резинкой;

 определяют и вычисляют по формуле (4.4) место нуля МО теодолита;

 при «круге лево» (КЛ) ориентируют лимб горизонтального круга теодолита на соседнюю точку планово-высотного обоснования (т.е. устанавливают на нее отсчет равный нулю);

на каждом пикете фиксируют  $V$  – высоту наведения

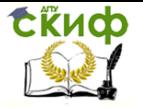

зрительной трубы теодолита на рейку (столбец 7 табл. 4.6), если трубу наводят на высоту инструмента *i*, то в этот столбец можно ничего не записывать;

 на каждом пикете берут три отсчета: по дальномеру, по горизонтальному кругу, по вертикальному кругу (КЛ) (столбцы 2,3,4 табл. 4.6);

 после съемки всех пикетов выполняют замыкание горизонта (т.е. проверяют нулевой отсчет горизонтального круга на соседней точке планово-высотного обоснования, максимальное отклонение от нуля —  $1^{\prime}30^{\prime\prime}).$ 

При съемке рельефа пикеты стремятся распределить равномерно по всему участку съемки. Если рельеф выражен резко, то рационально точки выбирать в наиболее характерных местах; на вершинах, хребтах, точках перегиба ската и т.д. Согласно требованиям [1], расстояния от точек съемочного обоснования до пикетов и расстояния между пикетами не должны превышать допусков, указанных в таблице 4.7.

Таблица 4.7

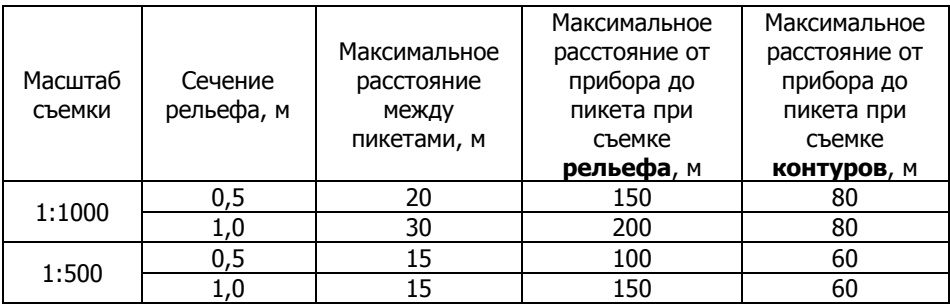

Допустимые расстояния при тахеометрической съемке

Примечание: При определении положения нечетко выраженных или второстепенных контуров расстояния увеличиваются в 1,5 раза.

При съемке ситуации пикеты должны быть на всех поворотах контура. Контур принимают за прямую в том случае, если лежащие на нем точки отклоняются от прямой не более чем на 0,2- 0,7 мм (в 1:500 масштабе – 0,1-0,35 метра) в зависимости от вида контура. Чем отчетливее очерчен контур, тем точнее он должен быть снят.

Не все элементы ситуации целесообразно снимать пикетами. Некоторые размеры легче промерить и указать их на абрисе, например, ширину дороги, лесополосы, газона, реки, выступы и

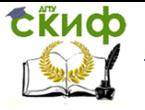

уступы по периметру здания.

В целях контроля и во избежание пропусков («окон») при тахеометрической съемке следует определять с каждой станции несколько пикетов, определенных с соседних станций.

При переходе с одной станции на другую, нумерацию пикетов необходимо продолжать (т.е. они должны иметь сквозную нумерацию для всего участка работ).

## **4.3.2 Камеральные работы тахеометрической съемки**

В камеральные работы по тахеометрической съемке входят:

- 1) обработка журнала тахеометрической съемки;
- 2) нанесение пикетов на план;
- 3) построение горизонталей и нанесение ситуации;
- 4) вычерчивание плана по условным знакам [12].
- 1). Обработка журнала тахеометрической съемки

Перед вычислительной обработкой пикетов тахеометрической съемки в 10ый столбец журнала (табл. 4.6) выписывают, с округлением до 0,01 м, отметки станций планово-высотного обоснования, полученные в таблице 4.5.

Место нуля (МО) теодолита определяют по формуле (4.4).

После этого начинают вычислительную обработку пикетов тахеометрической съемки.

Углы наклона линий (столбец 5) вычисляют по формуле  $V = K/T - MO$ , где КЛ – отсчет по вертикальному кругу на данном пикете при «круге лево»,

*Примечание.* Если  $MO < 1'$ , то угол наклона принимают равным отсчету по вертикальному кругу при «круге лево», т.е.  $\nu = K/T$ 

Горизонтальные проложения  $d$  от станции до пикетов (столбец 6) определяют по формуле:

$$
d = D\cos^2 v \tag{4.29}
$$

где  $D$  – дальномерное расстояние от станции до пикетов (столбец 2),

– угол наклона этого расстояния (столбец 5).

*Примечание.* Если  $V < 1°30'$ , то горизонтальное проложение принимают равным дальномерному расстоянию, т.е.  $d = D$ . Если высота наведения равна высоте прибора ( $V=i$ ), то пре-

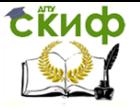

вышение  $h'$  пикета над станцией (столбец 9) вычисляют по формулам тригонометрического нивелирования:

$$
h' = dtg v
$$
  $h' = \frac{D}{2} \sin 2v$  (4.30)

где  $D$  – дальномерное расстояние от станции до пикета (столбец 2),

 $d$  – горизонтальное проложение (столбец 6),

– угол наклона (столбец 5).

Если высота наведения не равна высоте прибора ( $V \neq i$ ), то превышение находят по формуле:

$$
h = h' + i - V \tag{4.31}
$$

где  $\nu'$  – превышение, полученное по формулам (4.30),

 $i$  – высота теодолита над точкой съемочного обоснования,

V – высота наведения зрительной трубы по рейке (столбец 7).

Примечание. Следует помнить, что если угол наклона имеет отрицательный знак, то превышение тоже будет со знаком минус:

Отметки пикетов *HПК* (столбец 10) на каждой станции вычисляют по формуле:

$$
H_{I\!I\!K} = H_{cm} + h'
$$
\n(4.32)

где

*Hст* – отметка станции, с которой снимался данный пикет (табл. 4.5),

 $h^\prime$  – превышение пикета над этой станцией (столбец 9).

2) . Нанесение пикетов на план

Т.к. в тахеометрической съемке плановое положение пикетов снимается способом полярных координат (см. рис. 4.8), то процесс нанесения состоит в следующем.

От линии ориентирования (например, на станции 1 – от линии 1-4) по ходу часовой стрелки с помощью транспортира откладывается горизонтальный угол на пикет 1 (3 $^{\rm 0}10^{\rm /})$  и вдоль полученного направления – горизонтальное проложение  $d$  в масштабе

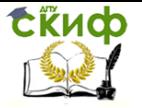

плана 1:500 (46,7 м на местности соответствуют 9,34 см). Положение пикета фиксируется точкой, его отметка (с точностью до 0,01 м) записывается от точки справа. Слева рекомендуется временно записать номер пикета, с тем, чтобы после построения горизонталей, его можно было стереть.

Аналогичным образом выполняются работы по нанесению пикетов на остальных станциях тахеометрической съемки. Большинство нанесенных пикетов служат изображению рельефа (т.е. для построения горизонталей), другие – одновременно решению этой задачи и для изображения ситуации на плане.

3). Построение горизонталей и нанесение ситуации

Интерполирование выполняют, руководствуясь абрисами тахеометрической съемки, между пикетами, лежащими на однородных скатах (что обозначено стрелками). Интерполирование осуществляют с помощью палетки (графический способ) или аналитическим путем.

Для проведения горизонталей между пикетами, лежащими на однородных скатах, положение горизонталей определяют способом графического интерполирования при помощи палетки. Для этого на кальке прочерчивают через равные промежутки (0,5 см или 1,0 см) параллельные линии (палетка).

На этих линиях подписывают значения, соответствующие отметкам горизонталей на данном участке.

Палетку накладывают на интерполируемую линию и поворачивают ее так, чтобы конечные точки занимали на палетке места, соответствующие значениям отметок пикетов (рис. 4.14).

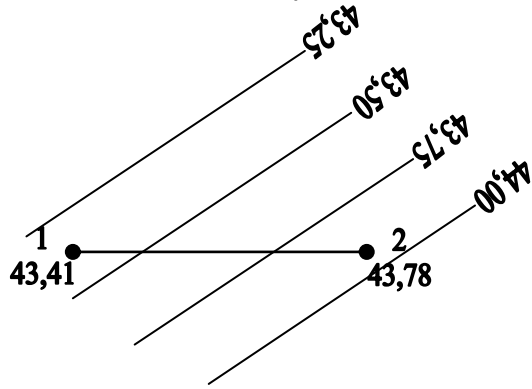

Рис.4.14 Интерполирование горизонталей

Закрепив в этом положении палетку, перекалывают иглой на план точки пересечений линии на палетке с интерполируемой линией между пикетами и подписывают их отметки. Аналогично выполняют интерполяцию между всеми пикетами. Точки с одинаковыми отметками соединяют плавными линиями толщиной 0,1 мм.

Каждую четвертую горизонталь, утолщают до 0,3 мм и подписывают, при этом верх цифр должен быть обращен в

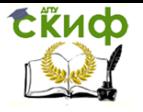

сторону повышения рельефа.

Используя абрисы тахеометрической съемки, соединяют пикеты принадлежащие одинаковым контурам местности (тропинки, здания, реки, дороги, леса, луга и т.п.).

4). Вычерчивание плана по условным знакам

Все контура и рельеф, изображаемые на плане, вычерчиваются тушью в соответствии с условными знаками [12]. При этом необходимо тщательно выдерживать очертания и размеры, а также порядок, приведенные в [12] для масштаба 1:500. Все построения и надписи выполняют тонкими линиями. Координаты линий сетки указываются только в углах плана. Точки пересечения линий сетки координат фиксируются крестиками зеленым цветом.

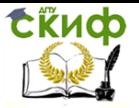

# **5. НИВЕЛИРОВАНИЕ ПОВЕРХНОСТИ ПО КВАДРАТАМ И СОСТАВЛЕНИЕ ПРОЕКТА ВЕРТИКАЛЬНОЙ ПЛАНИРОВКИ**

Нивелирование поверхности выполняют для составления плана участка местности в крупном масштабе, с малой высотой сечения рельефа с целью составления проекта вертикальной планировки. Этот вид съемки подходит для изображения небольших участков с относительно равнинным рельефом.

## **5.1 Полевые работы**

Наиболее распространен способ нивелирования по квадратам. В состав полевых работ нивелирования поверхности по квадратам входит:

- Построение опорной сетки квадратов;
- Съемка ситуации;
- Нивелирование вершин квадратов.

## **5.1.1 Построение сетки квадратов**

Приборы и материалы:

- Теодолит, штатив, отвес;
- стальная лента или рулетка;
- вешка;
- деревянные колья (12шт-16шт);
- листы писчей бумаги А4.

На территории, выданной преподавателем, выбирают начальную точку (на рис. 5.1 – А1). Устанавливают над ней теодолит и приводят его в рабочее положение. Вначале строят внешний контур – прямоугольник или квадрат (объем работ – количество квадратов – определяет преподаватель в соответствии с рабочей программой практики). Для этого выбирают начальное направление исходя из условий местности и удобства разбивки сетки квадратов. В точке, задающей начальное направление, (на рис.5.1 – т.4') устанавливается вешка. Теодолит ориентируют по направлению 1-4' и закрепляют алидаду теодолита (труба не закрепляется) т.е. задают створ. Ноль ленты или рулетки совмещают с начальной точкой и, укладывая ленту в створе, отмеряют необходимое количество метров (при съемке в масштабе 1:500 и высоте сечения рельефа 0.5м целесообразно взять 20м). Уложить ленту в створе линии, означает совместить конец ленты с вертикальной нитью сетки нитей. В полученной точке забивают

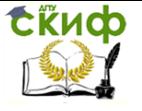

#### колышек вровень с землей.

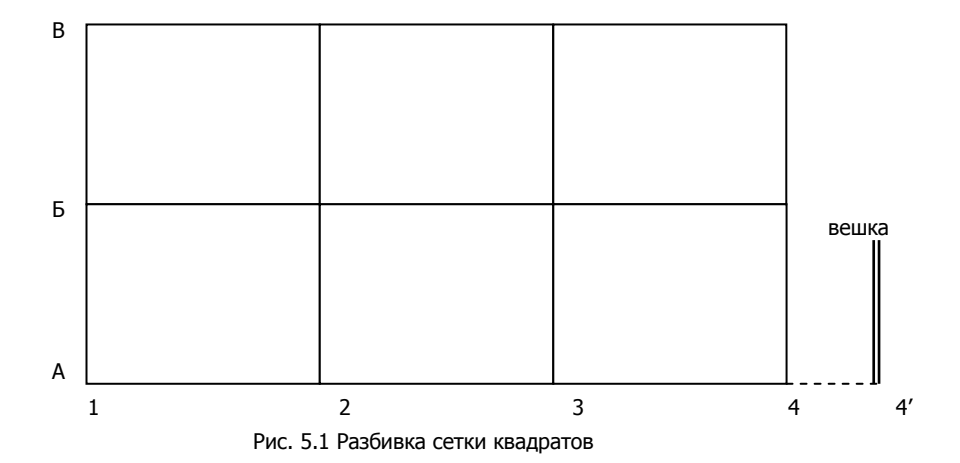

После того, как все вершины квадратов по данному направлению будут разбиты, теодолитом откладывают угол 90°. В полученном направлении (А1-В1) откладывают те же отрезки, которые закрепляют колышками вровень с землей. Затем теодолит устанавливают над точкой В1, отложив от направления В1-А1 угол 90°, разбивают сторону В1-В4. После этого, установив теодолит в точке В4, выполняют контроль разбивки путем проверки угла между направлениями В4-В1 и В4-А4. Допустимое отклонение от 90° – не более двойной точности инструмента. Если контроль выполняется, то разбивают последнюю сторону внешнего контура. Расстояние от точки В4 до точки А4 должно равняться проектному, отклонение не должно превышать 1:1000 (для нашего примера при длине 40м – 0.04м). Проверяются так же длины диагоналей внешнего контура В1-А4 и А1- В4. При недопустимом отклонении разбивку внешнего контура выполняют заново.

Внутренние квадраты строят аналогично. Во всех полученных точках забивают колышки вровень с землей. После окончания разбивки, следует составить схему на листе А4. Полученную на местности сетку квадратов рисуют схематично на листе бумаги формата А4 и используют при нивелировании поверхности

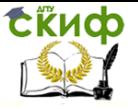

Учебная практика по геодезии

## **5.1.2 Съемка ситуации**

Приборы и материалы:

- теодолит; штатив, отвес;
- стальная лента или рулетка;
- вешка.

Одновременно с разбивкой определяют положение местных предметов, оказавшихся внутри сетки квадратов. Для каждого конкретного объекта местности выбирают наиболее подходящий для данных условий метод съемки.

Съемку ситуации выполняют от сторон и вершин сетки квадратов, разбитой на местности. Для съемки отдельных точечных объектов (отдельно стоящих деревьев, столбов, башен, вышек и др.) применяют способы линейной или угловой засечки (рис.4.9а, 4.10а). Способ перпендикуляров применяют, в основном, для съемки вытянутых объектов – дороги, забора, канавы и др. (рис. 4.7а). Если объект располагается на стороне квадрата, то целесообразно использовать способ створов (рис. 4.11а). Все данные измерений, получаемые в процессе выполнения съемки ситуации заносят на абрис (рис. 5.2). При выполнении задания на практике студентам рекомендуется применить различные способы съемки.

Если топографический план составляется на небольшую территорию и в задании указано использовать условную систему координат, то сетку квадратов, например сторону А1-А4, ориентируют по магнитному азимуту (см. п.4.1.1).

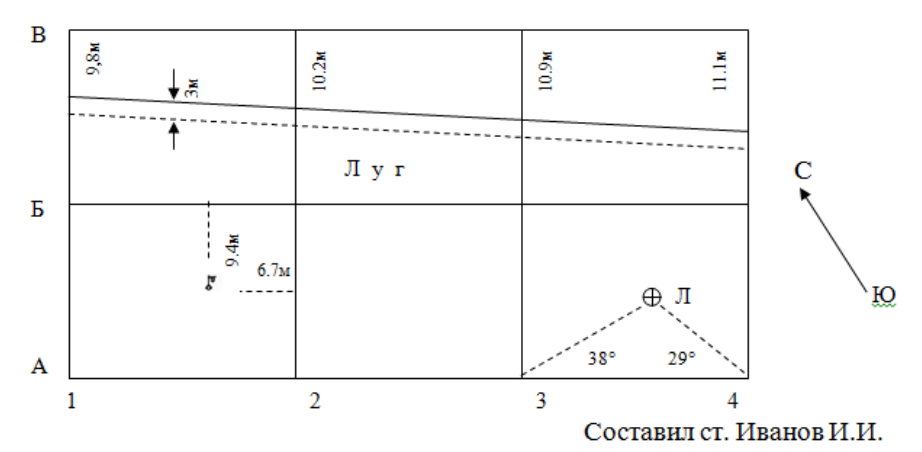

Рис.5.2. Абрис

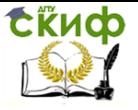

#### **5.1.3 Нивелирование вершин квадратов**

Приборы и материалы:

- нивелир, штатив;
- рейка 2шт.;
- журнал технического нивелирования (табл. 4.4);
- схема нивелирования.

Перед началом нивелирования еще раз рекогносцируют участок, чтобы наметить станции и выбрать связующие точки. Места станций выбираются таким образом, чтобы с каждой из них можно было выполнить нивелирование вершин нескольких квадратов. При этом каждые две смежные станции должны иметь общие связующие точки, которые образуют замкнутый нивелирный ход c опорой на один исходный репер (месторасположение репера указывает руководитель практики). Как правило, связующие точки – это вершины квадратов, а остальные вершины – промежуточные. Выбрав места станций, приступают к нивелированию. Обычно используют способ нивелирования из середины (рис. 4.4): нивелир устанавливают посередине между двумя связующими точками. На вершинах квадратов, которые являются связующими точками, устанавливают отвесно рейки (рейка ставится на колышек) и берут отсчеты по черной и красной сторонам, сначала задней рейки, потом передней. Отсчеты по рейкам на связующих точках записывают в журнал. Убедившись, что контроль на станции выполняется, приступают к нивелированию промежуточных точек. На вершинах квадратов отсчеты берутся только по черной стороне рейки и записывают их на схему нивелирования (рис.5.3). В примере связующими точками выбраны вершины квадратов В1 и В4. На схеме пунктирными линиями показывают, с какой станции нивелировалась вершина.

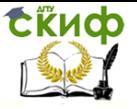

Учебная практика по геодезии

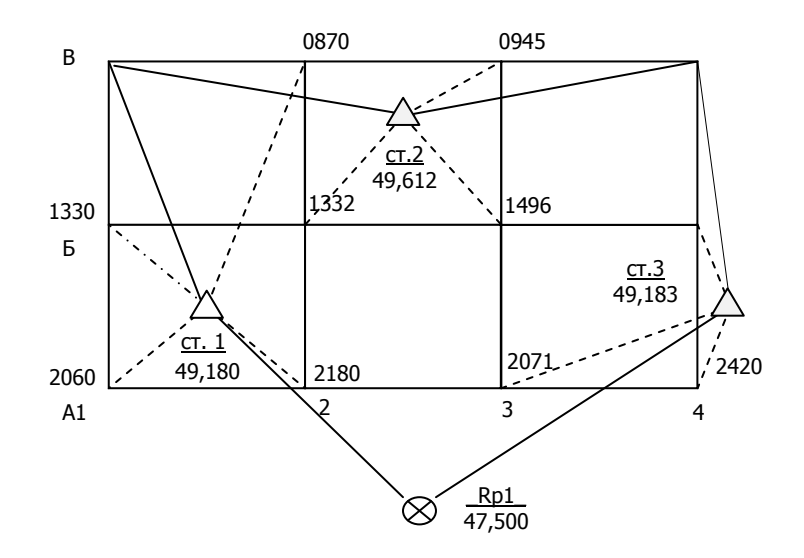

Рис. 5.3 Схема нивелирования

В случае, если участок снимаемой территории имеет небольшие размеры, то нивелирование всех вершин квадратов можно выполнить с одной станции. Выполняют в следующей последовательности:

1. устанавливают нивелир примерно в середине нивелируемой площадки и приводят в рабочее положение;

2. рейку устанавливают на репер и берут отсчеты по черной и красной сторонам;

3. последовательно устанавливают рейку на все вершины квадратов и берут отсчеты по средней нити по черной стороне. Результаты выписывают на схему нивелирования возле соответствующей вершины.

## **5.2 Камеральные работы**

Камеральную обработку результатов нивелирования поверхности по квадратам выполняют в следующей последовательности:

- уравнивают замкнутый нивелирный ход;
- вычисляют отметки всех вершин квадратов;
- составляют топографический план;
- выполняют проектирование вертикальной планировки

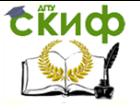

горизонтальной плоскостью;

 выполняют проектирование вертикальной планировки наклонной плоскостью.

## **5.2.1 Уравнивание замкнутого нивелирного хода**

Уравнивание выполняется в ведомости вычисления отметок связующих точек (табл.5.1). Из журнала нивелирования выписывают отсчеты на связующие точки и вычисляют превышения между ними. Превышение между связующими точками (h) равно разности отсчетов по задней и передней рейкам, т.е.

$$
h = a - b \tag{5.1}
$$

где  $a$  – отсчет по задней рейке;

 $b$  – отсчет по передней рейке.

Для вычисления превышений используют отсчеты как по

черной ( $a_{u}$  и  $b_{u}$ ), так и по красной ( $a_{\kappa}$  и  $b_{\kappa}$ ) сторонам реек. Таким образом, для каждой станции находят два значения:  $h_{\nu} = a_{\nu} - b_{\nu}$   $h_{\kappa} = a_{\kappa} - b_{\kappa}$  , между которыми допускается расхождение не более  $\pm$  5 мм. Записав вычисленные превышения в графу 5 ведомости, находят среднее значение между ними по формуле:

$$
h_{cp} = \frac{h_u + h_{k}}{2}
$$
 (5.2)

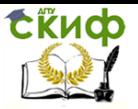

## Таблица 5.1

### **Ведомость вычисления отметок связующих точек**

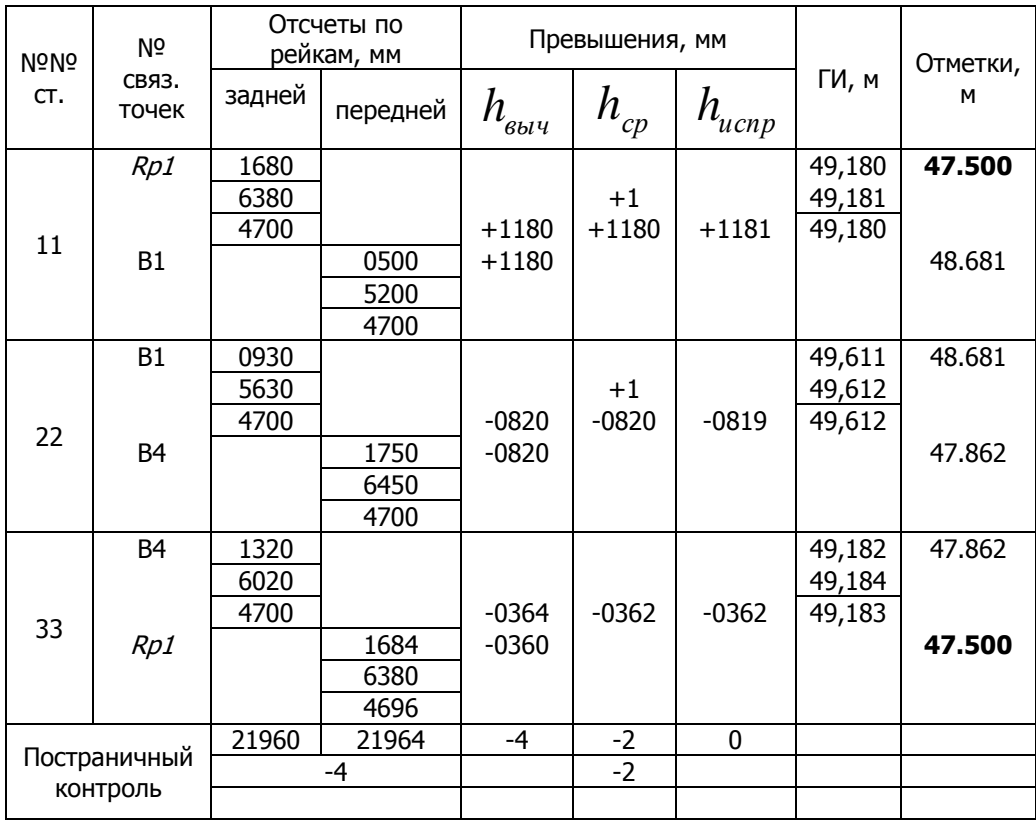

Полученное значение округляют до целого числа (до мм), после чего записывают с соответствующим знаком в графу 6. Для задних и передних реек вычисляют наименьший отсчет по красной стороне – «пятку» рейки, по формуле:

$$
d_{3} = a_{K} - a_{V_{\mu}} \qquad d_{n} = b_{K} - b_{V_{\mu}} \qquad (5.3)
$$

Для уравнивания нивелирного хода необходимо определить невязку по формуле:

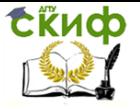

$$
f_h = \sum h_{cp} - \sum h_{meop} \quad (5.4)
$$

где  $\sum h_{meop}=0$  .

Находят допустимую невязку нивелирного хода по формуле:

$$
f_h^{\partial on} = \pm 10 \text{mm} \sqrt{n} \tag{5.5}
$$

где  $n$  – количество станций нивелирования.

 $h = \sum n_{cp}$ <br>
истимую нев $f_h^{don} = \pm 10$ м<br>
станций ниве<br>
ая невязка м<br>
с обратным :<br>
и ходу. Для эт<br>
и ходу. Для эт<br>
и ходу. Для эт<br>
и ходу. Для эт<br>
и танций в ни<br>
мправки округ<br>
анта быть рав!<br>
на быть рав!<br>
на быть рав!<br>
м Если полученная невязка меньше допустимой *доп*  $f_h \leq f_h^{\, \partial on}$ то ее распределяют с обратным знаком на средние превышения равномерно по всему ходу. Для этого вычисляют поправки *Vh* по формуле

$$
V_h = -\frac{f_h}{n},\tag{5.6}
$$

где  $n$  – количество станций в нивелирном ходе.

Полученные поправки округляют до целых чисел (до миллиметров) и записывают их над средними превышениями. Сумма всех поправок должна быть равна невязке с обратным знаком  $\sum V_h = -f_h$ .

Затем вычисляются исправленные (уравненные) превышения по формуле:

$$
h_{ucnp} = h_{cp} + V_h \tag{5.7}
$$

Алгебраическая сумма уравненных превышений должна быть равна нулю, т.е.  $\sum h_{\sf \scriptscriptstyle u \scriptscriptstyle c \scriptscriptstyle n \scriptscriptstyle p} = 0$  .

Отметки связующих точек нивелирного хода по вершинам квадратам вычисляются по формуле:

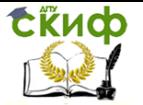

$$
H_n = H_{n-1} + h_{ucnp}, \tag{5.8}
$$

где *H n* и *<sup>H</sup>n*<sup>1</sup> – отметки последующей и предыдущей связующих точек;

*hиспр* – исправленное превышение.

Контролем правильности вычисления отметок является получение отметки исходного (начального) репера.

## **5.2.2 Вычисление отметок всех вершин квадратов**

Вершины квадратов являют промежуточными точками, их отметки вычисляются по способу горизонта инструмента.

Горизонт инструмента ГИ вычисляется по формулам:

$$
H_{\it TH}^3 = H_A + a_v \qquad \qquad H_{\it TH}^{\it II} = H_B + b_v \qquad (5.9)
$$

 $H_n = H_{n-1} + h_{ucmp}$ <br>
этметки последующеі<br>
вленное превышение<br>
вильности вычислен<br>
эдного (начального)<br> **ние отметок всех в**<br>
ратов являют проме<br>
этов являют проме<br>
умента ГИ вычисляе<br>
+  $a_u$  H<br>
Н тметка горизонта<br>
- высот где *HГИ* – отметка горизонта инструмента. Горизонт инструмента – высота визирного луча на уровенной поверхностью;

 $H_{\scriptscriptstyle A}$  ,  $H_{\scriptscriptstyle B}$  – отметки связующих точек на данной станции (задней и передней);

 $a_{u}$  ,  $b_{u}$  – отсчеты по черным сторонам реек на этих точках.

По двум горизонтам инструмента вычисляют средний горизонт инструмента.

Отметки вершин квадратов вычисляют по формуле:

$$
H_c = H_{TH} - c \tag{5.10}
$$

где *H<sup>с</sup>* – отметка промежуточной точки (вершины квадрата);

 $c$  – отсчет по рейке на промежуточной точке (по черной стороне).

Отметки вычисляются и записываются на схеме нивелирования.

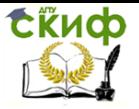

### **5.2.3 Составление топографического плана**

Если съемка выполнялась в условной системе координат, то сетку ориентируют параллельно краям листа. Для того, чтобы отразить ориентировку относительно магнитного меридиана, на плане показывают стрелкой направление север-юг, таким образом, чтобы стрелка и ориентируемая линия образовали угол равный магнитному азимуту.

Вычерчивают план сетки квадратов, на которой подписывают отметки их вершин с точностью до сотых долей метра. По полученным отметкам проводят горизонтали с заданной высотой сечения методом графической (см. рис. 4.14) или аналитической интерполяции.

Пример. Проведем горизонтали по сторонам квадрата на плане масштаба 1:500, с высотой сечения рельефа 0.5м (рис.5.4)

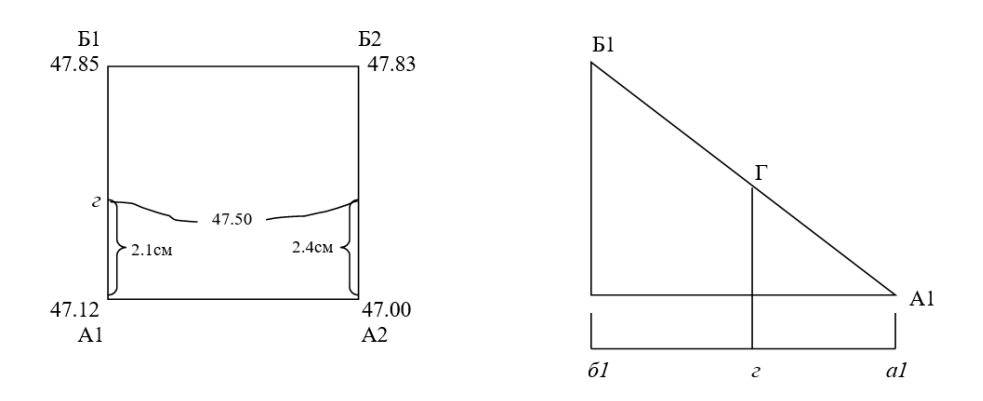

Рис. 5.4 Схема интерполяции

Задача заключается в отыскании величины отрезка г-а1. Точка  $r$  – место прохождения горизонтали с отметкой  $H_r$ =47.50м на плане между точками А1 ( $H_{A1}$ =47.12м) и Б1 ( $H_{E1}$ =47.85м). Это расстояние вычисляется по формуле:

$$
d_{\text{cal}} = s * \frac{H_{\text{e}} - H_{\text{A1}}}{H_{\text{B1}} - H_{\text{A1}}},
$$
\n(5.11)

где s – расстояние между интерполируемыми точками, измеренное линейкой на плане, для нашего масштаба  $s=4$ см.

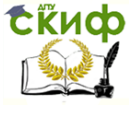

#### Учебная практика по геодезии

Подставим значения

$$
d_{\text{cal}} = 4\text{cm} * \frac{47.50\text{m} - 47.12\text{m}}{47.85\text{m} - 47.12\text{m}} = 2.1\text{cm}
$$

Полученное значение откладываем на плане от точки с наименьшей отметкой (от А1). Аналогично вычисляем по стороне

А2-Б2 *см м м м м dга см* 2.4 47.85 47.00 47.50 47.00 <sup>2</sup> 4 \* , отмечаем отрезок на стороне и соединяем две точки плавной кривой линией. По сторонам А1-А2 и Б1-Б2 горизонталь с отметкой 47,50м не проходит.

Используя абрис, наносят ситуацию на план (см. п. 4.2.2) и вычерчивают его в условных знаках [12] (рис. 5.5).

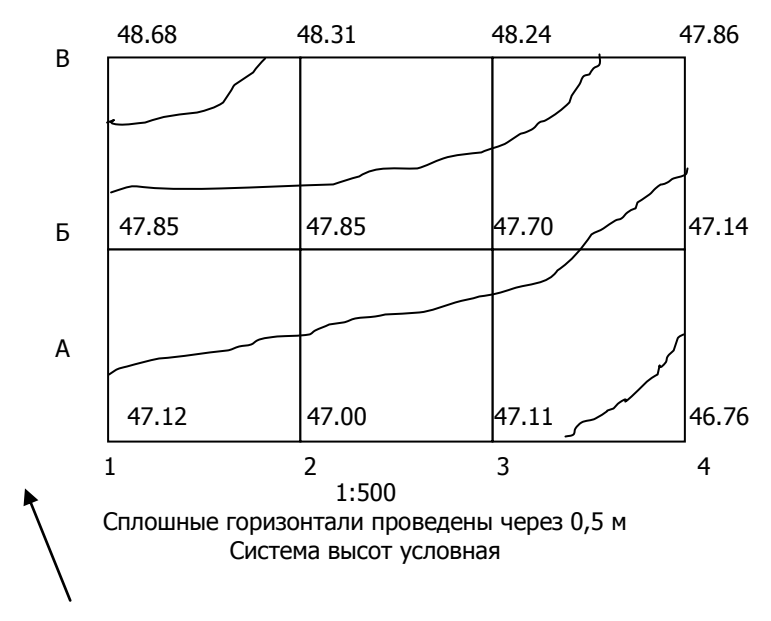

Рис.5.5 План участка местности
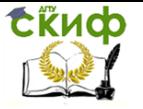

# **5.3 Составление проекта вертикальной планировки**

Вертикальная планировка – это комплекс геодезических работ, выполняемых с целью преобразования существующего рельефа для обеспечения нормальных условий эксплуатации осваиваемой территории.

Проект вертикальной планировки, как правило, выполняется при условии баланса земляных работ.

## **5.3.1 Проектирование вертикальной планировки горизонтальной плоскостью**

Исходными данными для проектирования являются фактические (черные) отметки вершин квадратов, полученные в результате нивелирования поверхности (рис. 5.5).

Расчет проекта вертикальной планировки включает в себя:

- 1. Определение проектных отметок вершин квадратов;
- 2. Составление картограммы земляных работ;
- 3. Расчет объемов земляных работ.

1) Определение проектных отметок вершин квадратов;

Проектную отметку горизонтальной площадки *Hпр* при условии баланса земляных работ вычисляют по формуле:

$$
H_{np} = \frac{\sum H_i^I + 2\sum H_i^I + 3\sum H_i^I + 4\sum H_i^N}{4n}
$$
\n(5.12)

где

 $\sum H_i^{\,I}$ – сумма черных отметок вершин, относящихся только к одному квадрату (в нашем случае (рис.5.6– это отметки вершин А1, В1, В4, А4);

 $\sum H_i^{I\!I}$ – сумма черных отметок вершин, относящихся к двум смежным квадратам, такими отметками будут отметки вершин Б1, А2, В2, В3, Б2, А3;

 $\sum H_i^{\textit{III}}$ – сумма черных отметок вершин, относящихся к трем смежным квадратам (таких вершин на рис.5.6 нет);

 $\sum H_i^{\mathit{IV}}$ – сумма черных отметок вершин, относящихся к четырем смежным квадратам, это отметки вершин Б2, Б3;

 $n-$  количество квадратов.

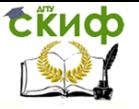

Учебная практика по геодезии

### 2) Составление картограммы земляных работ.

На листе писчей бумаги в масштабе 1: 500 составляют схему в виде сетки квадратов. У вершин квадратов выписывают соответствующие черные отметки (черным цветом), проектную отметку горизонтальной площадки (красным цветом).

После вычисления проектной отметки горизонтальной плоскости, балансирующей земляные работы, находят рабочие отметки *раб h* , которые вычисляют по формуле:

$$
h^{pa\delta} = H_{np} - H_i^{vep\kappa}
$$
\n<sup>(5.13)</sup>

где

*раб h* – рабочая отметка вершины квадрата (величина земли, которую необходимо вынуть или насыпать на данной вершине). Если рабочая отметка имеет знак «-» – то это выемка, если «+» – то насыпь.

*Нпр*

– проектная отметка горизонтальной площадки

 $H_i^{uepu}$  – фактическая (черная) отметка соответствующей вершины квадрата.

Вычисленные рабочие отметки выписывают на картограмму под проектной отметкой вершины квадрата красным цветом (рис.5.6)

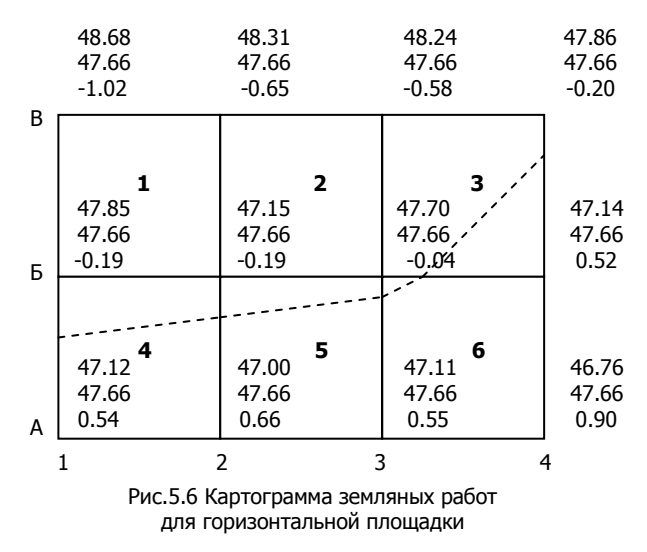

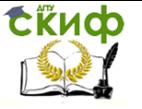

#### Учебная практика по геодезии

Далее определяют положение линии нулевых работ, т.е. линии пересечения проектной плоскости с реальной поверхностью. Для этого на сетке квадратов находят точки нулевых работ, они располагаются на тех сторонах квадратов, вершины которых имеют рабочие отметки с противоположными знаками.

Вычисляют расстояния  $\,l_{1\,$ и  $\,l_{2\,}$  от точек нулевых работ до вершин квадратов (рис. 5.7) по формулам:

$$
l_1 = \frac{\left| h_1^{pa\delta} \right|}{\left| h_1^{pa\delta} \right| + \left| h_2^{pa\delta} \right|} a
$$

$$
l_2 = \frac{\left| h_2^{pa\delta} \right|}{\left| h_1^{pa\delta} \right| + \left| h_2^{pa\delta} \right|} a
$$
(5.14)

где

 $\left| h_1^{pa\delta} \right|, \left| h_2^{pa\delta} \right|$  $|$  – модули рабочих отметок соответственно на соседних вершинах квадратов;

 $a$  – сторона квадрата (в данном случае 20 м).

Вычисленные расстояния 1 *l* и 2 *l* контролируют соблюдением равенства

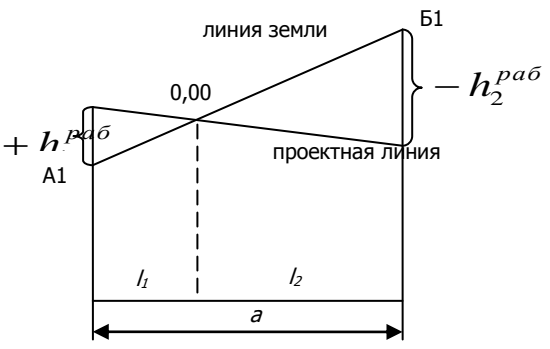

 $a = l_1 + l_2$ .

#### **Пример.**

Расстояния от точки нулевых работ до А1 и Б1 равны:

Рис. 5.7 К вычислению расстояний до точки нулевых работ

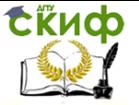

#### Учебная практика по геодезии

$$
l_1 = \frac{0,54}{0,54 + 0,19} 20 = 14,8 \text{m};
$$

$$
l_2 = \frac{0,19}{0,54 + 0,19} 20 = 5,2 \text{m}.
$$

Контроль: 14.8 + 5.2= 20 м.

Аналогично вычисляют 1 *l* и 2 *l* для других точек нулевых работ. Отложив (в масштабе 1: 500) на сторонах квадратов соответствующие значения *l* определяют положение точек нулевых работ. Далее точки соединяют (красным цветом) и получают линию нулевых работ. На рис. 5.6 она показана пунктирной линией.

3) Вычисление объемов земляных работ

Объем земляных работ вычисляется отдельно для насыпи и выемки.

В полных квадратах, не пересекаемых линией нулевых работ, т.е. только для насыпи или только для выемки, объем земляных работ *VП* вычисляют по формуле:

$$
V_{II} = \sum h_i^{pa\delta} \frac{a^2}{4}, \qquad (5.15)
$$

где  $a -$ сторона квадрата (20 м),

 $\sum h_i^{pa\delta}$  – сумма рабочих отметок вершин данного квадрата.

Объем земляных масс в квадратах, пересекаемых линией нулевых работ, вычисляется отдельно для насыпи и для выемки по формулам В.И. Стрельчевского:

$$
20 = 5,2M.
$$
\n8 + 5.2 = 20 M.  
\n6 + 5.2 = 20 M.  
\n1<sup>1</sup> *u* <sup>1</sup> *u* <sup>2</sup> *для других* точек нулевых  
\nмасштабе 1: 500) на сторонах квадратов соот-  
\n*ния* <sup>1</sup> определяют положение точек нулевых и соединяют (красыы и цөетом) и получают  
\n1665. На рис. 5.6 она показана пунктирной *е обемов земляных работ* выкисляется отделью для насыпи и  
\nдратах, не пересекаемых линией нулевых ра-  
\nнасыпи или только для выемки, объем земля-  
\nиисляют по формуре:  
\n
$$
V_{\Pi} = \sum h_i^{pa6} \frac{a^2}{4} \Big|_{A}
$$
\n(5.15)  
\nзаарата (20 M),  
\nсумма работотиеток вершин данного квад-  
\nных масс в квадратах, пересекаемых линией  
\nзиралется отдельно для насыпи и для выемки  
\nтрельчевского:  
\n
$$
V_{H} = \frac{(\sum h_{H}^{pa6})^2}{\sum h_{H}^{pa6} + \sum h_{B}^{pa6}} * \frac{a^2}{4} \Big|_{A}
$$
\n
$$
V_{B} = \frac{(\sum h_{H}^{pa6})^2}{\sum h_{H}^{pa6} + \sum h_{B}^{pa6}} * \frac{a^2}{4} \Big|_{A}
$$
\n(5.16)  
\n966em земляных работ для насыпи и для выем-  
\n76

где *V<sup>Н</sup> V<sup>В</sup>* и – объем земляных работ для насыпи и для выем-

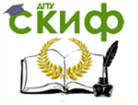

ки,  $\sum h_{H}^{p a \delta}$  и  $\sum h_{B}^{p a \delta}$ *В раб*  $h_{H}^{pab}$  и  $\sum h$ – сумма рабочих отметок вершин данного квадрата отдельно для насыпи и для выемки,

<sup>а</sup> – сторона квадрата.

Вычисление объемов земляных работ оформляется в таблицу, которая называется «Ведомость вычисления объемов земляных работ для горизонтальной площадки» (табл. 5.2).

Равенство баланса земляных работ  $\,\Delta V$ определяется по формуле:

$$
\Delta V\% = \frac{\Delta V}{\sum V_H + \sum V_B} * 100\%
$$
\n(5.17)

где  $\Delta V\%$  <sub>–</sub> баланс земляных работ в процентном отношении,  $\Delta V = \sum V_H - \sum V_B$  — расхождение суммарных объемов насыпи и выемки.

Предельное расхождение баланса земляных работ от нуля – 3 %, т.е. должно быть  $\Delta V\% \leq 3\%$  .

Таблица 5.2

## **Ведомость вычисления объемов земляных работ для горизонтальной площадки**

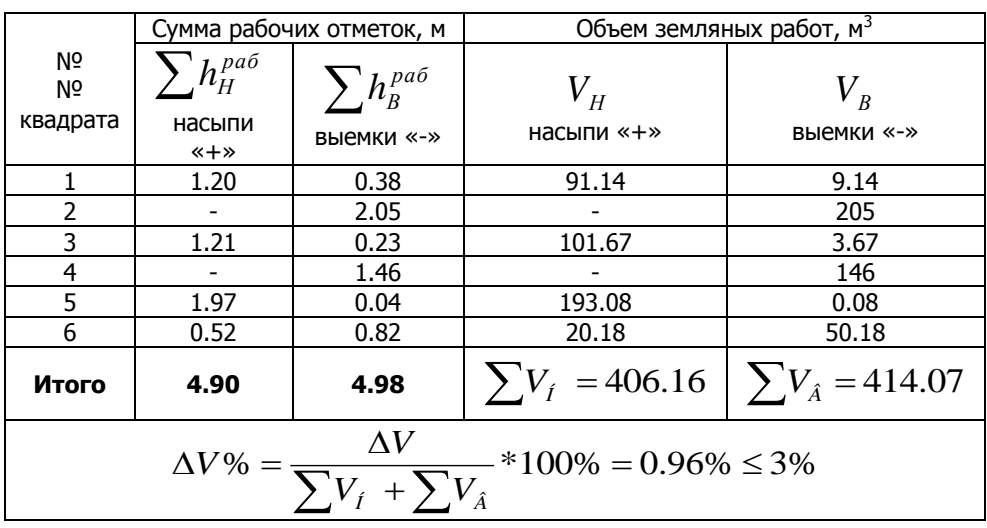

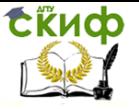

Учебная практика по геодезии

### **5.3.2 Проектирование вертикальной планировки наклонной плоскостью**

#### 1) Определение проектных отметок вершин квадратов

Исходными данными для проектирования являются фактические (черные) отметки вершин квадратов, полученные в результате нивелирования поверхности (рис.5.6), проектная отметка начальной точки и уклоны по осям координат (выдаются преподавателем).

Проектные отметки наклонной площадки начинают рассчитывать по взаимно перпендикулярным сторонам квадратов от проектной отметки точки А1 (она принимается равной отметке горизонтальной площадки).

Проектные отметки вычисляют по формуле:

$$
H_{n+1}^{np} = H_n^{np} \pm id \tag{5.18}
$$

где

 $H^{np}_{n+1}$  – проектная отметка определяемой вершины квадрата,

- 
- *пр Н<sup>n</sup>* начальная проектная отметка,

 $\dot{l}$  – проектный уклон,

 $\displaystyle d$  <sub>– расстояние между вершинами квадрата.</sub>

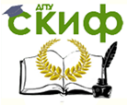

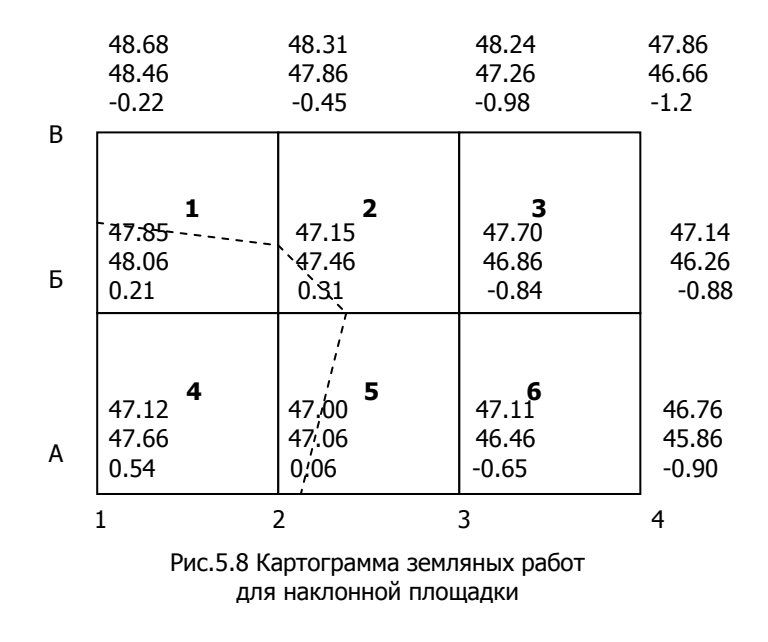

#### 2) Составление картограммы земляных работ

После вычисления проектной отметки наклонной плоскости, находят рабочие отметки  $h^{ \, p a \, \delta}_{\quad \, \, \, }$ , которые вычисляют по формуле (5.13).

Вычисленные рабочие отметки выписывают на картограмму под проектной отметкой вершины квадрата красным цветом (рис. 5.8).

Положение точек нулевых работ вычисляют так же, как при проектировании горизонтальной плоскости, по формулам (5.14). На картограмме земляных работ отмечают их, соединяя, получают линию нулевых работ (рис.5.8). Объемы земляных работ вычисляют по формулам (5.15, 5.16) в ведомости вычисления объемов земляных работ (табл.5.2).

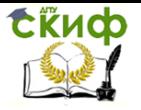

ся:

Учебная практика по геодезии

# **6. ГЕОДЕЗИЧЕСКИЕ РАБОТЫ ПРИ ИЗЫСКАНИЯХ СООРУЖЕНИЙ ЛИНЕЙНОГО ТИПА**

К сооружениям линейного типа относят пути сообщения, каналы, туннели, трубопроводы различного назначения, линии электропередачи и т.д., т.е. сооружения, вытянутые в длину и занимающие на местности узкую полосу земли. Ось сооружения линейного типа называют трассой.

# **6.1 Полевые работы**

Необходимо на местности проложить трассу автомобильной дороги. Главные точки трассы: начало и конец трассы, точки поворота указывает руководитель практики.

# **6.1.1 Трассирование и разбивка пикетажа**

К полевым работам по выносу трассы на местность относят-

- 1) закрепление на местности главных точек трассы;
- 2) измерение углов поворота трассы;
- 3) разбивка пикетажа на трассе;
- 4) расчет и разбивка главных точек круговой кривой;
- 5) вынос пикета на кривую;
- 6) оформление пикетажного журнала.

## 1). Закрепление на местности главных точек трассы

На местности закрепляют начало и конец трассы, а также вершины углов поворота. Начало и конец трассы закрепляют колышками, опознавательными столбами и привязывают к постоянным предметам местности. Колышки диаметром 3-4 см и длиной 20-30 см, забивают вровень с землей. Рядом закапывают опознавательный столб длиной 50-70 см, диаметром 10-12 см т.о., чтобы он выступал над землей на 20-30 см. Вершину угла поворота закрепляют аналогичным образом.

## 2). Измерение углов поворота трассы

Необходимо измерить углы поворота трассы (правые или левые).

## Приборы и инструменты:

- теодолит типа Т-30, штатив, отвес;
- вешка (2 шт.);
- журнал измерения углов поворота трассы (табл. 6.1);

Углом поворота трассы называют горизонтальный угол, который образует новое направление трассы с тем, которое она

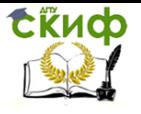

имела до поворота.

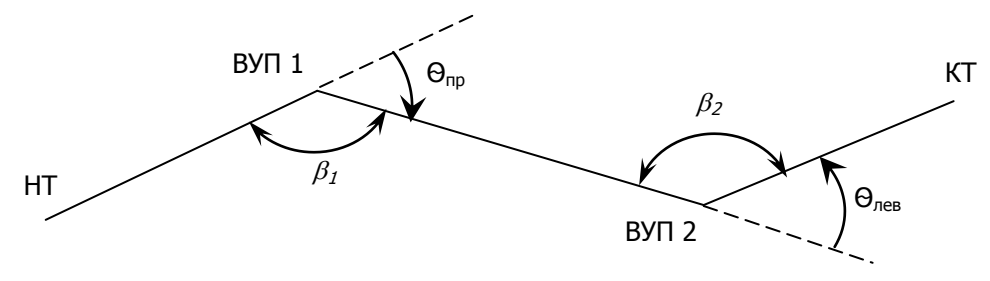

Рис.6.1 Измерение углов поворота трассы

Измерение углов поворота трассы осуществляют одним полным приемом. Для этого теодолит устанавливают в вершине угла поворота ВУП 1 (рис. 6.1) трассы и приводят в рабочее положение. В точках начало трассы (НТ) и ВУП 2 устанавливают вешки. Полным приемом измеряют угол  $\beta_1$ , записывают результаты измерений в журнал (табл. 6.1).

Угол поворота трассы  $\Theta_{np}$  вычисляют по формуле:

$$
\theta_{np} = 180^0 \text{ }^-\beta_1. \tag{6.1}
$$

3). Разбивка пикетажа по трассе

Необходимо выполнить разбивку пикетажа по трассе автомобильной дороги.

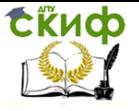

Учебная практика по геодезии

Таблица 6.1

#### Журнал измерения углов поворота трассы

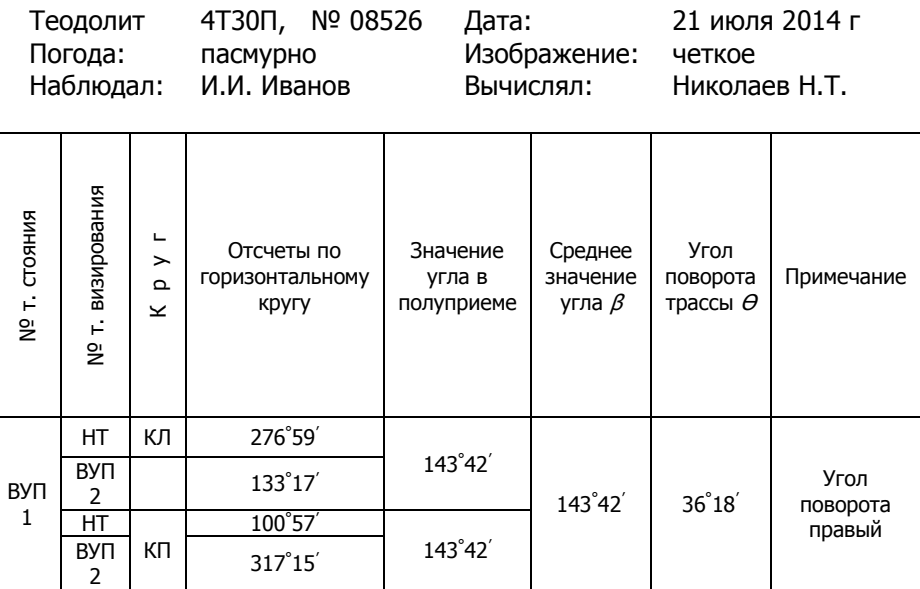

#### Приборы и инструменты:

- теодолит типа Т-30, штатив, отвес, буссоль;
- вешка;
- лента или рулетка:
- колышки (15-20 шт), краска;

- лист миллиметровой бумаги формата А-2 для составления пикетажного журнала.

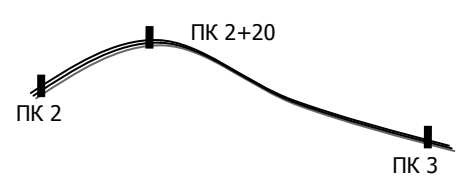

Рис.6.2 Перегибы поверхности земли

Перед разбивкой пикетажа измеряют магнитный азимут начального направления трассы (от начала трассы НТ до ВУП 1, см. рис. 6.1). Для этого теодолит устанавливают в точку НТ, приводят в рабочее положение. В точку ВУП 1 устанав-

ливают вешку. Порядок измерения магнитного азимута описан в пункте 4.1.1. Дирекционный угол начального направления трассы вычисляют по формуле (4.1).

Разбивку пикетажа производят вдоль оси трассы, т.е. на

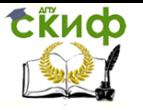

местности намечаются точки через 100 м одна от другой, которые называются пикетами. Пикеты закрепляют на местности деревянными кольями, забиваемыми вровень с землей. Рядом с ними забивают второй, называемый сторожком, на верхней грани которого пишут номер пикета (ПК 0, ПК 2). В начальной точке трассы на сторожке ставят нулевой пикет.

При разбивке пикетажа на местности закрепляют также характерные места линии трассы: перегибы поверхности земли (рис. 6.2), урезы воды рек, перекрестка, начало и конец закругления дороги и т.п. В этих точках, называемыми плюсовыми, на сторожках подписывают номер предыдущего пикета и расстояние от него до плюсовой точки, например ПК 2+20.

Помимо пикетных и плюсовых точек, на трассе разбивают поперечники.

Они нужны для отображения рельефа в направлении перпендикулярном к оси трассы. Их разбивают, как правило, перпендикулярно к основной оси дороги в определенных точках, ими могут быть пикетные или плюсовые точки.

Длины поперечников назначают в зависимости от характера местности и предполагаемых сооружений, но не менее 20м в каждую сторону от оси дороги. На сторонах поперечника влево и

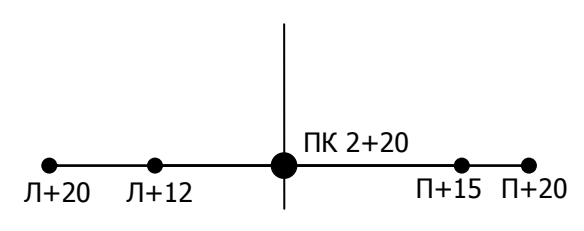

Рис.6.3 Разбивка поперечника

вправо от дороги закрепляют колышками со строжками характерные точки рельефа и измеряют рулеткой расстояния до них от оси дороги (рис. 6.3), указываемые в пикетажном журнале (рис. 6.4).

#### 4). Расчет и разбивка главных точек круговой кривой

При разбивке пикетажа на местности необходимо произвести разбивку главных точек круговой кривой – начало кривой (НК), конец кривой (КК), середина кривой (СК).

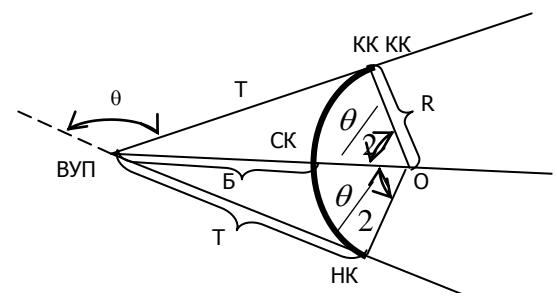

Рис.6.5 Главные элементы кривой

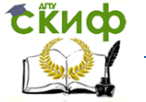

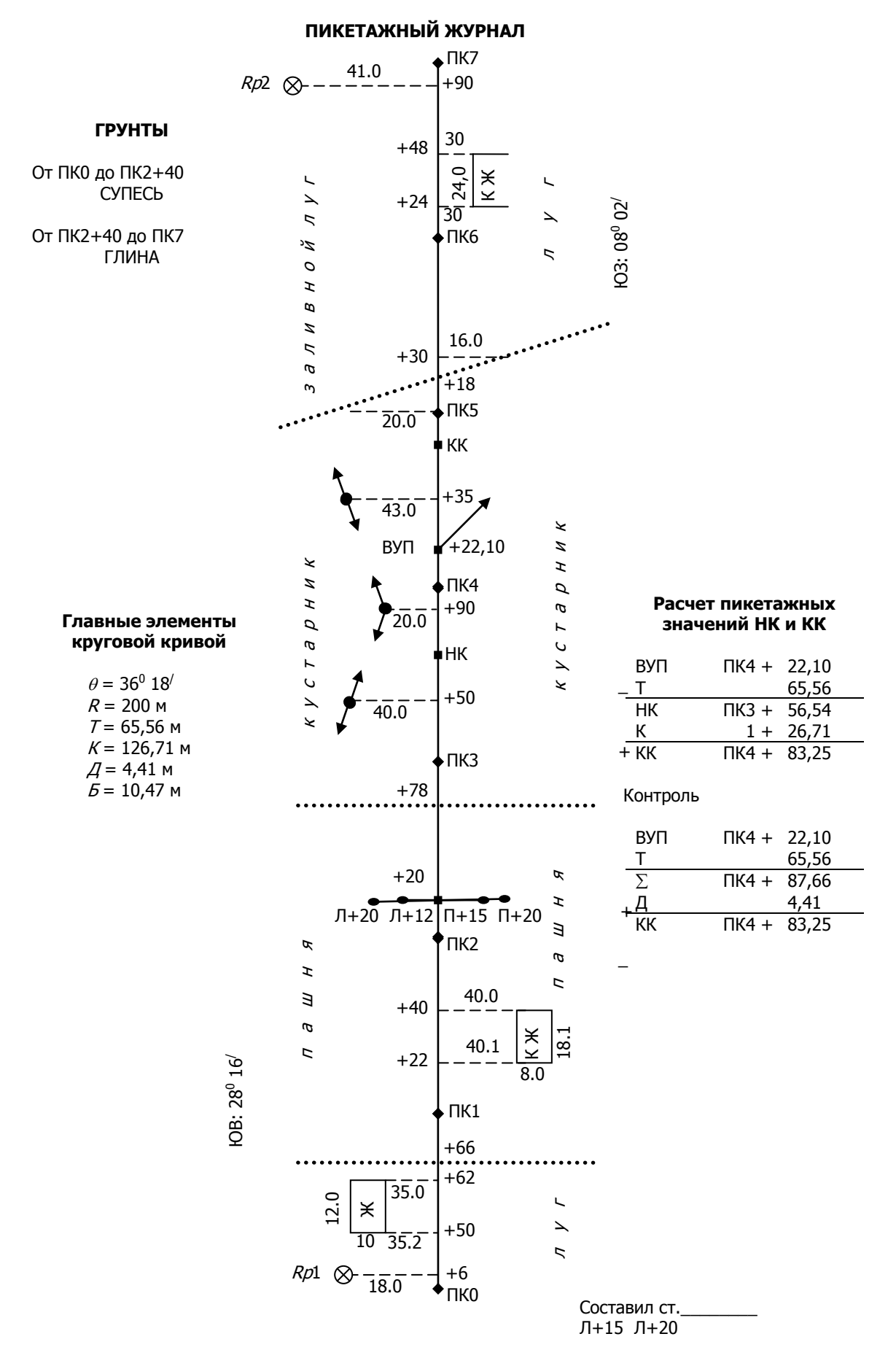

Рис. 6.4 Пикетажный журнал

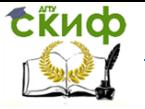

Для этого вначале выполняют расчет элементов круговой кривой (рис. 6.5) – тангенса (Т), биссектрисы (Б), длины кривой (К) и домера (Д).

Главные элементы кривой зависят от радиуса кривой  $R$  и угла поворота  $\theta$  и определяются по формулам:

$$
T = R t g \frac{\theta}{2}; \qquad \frac{E = \frac{R}{\cos(\theta/2)} - R}{i}; \quad K = \frac{\pi R \theta^0}{180^0}; \quad \mathcal{A} = 2T - K. \tag{6.2}
$$

Величина  $\theta$  измеряется и выбирается их журнала (табл. 6.1), радиус круговой кривой зависит от величины измеренного угла и выдается преподавателем. Полученные значения по формулам (6.2) выписываются на пикетажный журнал рядом с углом поворота трассы (рис. 6.4).

С правой стороны от угла поворота трассы выполняется расчет пикетажных значений главных точек круговой кривой (рис. 6.4).

Исходными данными для расчета являются: положение (пикетажное значение) вершины угла поворота трассы и главные элементы круговой кривой.

Пример расчета пикетажных значений начала (НК) и конца (КК) кривой приведен на рисунке 6.4.

Чтобы найти на местности точки НК и КК от вершины угла поворота в обе стороны по трассе откладывают величину тангенса Т и закрепляют колышками. Положение середины кривой СК получают, построив теодолитом угол (180<sup>0</sup>-Ө)/2 при вершине угла поворота и отложив по нему, при помощи рулетки, величину биссектрисы Б.

Чтобы устранить несоответствие пикетажных значений КК, учитывают домер Д, который и есть разность расстояний 2Т-К. Домер откладывают от вершины угла ВУ по новому направлению трассы и «не засчитывают» в пикетаж, т.е. присваивают точке на конце домера пикетажное значение, которое имеет ВУП.

5). Вынос пикета на кривую

Если при разбивке круговой кривой пикет попал на тангенс (например, пикет 4 на рис. 6.4), его выносят на кривую преимущественно по методу прямоугольных координат [2]. За ось X принимают тангенс (работу выполняют на каждой половине кривой отдельно), за ось Y – радиус кривой, проходящей через точку НК или КК (рис. 6.6).

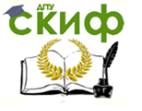

Координаты X и Y вычисляют по формулам:

$$
x = R\sin\varphi
$$

$$
y = 2R\sin^2\frac{\varphi}{2}
$$

где  $R$  – радиус круговой кривой;

l – расстояние по кривой между выносимым пикетом и пикетаж-

 $(6.3)$ 

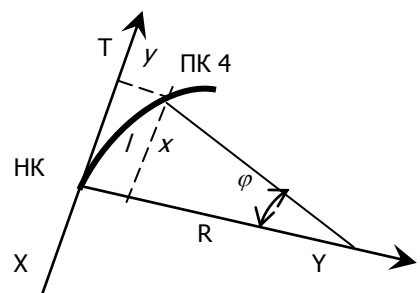

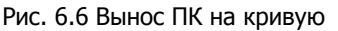

ным значением НК в первой половине кривой или между пикетом и КК – во второй половине кривой (для рис. 6.4 – l=ПК 4–НК=400–356,54=43,46 м);

$$
\varphi^0 = \frac{l180^0}{\pi R} = \frac{l}{R} \rho
$$

 $\pi R$ *R* – центральный угол, выраженный в градусной мере, для расчетов принимают  $\rho$ =206265<sup>//</sup> или  $\rho = 3438.$ 

На местности откладывают от начала кривой по направлению тангенса абсциссу X, восстанавливают экером или теодолитом перпендикуляр к концу отрезка X и откладывают на нем ординату Y. Полученное положение пикета на кривой закрепляют колышком.

#### 6). Оформление пикетажного журнала

Одновременно с разбивкой пикетажа ведут глазомерную съемку полосы местности до 50 в обе стороны от оси дороги. При этом снимают здания, сооружения, ЛЭП, очертания лугов, пашен, лесов, кустарника, пересекаемых трассой дорог, ручьев и т.п. Для этого применяют способы теодолитной съемки, чаще всего используют способ створов (рис. 4.11), способ перпендикуляров (рис. 4.7) и способ линейной засечки (рис. 4.10).

В то же время ведется пикетажный журнал, который изготавливают обычно их одного или нескольких листов миллиметровой бумаги и заполняют примерно в заданном масштабе.

В пикетажном журнале ось дороги показывают в виде прямой с условными обозначениями углов поворота трассы. На оси отмечают пикеты, плюсовые точки, поперечники, НК и КК, ситуацию, расположение реперов и схему их привязки к местным предметам. Пример пикетажного журнала приведен на рисунке 6.4.

Также, на пикетажном журнале выполняют расчет

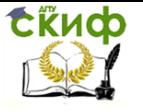

дирекционных углов прямолинейных участков трассы.

Дирекционные углы последующих прямолинейных участков

трассы ( *пос* ) вычисляют в зависимости от направления угла поворота по формулам:

$$
\alpha_{\text{noc}} = \alpha_{\text{npe0}} + \theta_{\text{np}} \, \text{для правых углов поворота;} \quad (6.4)
$$
\n
$$
\alpha_{\text{noc}} = \alpha_{\text{npe0}} - \theta_{\text{nee}} \, \text{для левых углов поворота;} \quad (6.5)
$$

где  $\alpha_{\sf npe\partial}$  ,  $\alpha_{\sf noc}$  – дирекционные углы предыдущего и последующего направлений;

 $\theta_{_{np}}$ , $\theta_{_{\rm \scriptscriptstyle Aee}}$  — правый или левый углы поворота трассы, измеряется теодолитом и выбирается из журнала (табл. 6.1).

Расчет выполняют от дирекционного угла начального направления трассы, вычисленного по формуле (4.1). Полученные по формулам (6.4) или (6.5) значения переводятся в румбы r, с использованием табл. 6.2, и выписываются на пикетажный журнал вдоль прямолинейных участков трассы (рис. 6.4).

Таблица 6.2

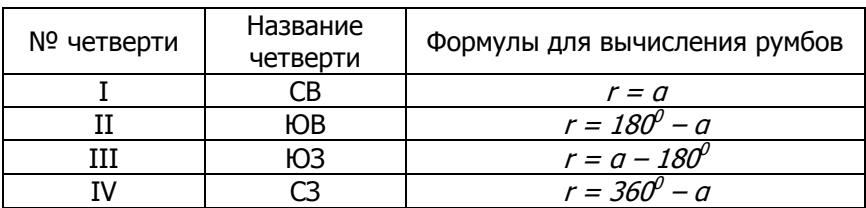

Зависимость дирекционных углов и румбов

Здесь же, на пикетажном журнале, выполняется расчет главных элементов и пикетажных значений главных точек круговой кривой (рис. 6.4).

## **6.1.2 Нивелирование трасы**

Необходимо выполнить техническое нивелирование трассы по черной и красной сторонам реек способом из середины.

После разбивки пикетажа и поперечников приступают к ни-

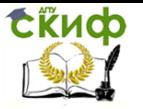

велированию трассы. Нивелирование начинают с привязки начала трассы НТ к реперу с известной отметкой, заканчивают нивелирование привязкой конца трассы КТ к конечному реперу. Месторасположение и отметки начального и конечного реперов указывает руководитель практики. При привязке к реперам рейку устанавливают строго над центрами реперов, а при нивелировании пикетов, поперечников, плюсовых точек – на колышки, закрепляющие эти точки.

Методика технического нивелирования трассы аналогична методике, изложенной в п. 6.1.2. При нивелировании на станции только пикетов используют ту же последовательность работ на станции, что и при нивелировании пунктов съемочного обоснования.

Особенностью нивелирования трассы является нивелирование поперечников и плюсовых (промежуточных) точек (рис. 6.2). Последовательность работы на этих станциях следующая:

 устанавливают нивелир примерно посередине между двумя рейками и приводят его в рабочее положение;

 визируют на заднюю рейку, затем на переднюю рейку, и снимают отсчеты по средней нити черной стороне, записывают их в журнал (табл.6.3, станции 2 и 4);

 поворачивают рейки красными сторонами к наблюдателю и снимают отсчеты по средней нити передней рейки, затем задней рейки и записывают их в журнал (табл. 6.3);

 снимают отсчеты по средней нити только по черным сторонам реек, последовательно установленных на промежуточных точках или точках поперечника (табл. 6.3).

Обработку станции выполняют по формулам (4.18), (4.19), (4.20). При этом соблюдают допуски для технического нивелирования, приведенные в п. 4.1.2.

## **6.2 Камеральная обработка полевых материалов**

При камеральной обработке нивелирования трассы автодороги выполняют:

 уравнивание нивелирного хода и расчет отметок пикетов, плюсовых точек и поперечников;

- построение продольного профиля трассы автодороги;
- построение поперечных профилей трассы автодороги;
- проектирование оси трассы автодороги.

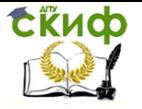

## **6.2.1 Уравнивание нивелирного хода и расчет отметок пикетов, плюсовых точек и поперечников**

При камеральной обработке журнала нивелирования трассы выполняют постраничный и итоговый контроли, вычисление отметок пикетных, плюсовых точек и точек поперечника.

Постраничный и итоговый контроли выполняют так же, как и при нивелировании пунктов съемочного обоснования. Порядок его выполнения приведен в п. 4.1.2.

Уравнивание нивелирного хода и вычисление отметок связующих (пикетных) точек выполняют по формулам (4.22) – (4.28) (см. п. 4.1.2). При наличии на станции нивелирования промежуточных точек (например, точек поперечника), их высоты определяют через горизонт инструмента ГИ. Горизонт инструмента ГИ вычисляют по формулам:

$$
H_{\text{TH}}^3 = H_A + a_v \qquad \text{with} \qquad H_{\text{TH}}^{\text{II}} = H_B + b_v \qquad (6.6)
$$

где *HГИ* - отметка горизонта инструмента. Горизонт инструмента – высота визирного луча над уровенной поверхностью;

 $H_{\scriptscriptstyle A}$  ,  $H_{\scriptscriptstyle B}$  – отметки связующих точек на данной станции (задней и передней);

 $a_{u}$   $b_{u}$  - отсчеты по черным сторонам реек на этих точках.

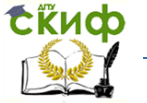

Таблица 6.3

# Журнал технического нивелирования трассы

Реечники Н.М. Сидоров

Нивелир: 4Н3КЛ, № 25146 Дата: 23 июля 2014 г<br>Наблюдал: И.И. Иванов Погода: Ясно, без ветра П.П. Петров

.<br>Наблюдал: М.И. Иванов Погода: Ясно, без ветра<br>Реечники М. Н.М. Сидоров Вычислял: Николаев Н.Т. Вычислял: Николаев Н.Т. Кузнецов К.И

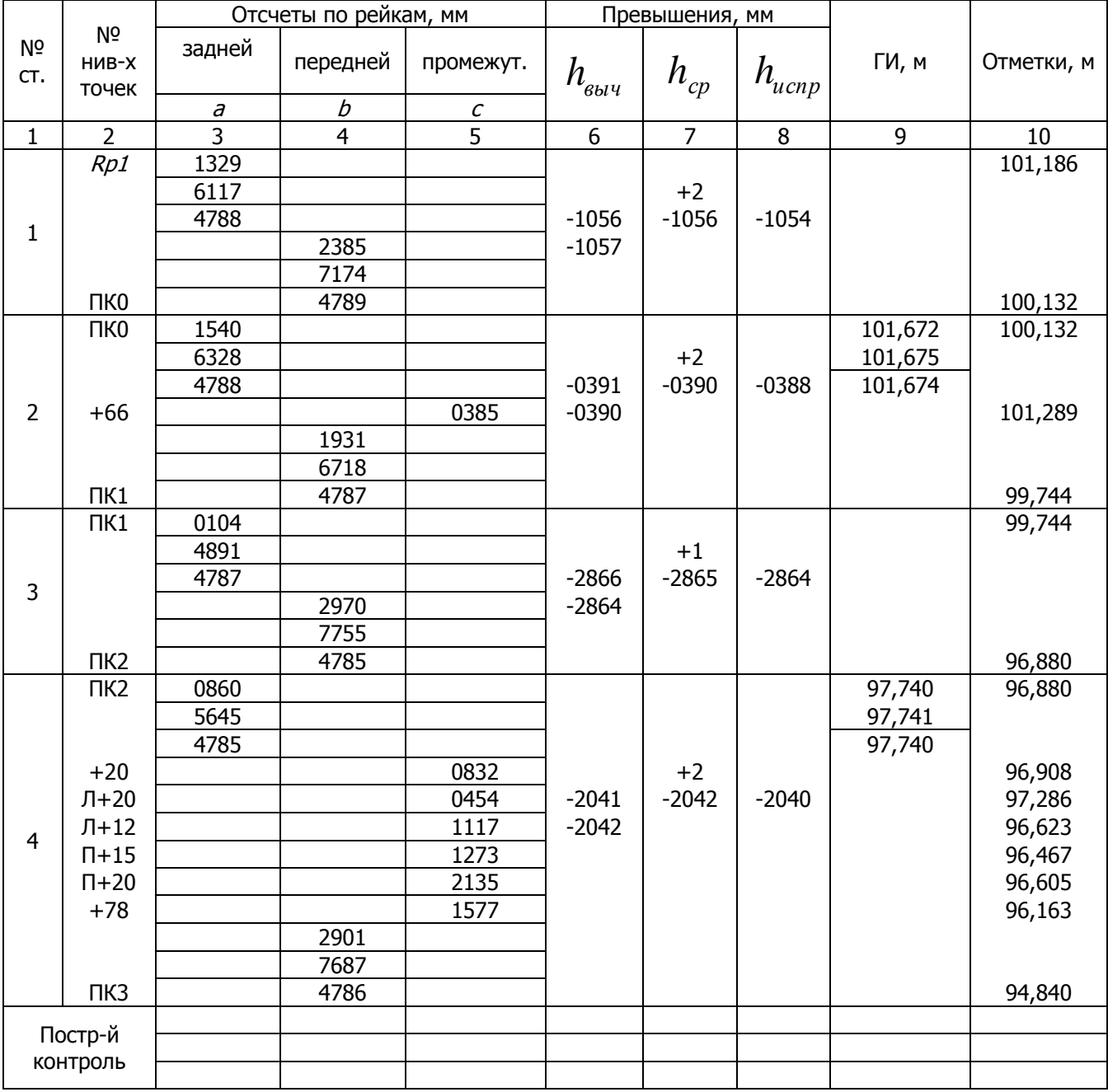

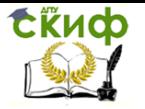

# Продолжение табл. 6.3

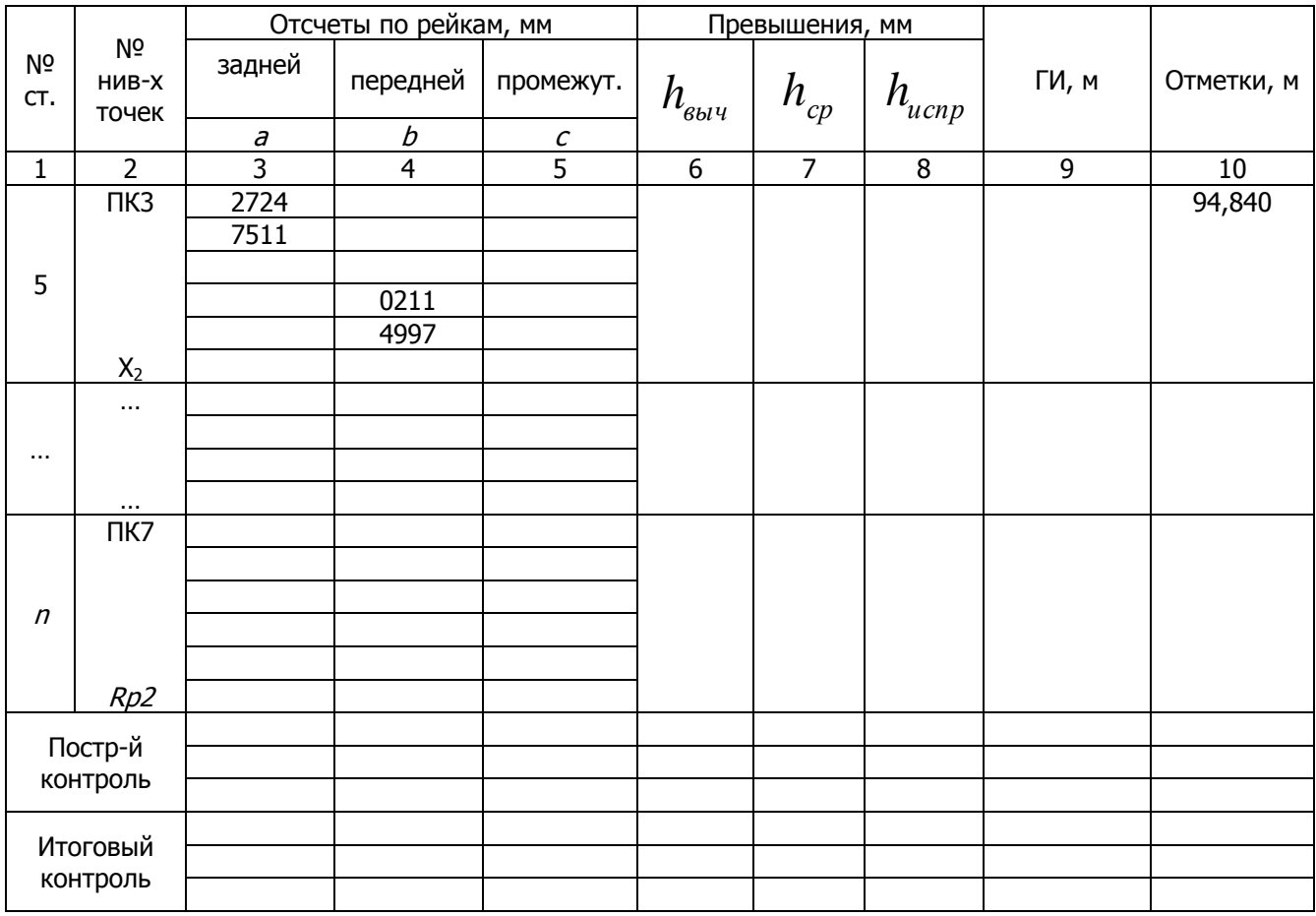

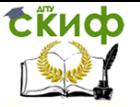

По двум горизонтам инструмента вычисляют средний ГИ. Отметки промежуточных точек находят по формуле:

$$
H_c = H_{TH} - c \tag{6.7}
$$

где *H<sup>с</sup>* – отметка промежуточной точки;

 $c$  – отсчет по черной стороне рейки на промежуточной точке.

Пример обработки журнала нивелирования трассы приведен в табл. 6.3.

#### **6.2.2 Построение продольного профиля трассы автодороги**

Продольный профиль трассы автодороги строят на миллиметровой бумаге (формат зависит от длины трассы на местности) по данным пикетажного журнала и отметкам пикетов, вычисленных в журнале нивелирования. Масштабы построений рекомендуется принять следующие: горизонтальный 1:2000, вертикальный 1:200.

Построение профиля начинают с выполнения разграфки сетки профиля согласно рис. 6.7.

Заполнение граф сетки профиля начинается с графы «Расстояния». В горизонтальном масштабе 1:2000 откладываются все пикеты и плюсовые точки. Если между пикетами нет плюсовых точек, то расстояние между пикетами (100 м) не подписывается. При наличии плюсовых точек указывается расстояние от пикета до плюсовой точки или между плюсовыми точками так, чтобы их сумма была равна 100 м.

В графе «Отметки поверхности Земли» над пикетами и плюсовыми точками выписываются из журнала технического нивелирования трассы отметки поверхности земли, округленные до сотых долей метра.

Верхняя линия профильной сетки называется линией «условного горизонта». Отметка «условного горизонта» выбирается таким образом, чтобы минимальная «отметка поверхности земли» была выше него на 5-7 см (т.е. на 10-14 м). Выбранная отметка подписывается над стрелкой, как показано на рис. 6.7.

От линии «условного горизонта» в вертикальном масштабе 1:200 на перпендикулярах откладываются значения

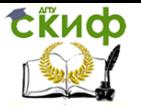

отметок всех пикетов и плюсовых точек. После соединения полученных смежных точек прямыми, получается продольный профиль поверхности земли по оси трассы.

В графе «План трассы» по центру проводится ось трассы, и по данным пикетажного журнала вычерчивается вся ситуация (предметы и контура местности).

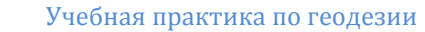

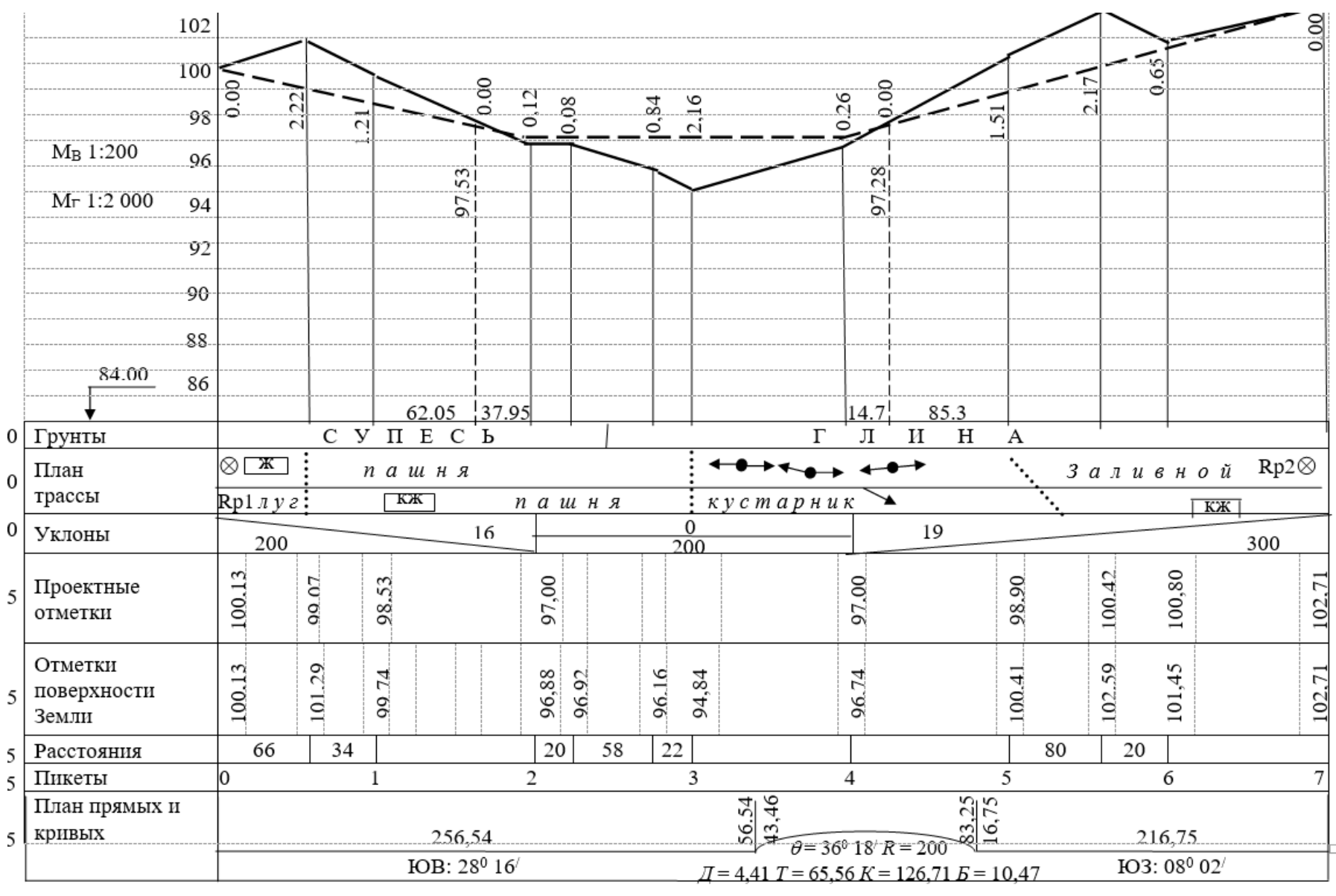

 $5,0 - 8,0$  cm

Составил ст.

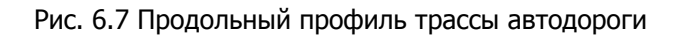

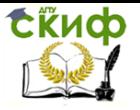

В графе «План прямых и кривых» по расчетам, приведенным в пикетажном журнале, вычерчиваются прямолинейные участки трассы и круговые кривые в горизонтальном масштабе 1:2000.

Круговые кривые изображаются дугами. Если трасса поворачивает вправо, то дуга изображается выпуклостью вверх, если влево – то вниз. От начала кривой (НК) и конца кривой (КК) поднимаются перпендикуляры (до нижнего основания графы «Пикеты»). По обеим сторонам перпендикуляров подписываются расстояния от НК и КК до предыдущих и последующих пикетов. Сумма этих расстояний должна равняться 100 м.

Внутри дуги выписываются главные элементы круговой кривой –  $\theta$ , R, T, K, Б, Д. На прямолинейных участках вверху подписываются их длины, внизу – румбы.

#### **6.2.3 Построение поперечных профилей трассы автодороги**

Поперечные профили трассы строят по данным журнала нивелирования и пикетажного журнала в масштабе 1:200 по горизонтали и вертикали.

Пример построения профиля приведен на рисунке 6.8.

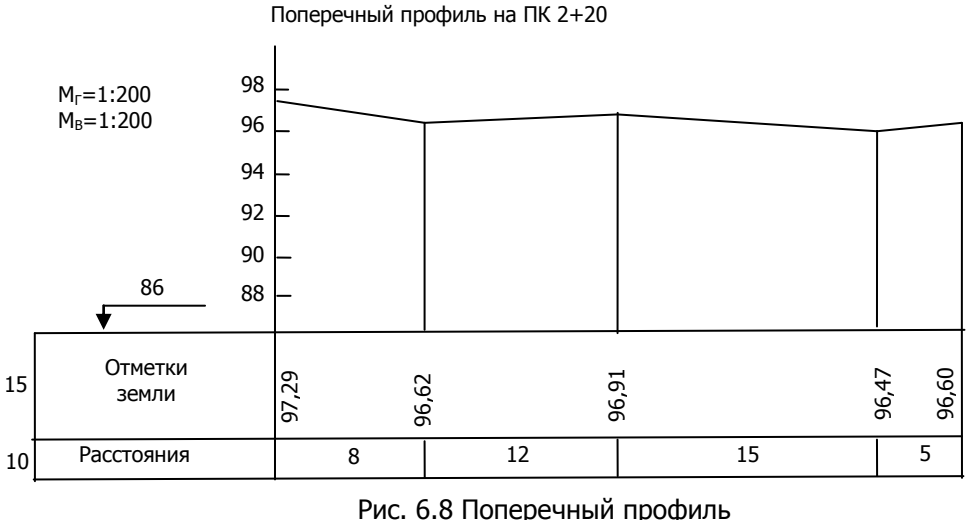

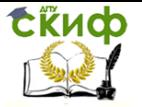

## **6.2.4 Проектирование оси трассы автодороги**

Проектная линия (ось автомобильной дороги) проектируется исходя из следующих условий:

- соблюдение баланса земляных работ (т.е. объем насыпей должен быть равен объему выемок);

- соблюдение уклонов на отдельных участках проектной линии, не превышающих допустимых пределов;

- соблюдение равенства высот точек пересечения проектной линии с существующими железными и автомобильными дорогами;

- проектная линия должна проходить над поверхностью воды при переходе через водотоки.

С учетом данных технических условий проектируют ось автомобильной дороги.

После построения проектной линии заполняется графа «Уклоны», т.е. на ней вертикальными линиями отмечаются места перелома проектного профиля. Внутри каждого отсека, на которые разбита графа уклонов, проводится диагональ: из верхнего левого угла в нижний правый, если линия идет на понижение, или из нижнего левого в верхний правый, если линия идет на повышение. На горизонтальной площадке проводится горизонтальная линия.

Далее рассчитываются уклоны на отдельных участках проектной линии по формуле:

$$
i = \frac{h}{d}
$$
 (6.8)

где  $i$  – уклон:

 $h$  – превышение между точками перелома проектной линии;  $d$  – длина отдельного участка проектной линии.

Превышение h вычисляют по формуле:

$$
h = H_{\kappa}^{np} - H_{\kappa}^{np} \tag{6.9}
$$

где

 $H_\kappa^{\, np}$ ,  $H_{\,\,\kappa}^{\, np}$  — проектные отметки конечной и начальной точек перегиба проектной линии (определяются графически с профиля).

Над диагональю или горизонтальной чертой

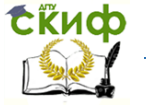

указываются полученные уклоны в тысячных долях (промилях), а под ней – длину отдельных участков проектной линии.

Используя полученные уклоны, определяются проектные (красные) отметки всех пикетов и плюсовых точек:

$$
H_{IIK}^{np} = H_{\mu a}^{np} + id_{IIK} \tag{6.10}
$$

где *пр HПК* проектная отметка определяемого пикета или плюсовой точки;

 $H^{np}_{\mu a\mu}$  <sub>–</sub> проектная отметка начальной точки перегиба проектной линии;

 $\widetilde{l}\,$  – уклон на данном участке проектной линии;

 $d_{\emph{I}\hspace{-.1em}I\hspace{-.1em}K}$  <sub>—</sub> расстояние от начальной точки проектной линии до определяемого пикета или плюсовой точки.

На каждом пикете и плюсовой точке профиля вычисляются рабочие отметки по формуле:

$$
h^{p} = H_{I\!I\!K}^{np} - H_{I\!I\!K}^{u}
$$
\n(6.11)

где

 $h^{\,\textit{p}}\,$  <sub>—</sub> рабочая отметка в данной точке (высота насыпи или глубина выемки);

 $H^{np}_{\emph{IIK}}$  <sub>—</sub> проектная отметка в данной точке;

 $H^{\frac{q}{q}}_{\ I K}$   $_{-}$  отметка поверхности земли в той же точке.

Рабочие отметки со знаком «плюс» (насыпи) выписываются над проектной линией, а со знаком «минус» (выемки) – под проектной линией (рис. 6.7).

Точки пересечения «черного профиля» (профиля земной поверхности) с проектной линией называются точками нулевых работ, т.к. их рабочие отметки равны нулю.

Из точек нулевых работ опускают перпендикуляры на линию «условного горизонта», и вычисляют расстояния от этих точек до ближайших пикетов или плюсовых точек профиля по

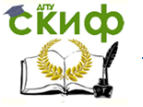

Учебная практика по геодезии

формулам:

$$
X_{1} = \frac{\left|h_{IJK_H}^{p}\right|}{\left|h_{IJK_H}^{p}\right| + \left|h_{IJK_K}^{p}\right|}d
$$
  

$$
X_{2} = \frac{\left|h_{IJK_H}^{p}\right|}{\left|h_{IJK_H}^{p}\right| + \left|h_{IJK_K}^{p}\right|}d
$$
  
(6.12)

где

 $\left. h_{\scriptscriptstyle {\it IR} \scriptscriptstyle {\it IR}}^{\scriptscriptstyle p} \right|_{\scriptscriptstyle \it I}$  $\left. h_{I\!I\!K\kappa}^{p}\right|_{-}$  модули рабочих отметок соответственно на ПКн и ПКк;

 $d$  – горизонтальное расстояние между этими пикетами или плюсовыми точками.

Вычисленные расстояния  $X_1$ ,  $X_2$  контролируются с соблюдением равенства  $d = X_1 + X_2$ . Отметка точки нулевых работ вычисляется по формуле (6.10)

Оформление продольного и поперечного профилей.

При оформлении продольного профиля используются следующие цвета:

красный – на сетке профиля: графы «План прямых и кривых», «Проектные отметки», «Уклоны», ось дороги в графе «План трассы»;

 на профиле: проектная линия, рабочие отметки;

синий – на профиле: точки нулевых работ, отметки этих точек, расстояния от точек нулевых работ до соседних пикетов, перпендикуляры, опущенные их точек нулевых работ на линию «условного горизонта»;

черный – все остальные линии, надписи и цифры.

Поперечный профиль оформляется черным цветом.

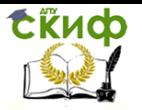

# **7. ГЕОДЕЗИЧЕСКИЕ РАЗБИВОЧНЫЕ РАБОТЫ**

Важной составной частью строительства являются работы, связанные с плановой и высотной разбивкой сооружения. Они выполняются для отыскания на местности положения точек строящегося сооружения в плановом и высотном отношении, согласно проекту. Разбивочные работы – процесс обратный топографической съемке. Если при съемке положение точек определяется с помощью теодолита, а затем точки наносятся на план, то в процессе разбивки, наоборот, запроектированные на плане точки переносятся на местность. При этом проектные углы, расстояния и превышения не измеряют на местности, а откладывают.

# **7.1. Расчет разбивочных элементов, составление разбивочного чертежа**

Приборы и материалы:

- Теодолит, штатив, отвес;
- стальная лента или рулетка;
- вешка;
- колья 4шт;
- калькулятор;
- транспортир, циркуль-измеритель.

Для плановой разбивки предварительно необходимо подготовить разбивочные данные и составить разбивочный чертеж в камеральных условиях [11]. Затем на местности, пользуясь вычисленными данными, найти положение проектных точек, образующих контур сооружения.

На участке плана, составленном по результатам площадного нивелирования по квадратам, руководитель практики наносит контур проектируемого сооружения. Этот план является исходным материалом, для подготовки разбивочных данных. Сетку квадратов принимают за строительную разбивочную основу. Для разбивки контура сооружения полярным способом необходимо вычислить разбивочные горизонтальные углы от сторон разбивочной сетки и расстояния от вершин квадратов до точек контура сооружения.

Пример. На рис.7.1, представляющем часть плана, составленная по результатам нивелирования по квадратам, показаны линии сетки, контур АВСД проектируемого сооружения (20x6м). За начало координат принята точка А1 (система координат условная).

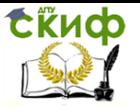

Учебная практика по геодезии

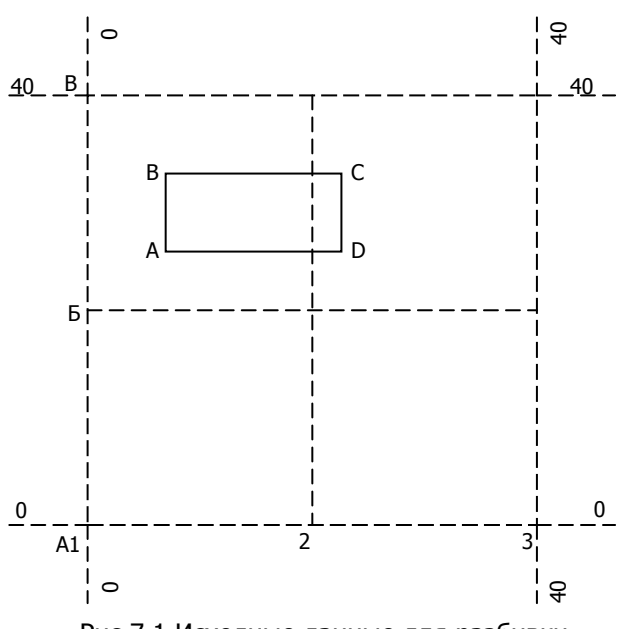

Рис.7.1 Исходные данные для разбивки

Разбивку необходимо выполнить от вершин сетки - точек Б1, Б2, В1,В2. Координаты точек разбивочной основы известны и приведены в табл. 7.1

Таблица 7.1

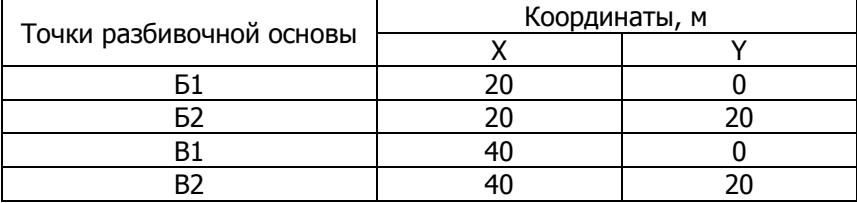

Координаты точек разбивочной основы

Координаты точек контура ABCD необходимо определить графически, с помощью циркуля-измерителя и железной линейки (табл.7.2).

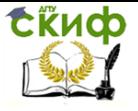

Таблица 7.2

## Координаты точек контура ABCD

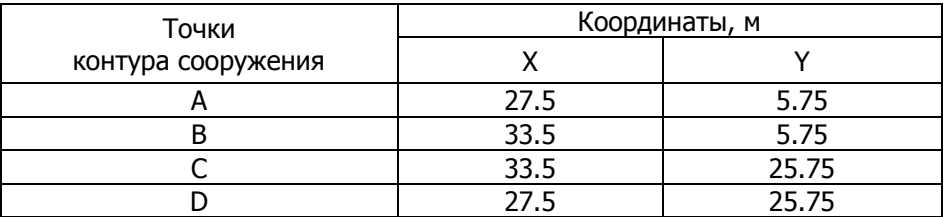

## Последовательность вычислений:

1. Вычисляют расстояния от точек разбивочной основы до точек контура сооружения, используя обратную геодезическую задачу:

$$
d_{1-2} = \sqrt{\Delta x_{1-2}^2 + \Delta y_{1-2}^2} = \sqrt{(x_2 - x_1)^2 + (y_2 - y_1)^2},
$$
 (7.1)

\n**где**   
$$
d_{1-2}
$$
 — горизонтальное проложение отрезка 1-2;  
\n**X1**, **Y1** — прямоугольные координаты начала отрезка;  
\n**X2**, **Y2** — прямоугольные координаты конца отрезка;  
\n**Δx1-2**, **Δy1-2** — приращения координат отрезка 1-2.  
\nДля направлений 51-A, 51-D:\n

$$
d_{A1-A} = \sqrt{\Delta x_{A1-A}^2 + \Delta y_{A1-A}^2} = \sqrt{(x_A - x_{A1})^2 + (y_A - y_{A1})^2} = \sqrt{7,5^2 + 5,75^2} = 9,45M
$$
  

$$
d_{A1-D} = \sqrt{\Delta x_{A1-D}^2 + \Delta y_{A1-D}^2} = \sqrt{(x_D - x_{A1})^2 + (y_D - y_{A1})^2} = \sqrt{7,5^2 + 25,75^2} = 26,82M
$$
  
2. Bhичcляют румбы по формуле:

$$
tgr_{1-2} = \frac{\Delta y_{1-2}}{\Delta x_{1-2}} = \frac{y_2 - y_1}{x_2 - x_1} \tag{7.2}
$$

Для направлений Б1-А, Б1-D:

$$
tgr_{A1-\lambda} = \frac{\Delta y_{A1-\lambda}}{\Delta x_{A1-\lambda}} = \frac{y_A - y_{A1}}{x_A - x_{A1}} = \frac{5,75}{27,5 - 20} = \frac{+5.75}{+7.5} = +0.77
$$

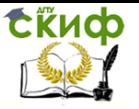

$$
tgr_{A1-D} = \frac{\Delta y_{A1-D}}{\Delta x_{A1-D}} = \frac{y_D - y_{A1}}{x_D - x_{A1}} = \frac{25,75}{27,5 - 20} = \frac{+25.75}{+7.5} = +3,43
$$

Четверть, в которой расположен данный румб, определяют по знакам приращений координат, для этого используют табл. 7.3 Таблица 7.3

Зависимость названия координатной четверти от знаков приращений координат

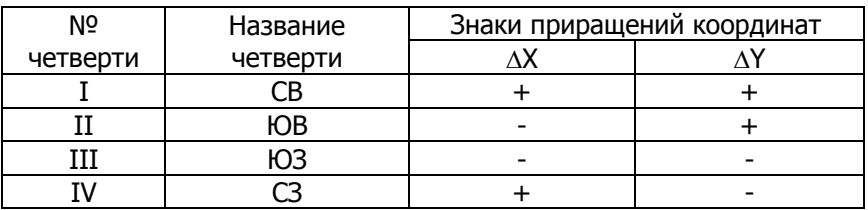

Следовательно:  $r_{B1-A} = CB : 37^{0}28'$ ;  $r_{B1-D} = CB$ : 73<sup>0</sup>45<sup>*l*</sup> 3. От полученных румбов переходят к дирекционным углам, при этом используют зависимость между ними (табл. 6.2).

Следовательно:  $\alpha_{\scriptscriptstyle{B1-A}} = 37^{0} 28'$  ;  $\alpha_{\scriptscriptstyle{B1-D}} = 73^{0} 45'$ .

4. Разбивочные углы находят как разность дирекционных углов (Рис. 7.2).

В рассматриваемом примере условная система координат и линия Б1-В1 совпадает с осью Х, поэтому разбивочный угол  $\beta_1$  совпадает по значению с дирекционным углом направления Б1-А, а  $3H$ ачение  $\beta_2$  равно значению дирекционного угла направления Б1-D

 $\beta_1 = \alpha_{\hat{A}1-\hat{A}}$  ,  $\beta_2 = \alpha_{\hat{A}1-D}$ 

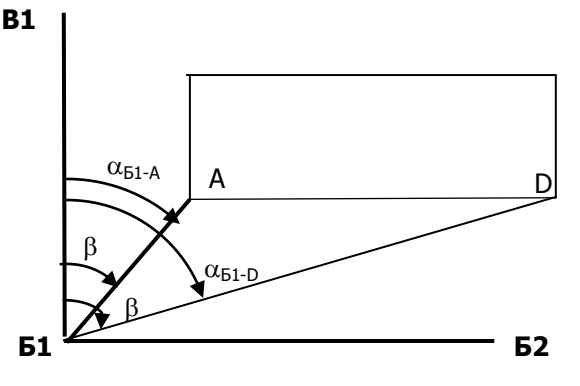

.

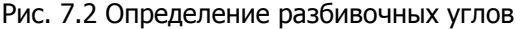

Далее, по координатам решаются обратные геодезические

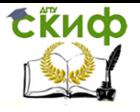

задачи между всеми возможными линиями, в примере это линии Б1А, Б1В, Б1D, В1А, В1С, Б2А, Б2D, В2В, В2D.

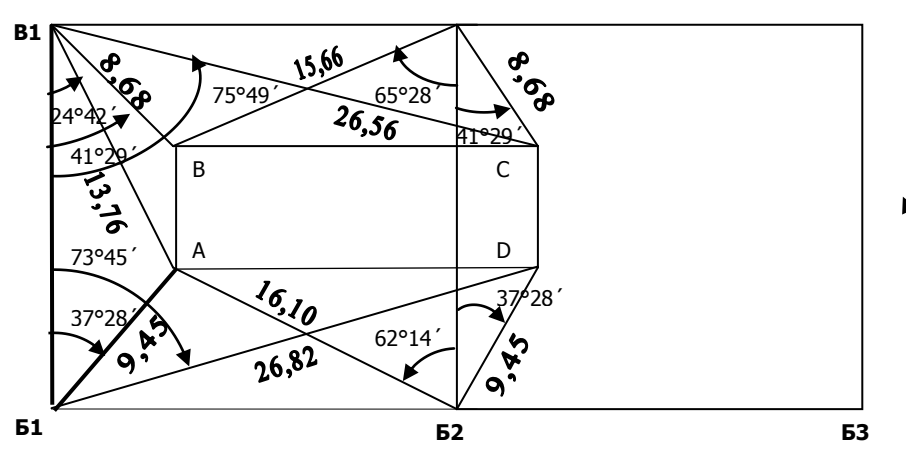

Рис. 7.3 Разбивочный чертеж

Подготовку данных для разбивки контура сооружения завершают составлением разбивочного чертежа (рис. 7.3), который составляют в произвольном масштабе так, чтобы весь графический и числовой материал читался без затруднений. На чертеже показывают разбивочную сетку, контур сооружения, разбивочные элементы и направление на север для ориентирования чертежа на местности.

#### **7.2. Вынос в натуру проектных точек**

Приборы и материалы:

- Теодолит, штатив, отвес;
- стальная лента или рулетка;
- вешка или рейка;
- колья 4шт.

После вычисления разбивочных элементов и составления разбивочного чертежа приступают к разбивке

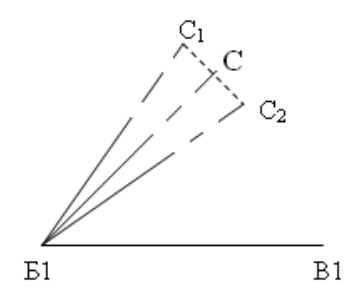

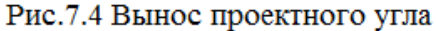

точек на местности. Отыскание положения точек контура

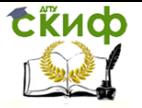

сооружения на местности сводится к двум задачам: построение проектного угла и проектной линии.

Построение угла заданной величины на местности, в условиях практики, осуществляется с точностью, не превышающей точности угломерного прибора.

Теодолит устанавливают в вершину откладываемого угла Б1 (рис.7.4) и приводят его в рабочее положение (центрируют и приводят пузырек цилиндрического уровня в ноль-пункт). В точке В1 устанавливают вешку и наводят зрительную трубу на нее. Выставляют отсчет по горизонтальному кругу равный нулю, т.е. ориентируют лимб на точку В1. После ориентирования лимба поворачивают теодолит и устанавливают отсчет равный  $\beta_1$ . По направлению, заданному визирной осью трубы, отмечают точку С<sup>1</sup> на местности (вешка, шпилька). Аналогичные действия выполняют при другом положении вертикального круга и получают на местности точку  $C_2$ . Полученный отрезок  $C_1$ - $C_2$  делят пополам и забивают точку С. Полученный угол, для контроля измеряют полным приемом.

Проектное горизонтальное расстояние на местности обычно откладывается рулетками или стальными лентами. На местности расчищают створ Б1-А от препятствий, совмещают нуль рулетки с начальной точкой отрезка (т.Б1) и откладывают расстояние равное проектному значению  $d_{\text{no}}$ . Полученную точку (A1) на местности временно закрепляют (рис.7.5).

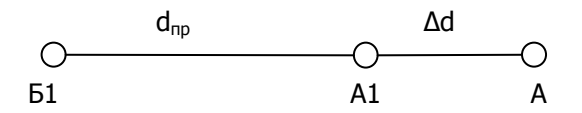

Рис.7.5 Схема построения проектного отрезка

Для получения на местности наклонного расстояния D необходимо в проектную длину ввести поправки «за наклон» (7.3), «за температуру» (7.4) и «за компарирование» (7.5)

Поправка «за наклон»:

$$
\Delta d_{\nu} = 2d_{\nu\delta} \sin^2 \nu / 2 \frac{\Delta d_{h} = \frac{h^2}{2d_{\nu\delta}}}{\mu \pi \mu}
$$
\nqA

\nqA

\nqA

\nqB

\nqC

\nqD

\nqD

\nqD

\nqD

\nqD

\nqD

\nqD

\nqD

\nqD

\nqD

\nqD

\nqD

\nqD

\nqD

\nqD

\nqD

\nqD

\nqD

\nqD

\nqD

\nqD

\nqD

\nqD

\nqD

\nqD

\nqD

\nqD

\nqD

\nqD

\nqD

\nqD

\nqD

\nqD

\nqD

\nqD

\nqD

\nqD

\nqD

\nqD

\nqD

\nqD

\nqD

\nqD

\nqD

\nqD

\nqD

\nqD

\nqD

\nqD

\nqD

\nqD

\nqD

\nqD

\nqD

\nqD

\nqD

\nqD

\nqD

\nqD

\nqD

\nqD

\nqD

\nqD

\nqD

\nqD

\nqD

\nqD

\nqD

\nqD

\nqD

\nqD

\nqD

\nqD

\nqD

\nqD

\nqD

\nqD

\nqD

\nqD

\nqD

\nqD

\nqD

\nq

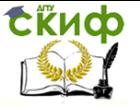

h – превышение между точками начала и конца линии.

Требуемый угол наклона или превышение определяют путем непосредственных измерений на местности или по материалам проекта. При относительной ошибке отложения проектной длины 1/2000 или больше и при углах наклона до 1˚ поправку «за наклон» не учитывают и принимают  $D = d$ .

Поправка «за температуру»:

$$
\Delta d_t = d_{i\partial} \alpha (t_{\dot{e}q} - t_0) \tag{7.4}
$$

где  $a=12.5*10^{-6}$  – коэффициент линейного расширения стали при изменении температуры на 1°,

 $t_{\text{max}}$  – температура при выполнении измерений,

 $t_0$  – температура при компарировании.

Данную поправку вводят если разность температур при компарировании и в момент выноса превышает 8˚.

Поправка «за компарирование»:

$$
\Delta d_k = \Delta l_k \frac{d_{i\delta}}{l_0} \tag{7.5}
$$

где Δl<sub>κ</sub> – поправка, приводимая в свидетельстве мерного прибора,

 $I_0$  – длина мерного прибора.

Поправку учитывают, если длина рабочего прибора отличается от номинальной длины.

Вычисляют суммарную поправку в проектную длину по формуле:

$$
\Delta d = \Delta d_{v} + \Delta d_{t} + \Delta d_{k} \tag{7.6}
$$

Эту поправку откладывают на местности с учетом знака и переставляют вешку из точки А1 в точку А. Для контроля полученную линию измеряют в прямом и обратном направлениях и вычисляют относительную ошибку и сравнивают с заданной точностью разбивки.

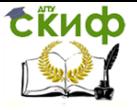

# **7.3. Вынос в натуру проектной (нулевой) отметки сооружения**

Приборы и материалы:

- нивелир, штатив;
- рейка;
- колья.

Для выноса на местность проектной высоты чаще всего используют метод геометрического нивелирования. Для выноса, в качестве исходной, используют точку с известной отметкой (репер). Нивелир устанавливают посередине между исходной точкой (репером) и проектной (рис.7.6) точкой.

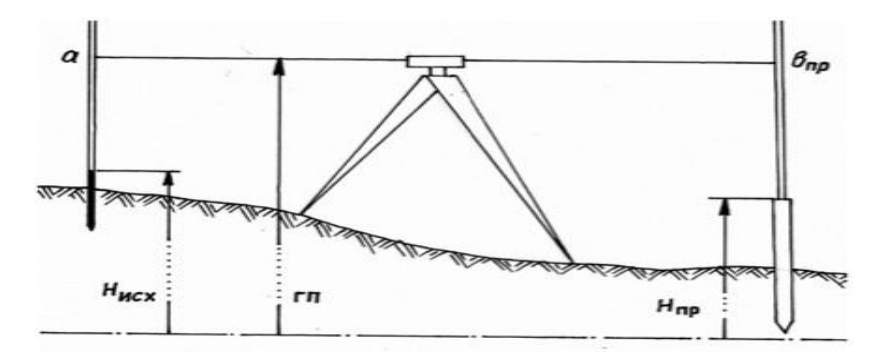

Рис.7.6 Вынесение проектной отметки

На исходную точку (репер) устанавливают отвесно рейку и берут отсчет <sup>а</sup> по черной стороне рейки. Вычисляют горизонт прибора ГП по формуле:

$$
\Gamma \Pi = H_{\text{Hcx}} + a. \tag{7.6}
$$

Затем вычисляют отсчет  $B_{\eta\rho}$ , который должен быть по рейки, установленной в проектной точке, соответствующий проектной высоте:

$$
B_{np} = \Gamma \Pi - H_{np}. \tag{7.7}
$$

В проектной точке изменяют высоту колышка до тех пор, пока на рейке, установленной на нем, не появится отсчет равный вычисленному  $B_{\text{TD}}$ . После этого превышение между точками измеряют еще раз и убеждаются в обеспечении заданной точности.

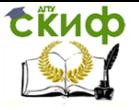

# **7.4. Разбивка в натуре линии заданного уклона**

Приборы и материалы:

- Нивелир или теодолит, штатив;
- рейка или веха;
- колья.

Построение линии заданного уклона i можно выполнить с помощью нивелира или теодолита.

Геометрическое нивелирование удобно использовать при небольших проектных уклонах. Нивелир устанавливают вблизи середины проектной линии АВ, приводят в рабочее положение и берут отсчет по рейке <sup>а</sup> в точке А (рис.7.7).

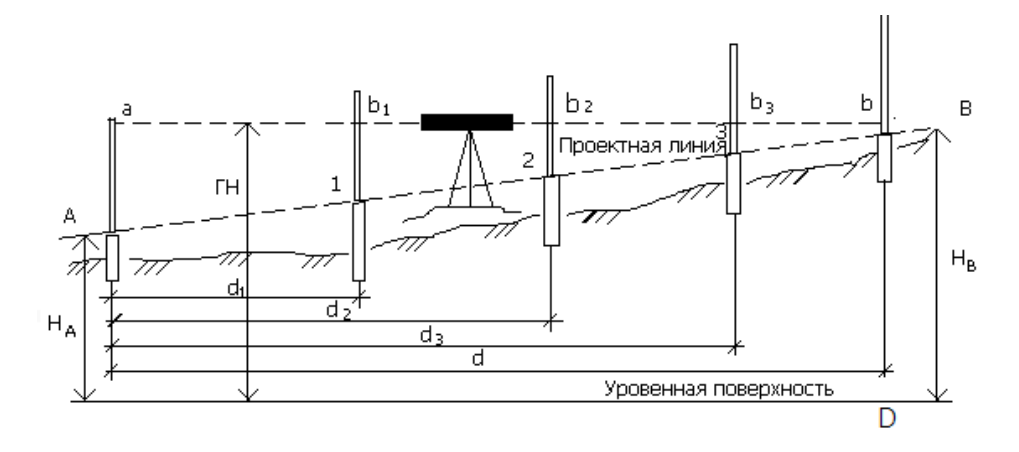

Рис.7.7 Вынесение линии проектного уклона с помощью нивелира

Затем переставляют рейку в точку 1 и устанавливают ее, перемещая вверх-вниз, так, чтобы отсчет по рейке  $b_1$  равнялся вычисленному по формуле:

$$
b_1 = \hat{a} - d_1 i \tag{7.8}
$$

где  $d_1$  – расстояние от начальной точки до заданной.

Аналогичная работа выполняется на точках 2, 3 и т.д., только при вычислении отсчетов  $b_2$ ,  $b_3$  и т.д. по формуле (7.8) подставляют соответствующие расстояния  $d_1$ ,  $d_2$ . Для точки В отсчет будет равен b=а-Di.

При значительных проектных уклонах целесообразнее использовать теодолит (рис.7.8).

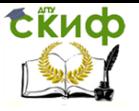

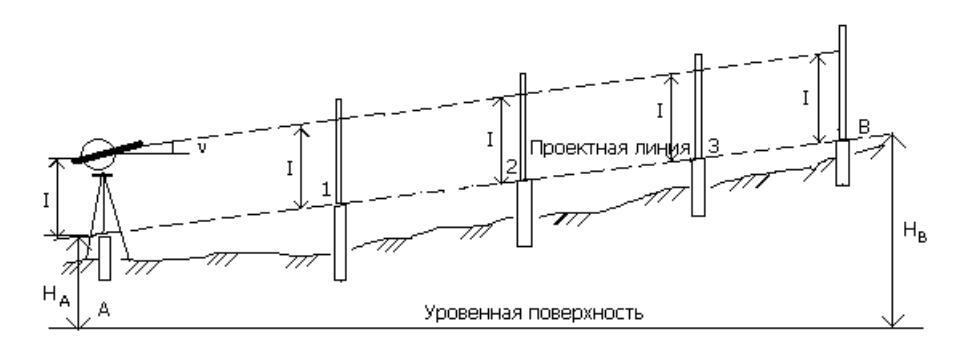

#### Рис. 7.8 Вынесение линии проектного уклона с помощью теодолита

Теодолит устанавливают в проектной точке и на вертикальном круге устанавливают отсчет равный (с учетом места нуля) углу наклона, тангенсу проектного уклона. Таким образом, чтобы выполнить указанные действия, по предварительно известному уклону и известному значению места нуля должны быть рассчитаны угол наклона в градусной мере и отсчет по вертикальному кругу при КЛ для теодолитов типа Т30. Угол наклона, соответствующий заданному уклону, определяется из формулы:

$$
v = \text{arctg } i. \tag{7.9}
$$

Соответствующий отсчет по вертикальному кругу при положении КЛ, вычисляется по формуле:

$$
KJ=v+MO, \qquad (7.10)
$$

где МО – место нуля теодолита, вычисленное по формуле (4.4).

Установив вычисленный отсчет, измеряют высоту теодолита I (от точки на кремальере до поверхности земли с помощью ленты или рейки) и отмечают ее на вехе (рейке). Веха (рейка) ставится на заданном расстоянии на кол, забитый в данной точке настолько, чтобы отсчет по средней горизонтальной нити сетки был равен высоте теодолита I (или средняя горизонтальная нить совпала с меткой на вехе). Затем рейка или веха поочередно устанавливается во всех характерных точках перелома профиля по данному направлению АВ (точки 1, 2, 3) и колья забиваются в землю настолько, чтобы отсчет по средней горизонтальной нити сетки был равен высоте теодолита на всех точках.
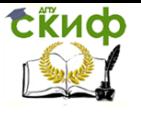

После построения линии с заданным уклоном необходимо выполнить контрольные измерения по её зафиксированным на местности точкам и убедиться в правильности построения, т.е. в обеспечении необходимой точности построения проектного уклона. Целесообразно контрольные измерения выполнять способом геометрического нивелирования, если это возможно по условиям измерений.

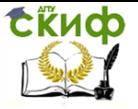

## **8. ИНЖЕНЕРНЫЕ ЗАДАЧИ**

### **8.1 Определение отметки высоких частей сооружения**

Одной из распространенных задач геодезии представляется задача определения отметки высоких частей сооружения, измерения высоты здания или сооружения. Задание бригаде, измерить высоту здания или определить отметку высоких частей сооружения, выдает руководитель практики.

В случае, если высоту объекта невозможно измерить непосредственно, ее можно определить косвенным способом (рис. 8.1).

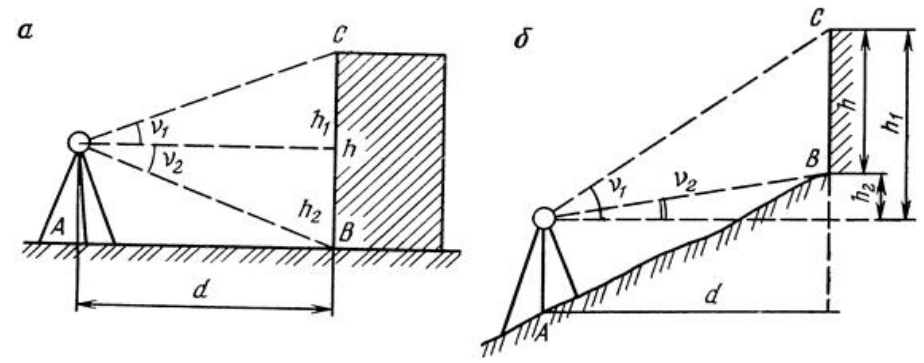

Рис 8.1 Определение отметки высоких частей сооружения

#### Приборы и инструменты:

- теодолит типа Т-30, штатив, отвес;
- лента или рулетка;

Теодолит располагают вблизи здания или сооружения  $(d\approx1.5*$ h) так, чтобы можно было измерить рулеткой расстояние  $d$ от точки установки теодолита до стены здания, а также определить соответствующие углы наклона визирной оси теодолита ( $V_1$  и  $\nu_2$ ) на низ и верх сооружения (рис. 8.1а).

С помощью тригонометрических функций определяют высоту здания по формуле:

$$
h = h_1 + h_2 = d \text{ (tgv}_1 \pm tgv_2). \tag{8.1}
$$

В формуле (8.1) придерживаются правила: если углы наклона имеют один и тот же знак, то в скобках будет «минус», ес-

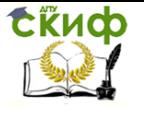

ли разные знаки – «плюс».

В случае, если на местности линия АВ имеет уклон (рис. 8.1а), то необходимо рассчитать горизонтальное проложение данной линии по формуле (4.9).

Данную задачу выполняют дважды, меняя расстояние  $d$  на 1-2 м. Измерения целесообразно оформить в виде таблицы 8.1.

Таблица 8.1

Измерение и вычисление отметки высоких частей сооружения

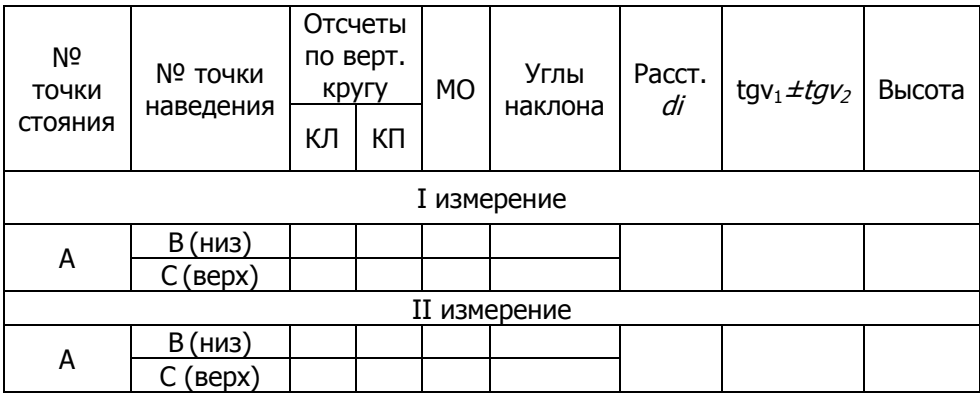

## **8.2 Определение неприступного расстояния (два случая)**

Иногда бывает невозможно непосредственно измерить расстояние между точками. В этом случае соответствующее расстояние можно определить на местности с помощью дополнительных построений и измерений. Искомое расстояние можно вычислить по теореме синусов (первый случай) или теореме косинусов (второй случай).

Первый случай.

Необходимо измерить расстояние АВ, но непосредственно уложить ленту в створе линии невозможно (на местности линию выдает руководитель практики).

Приборы и инструменты:

- теодолит типа Т-30, штатив, отвес;
- колышки (4 шт);
- лента или рулетка.

Для определения АВ (рис. 8.2), на местности закрепляют точку С1, при этом стремятся получить равносторонний треугольник АВС<sub>1</sub>. В этом треугольнике измеряют углы  $\beta_1$  и  $\beta_2$  одним пол-

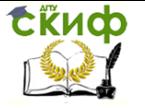

ным приемом, линию  $S_1$  измеряют лентой или рулеткой в прямом и обратном направлениях, порядок измерений приведен в пункте 4.1.1, табл. 4.1 и табл. 4.2.

Расстояние АВ вычисляют, используя теорему синусов, по формуле:

$$
AB = S_1 \sin \beta_2 / \sin(\beta_1 + \beta_2). \tag{8.2}
$$

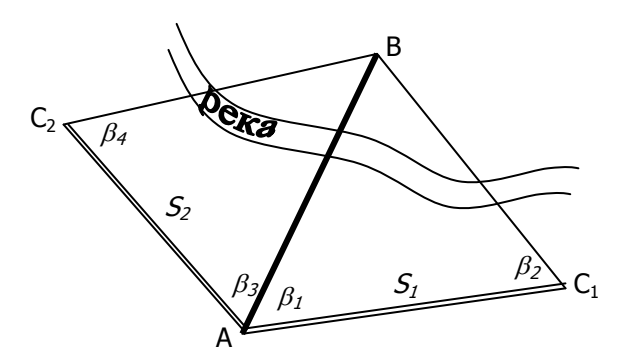

Рис. 8.2 Определение неприступного расстояния (1случай)

Для контроля линию АВ определяют еще раз, но уже из треугольника АВС2. Расхождение не должно превышать 1/2000. Второй случай.

Необходимо измерить расстояние АВ (на местности линию выдает руководитель практики), между точками А и В нет видимости, но каждая из них доступна.

Приборы и инструменты:

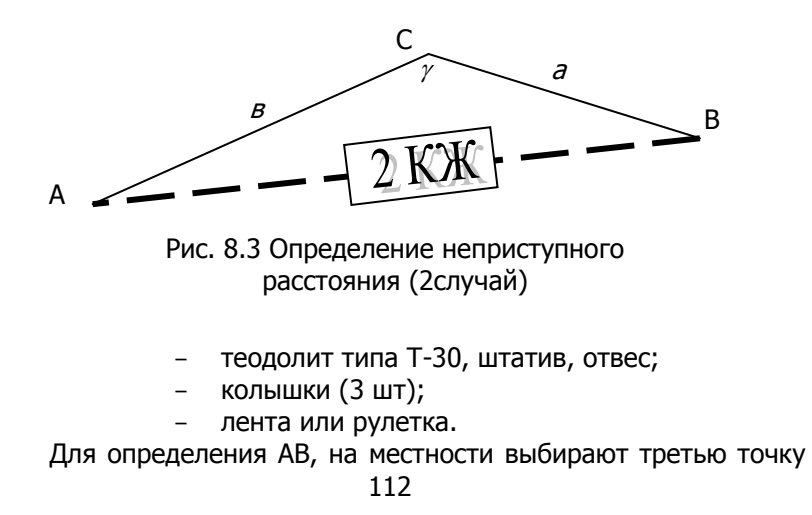

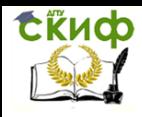

С, с которой видны точки А и В, а стороны АС=*в* и ВС=*а* удобны для линейных измерений (рис. 8.3). Желательно, чтобы точка С располагалась как можно ближе к линии АВ.

Измерив значения этих длин: *в* и *а*, а также угол  $\gamma$ , порядок измерений приведен в пункте 4.1.1, табл. 4.1 и табл. 4.2, найдем искомую длину АВ по теореме косинусов:

$$
AB = \sqrt{a^2 + \theta^2 - 2a\theta\cos\gamma}
$$
 (8.3)

### **8.3 Передача отметки на монтажный горизонт**

Необходимо передать отметку на монтажный горизонт (этаж), задание выдает руководитель практики.

Приборы и инструменты:

- нивелир типа Н-3, штатив;

рейка;

лента или рулетка.

Отметки на монтажный горизонт могут передаваться методом геометрического нивелирования с применением нивелира и подвешенной нулем вверх рулетки (рис. 8.4). На нижнем исходном горизонте устанавливают

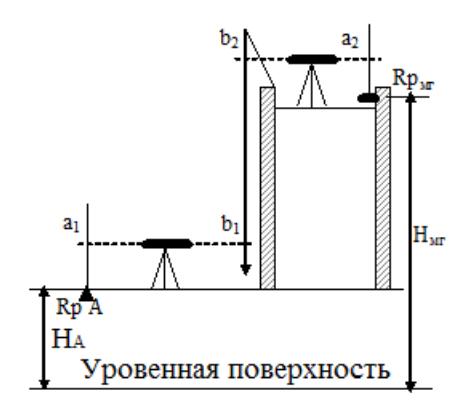

Рис. 8.4 Передача отметки на монтажный горизонт

нивелир между рейкой, установленной на репере А, и подвешенной рулеткой. Берут по ним отсчеты  $a_1$  и  $b_1$ . Затем нивелир переносят на монтажный горизонт и берут отсчеты  $b_2$  и а<sub>2</sub> по подвешенной рулетке и рейке. Искомую отметку монтажного горизонта Н<sub>мг</sub> вычисляют по формуле:

$$
H_{MF} = H_A + a_1 + (b_1 - b_2) - a_2,
$$
 (8.4)

где Н<sup>А</sup> – отметка репера на исходном горизонте.

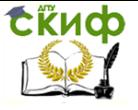

#### **8.4 Передача отметки на дно котлована**

Требуется передать отметку на дно котлована, задание выдает руководитель практики.

Приборы и инструменты:

- нивелир типа Н-3, штатив;

- рейка;
- лента или рулетка.

Действия по передаче отметки на дно котлована аналогичны действиям по передаче отметки на монтажный горизонт (рис. 8.5). Нивелир последовательно устанавливают на исходном горизонте (Rp A) и на дне котлована (Rp B). Берут отсчеты  $a_1$  и  $b_2$  по рейкам и  $a_2$  и  $b_1$  по подвешенной рулетке. Отметку рабочего репера

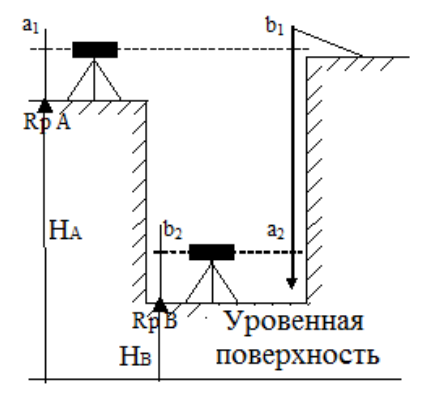

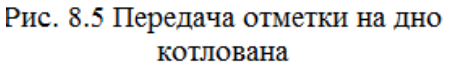

на дне котлована вычисляют по формуле:

$$
H_{MF} = H_A + a_1 - (a_2 - b_1) - b_2, \tag{8.4}
$$

где  $H_A$  – отметка репера на исходном горизонте.

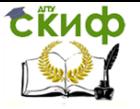

## **9. ОФОРМЛЕНИЕ ОТЧЕТА ПО ПРАКТИКЕ**

Отчет по практике составляют один на всю бригаду. Оформляют его на листах писчей бумаги формата А4. Можно заполнять обе страницы листа.

Примерная структура отчета следующая:

титульный лист (прил. 2);

 расписка о получении приборов (прил. 1), акт проведения инструктажа по технике безопасности (табл. 1.2), график выхода членов бригады на работу (табл. 1.1);

содержание отчета;

 пояснительные записки по каждому виду проделанных работ;

- приложения;
- список литературы.

Более подробное содержание отчета приведено в приложении 3.

Текст отчета предоставляется в компьютерном исполнении при соблюдении следующих условий – параметры страницы: верхнее поле – 2,5 см; правое, левое и нижнее – 2,0 см) шрифтом Times New Roman, кегль 14, через 1,5 интервала в редакторе Word для Microsoft). Разрешается рукописное исполнение текста.

Нумерация рисунков, таблиц и формул может быть сквозной: рис. 1; рис. 2 и т.д.; табл. 1, табл. 2, табл. 3…; формула (1); (2); (3)… или по главам: рис. 1.1; 2.1; 3.1; 4.2 и т.д.; табл. 1.1; табл. 3.2 и т.д., формула (1.1); (2.3); (5,4) и т.д. В тексте должны быть ссылки по порядку нумерации. Ссылка на литературу – в квадратных скобках: [1, 2]; [3]; [10] и т.д. также по порядку нумерации. Если ссылки на литературу произвольные, то библиографический список оформляется по алфавиту.

Все листы отчета должны иметь сквозную нумерацию страниц. Номер страницы на листах текстовых и графических документов указывают посередине верхнего или нижнего поля.

При составлении пояснительных записок полевые и камеральные документы размещают в порядке соответствующем их выполнению на практике.

К полевым документам относятся материалы поверок, журналы измерений, пикетажный журнал, абрисы. Вся полевая документация считается действительной только в подлиннике.

Заполнение журналов должно быть аккуратное, все цифры написаны четко, разборчиво. Исправление цифр в полевых жур-

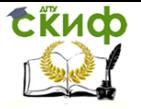

налах не допускается. Ошибочно записанные цифры разрешается аккуратно зачеркнуть одной чертой и сверху написать правильные.

К камеральным документам относятся ведомости уравнивания, профили трассы, топографические планы и т.п., они оформляются в соответствии с требованиями приведенными в данном пособии.

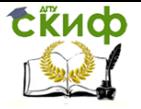

## **БИБЛИОГРАФИЧЕСКИЙ СПИСОК**

1. Инструкция по топографической съемке в масштабах 1:5000, 1:2000, 1:1000 и 1:500. М.: Недра, 1982.

2. Инструкция по разбивочным работам при строительстве реконструкции и капитальном ремонте автомобильных дорог и искусственных сооружений. М.: Транспорт, 1983.

3. Киселев М. И., Михелев Д. Ш. Геодезия - 2-е изд., перераб. и доп. - М.: Академия, 2004.

4. Куштин И. Ф., Куштин В. И. Геодезия - Ростов н/Д. : Феникс, 2009.

5. Маслов А.В. и др. Геодезия - изд. 6-е,пер. и доп. М: Колосс,2007.

6. Михелев Д. Ш. [и др.]: Инженерная геодезия - 10-е изд., перераб. и доп. М.: Академия, 2010.

7. Перфилов В. Ф., Скогорева Р. Н., Усова Н. В. Геодезия - 3-е изд., перераб. и доп. - М.: Высшая школа, 2008.

8. Поклад Г. Г., Гриднев С. П. Геодезия - М-во сельского хоз-ва РФ; ВГАУ. - 2-е изд. - М. : Академический проект, 2008.

9. Правила по технике безопасности на топографогеодезических работах /ПТБ-88/ - М.: НЕДРА, 1991.

10. Скогорева Р. Н. Геодезические работы в архитектуре и строительстве - М. : Высш.шк., 1994.

11. СНиП 3.01.03-84. Геодезические работы в строительстве.

12. Условные знаки для топографических планов масштабов 1:5000, 1:2000, 1:1000, 1:500. М.: Недра, 1989.

13. Федотов Г. А. Инженерная геодезия - 5-е изд., стер. - М.: Высшая школа, 2009.

14. Юнусов А. Г. [и др.] Геодезия - М.: Академический Проект, 2011.

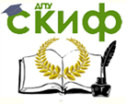

## **ПРИЛОЖЕНИЕ 1 ОБРАЗЕЦ РАСПИСКИ О ПОЛУЧЕНИИ ПРИБОРОВ**

Расписка

Я, ФИО , бригадир бригады № , гр. , для прохождения учебной геодезической практики с по получил нижеперечисленные

приборы:

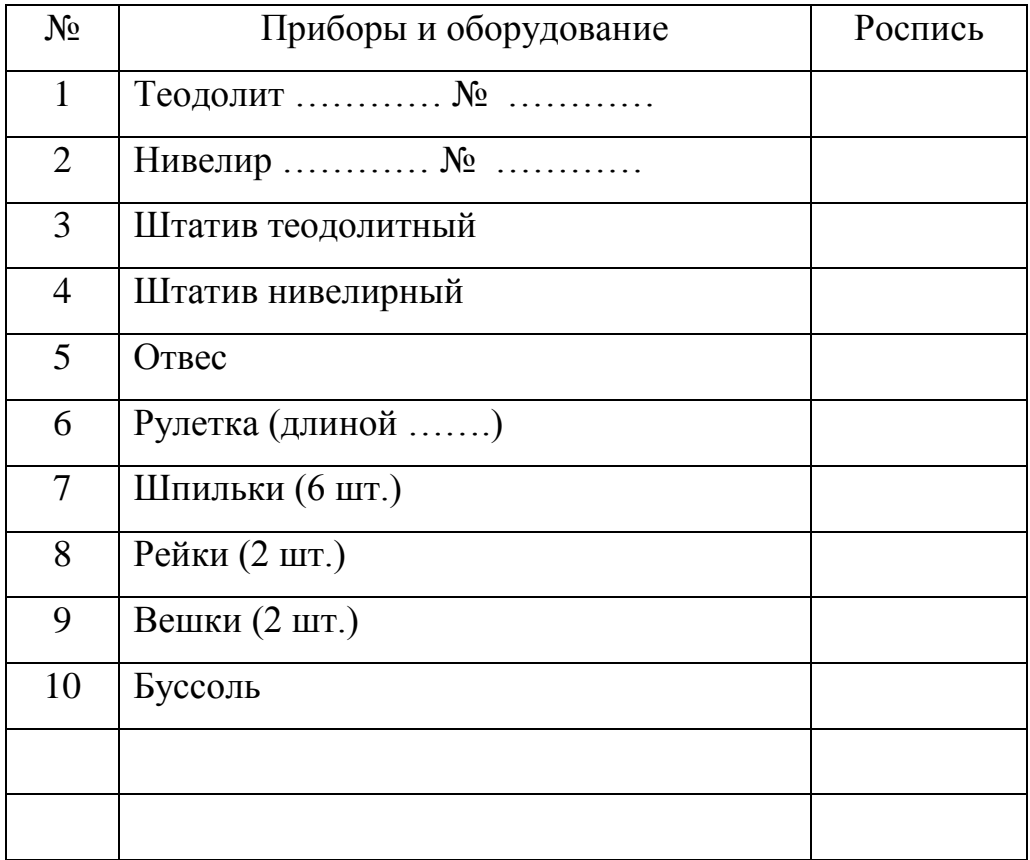

Приборы обязуюсь вернуть в рабочем состоянии \_\_\_\_\_\_\_\_\_. (указывается дата окончания практики).

*С обратной стороны расписки* Материальную ответственность несут: 1) ………

2) ………

…………..

Приводится список бригады с росписью каждого студента.

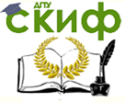

## **ПРИЛОЖЕНИЕ 2 ОБРАЗЕЦ ОФОРМЛЕНИЯ ТИТУЛЬНОГО ЛИСТА ОТЧЕТА ПО ПРАКТИКЕ**

МИНИСТЕРСТВО ОБРАЗОВАНИЯ И НАУКИ РОССИЙСКОЙ ФЕДЕРАЦИИ ФЕДЕРАЛЬНОЕ ГОСУДАРСТВЕННОЕ БЮДЖЕТНОЕ ОБРАЗОВАТЕЛЬНОЕ УЧРЕЖДЕНИИ ВЫСШЕГО ПРОФЕССИОНАЛЬНОГО ОБРАЗОВАНИЯ «ДОНСКОЙ ГОСУДАРСТВЕННЫЙ ТЕХНИЧЕСКИЙ УНИВЕРСИТЕТ»

# **Отчет**

## по учебной геодезической практике

в период с ……… по …………

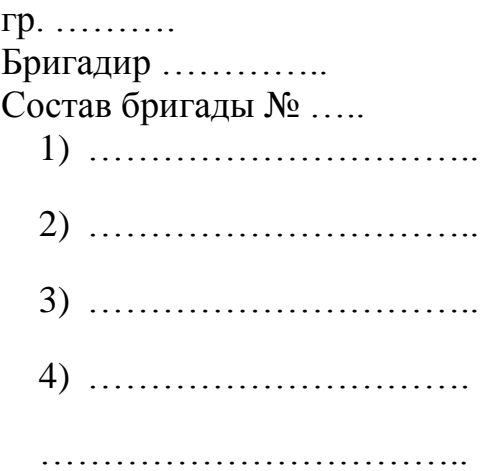

Ростов-на-Дону  $20$ 

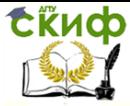

Управление дистанционного обучения и повышения квалификации

Учебная практика по геодезии

## **ПРИЛОЖЕНИЕ 3 ПРИМЕРНОЕ СОДЕРЖАНИЕ ОТЧЕТА ПО УЧЕБНОЙ ГЕОДЕЗИЧЕСКОЙ ПРАКТИКЕ**

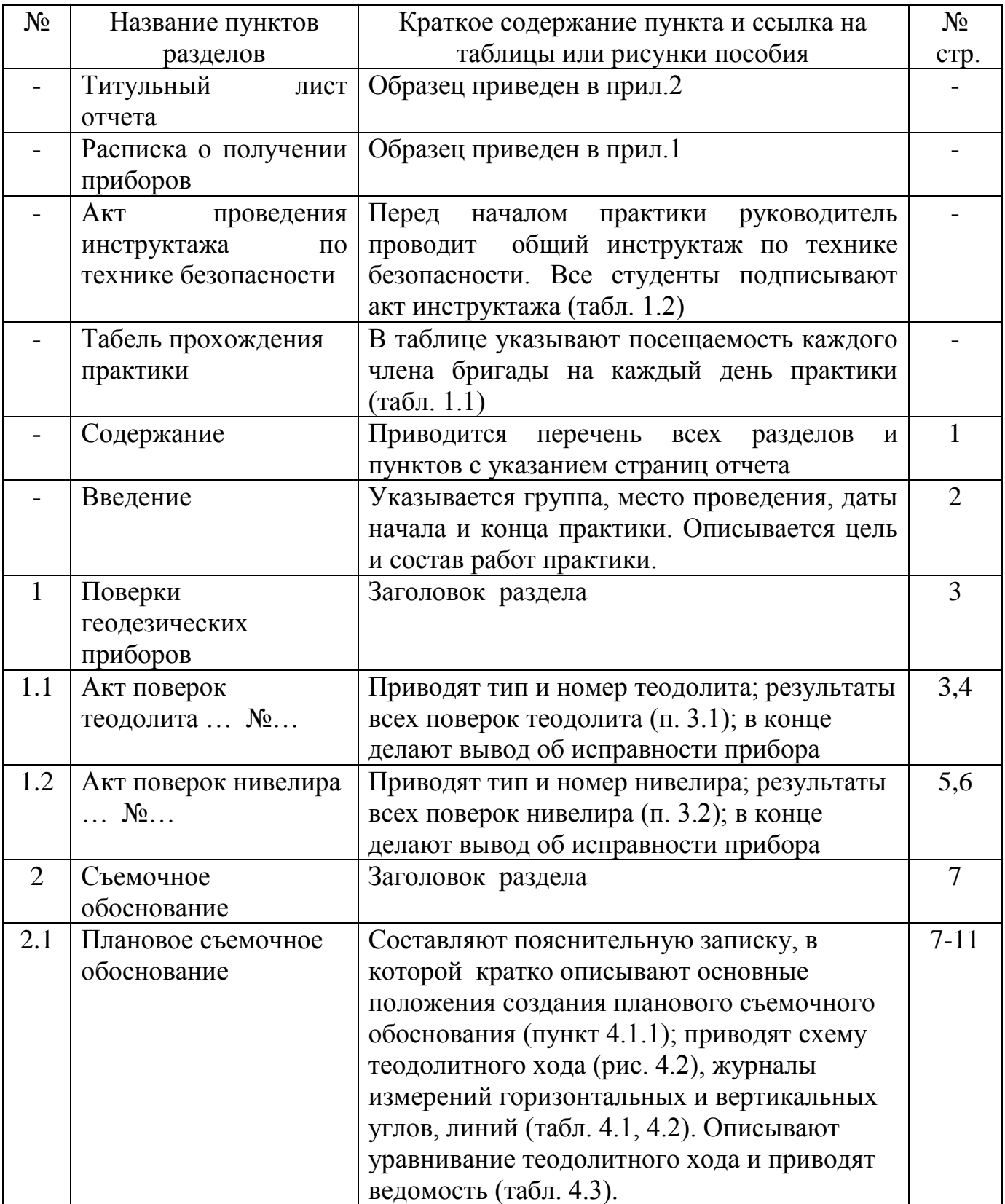

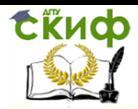

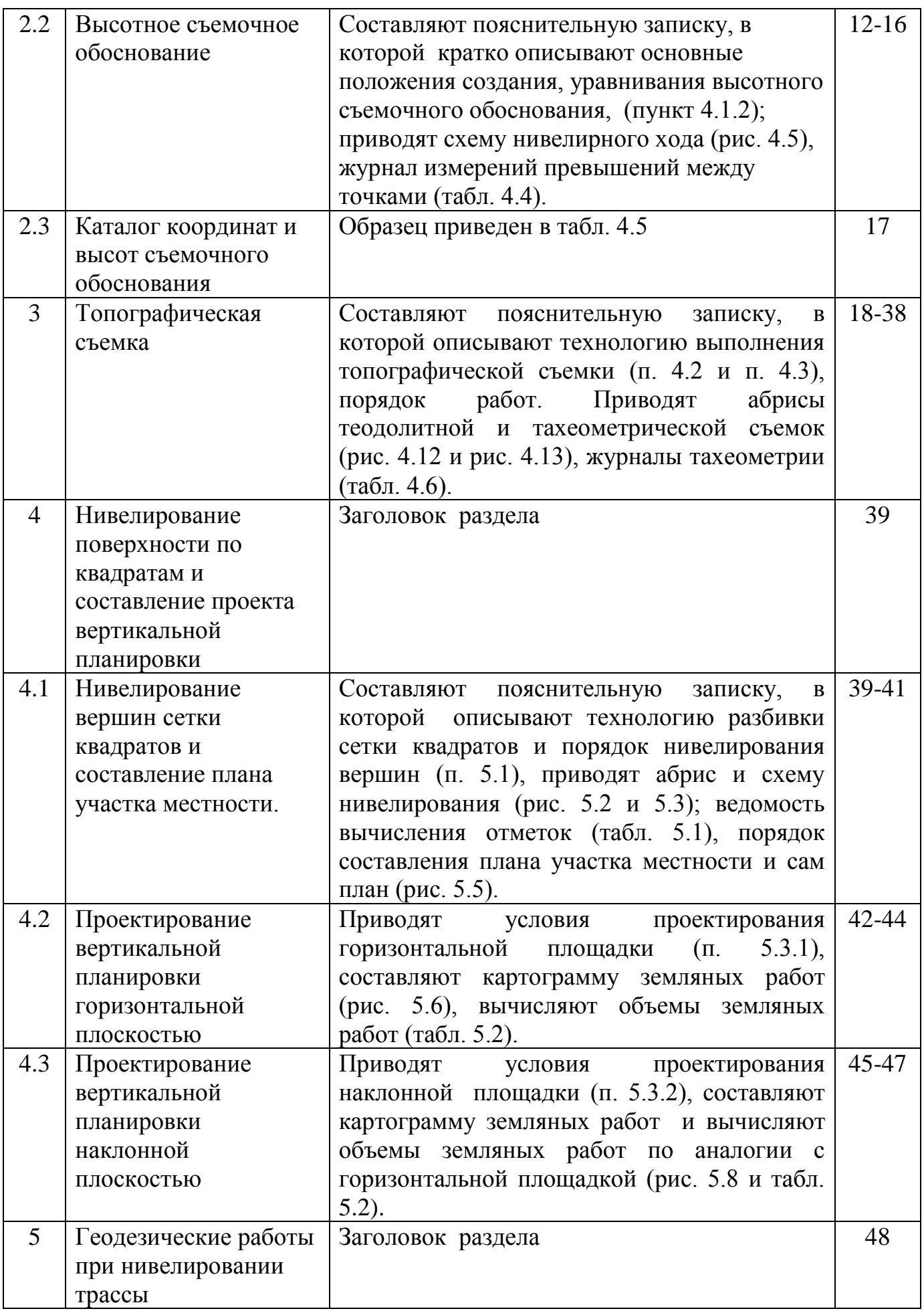

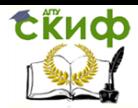

Управление дистанционного обучения и повышения квалификации

Учебная практика по геодезии

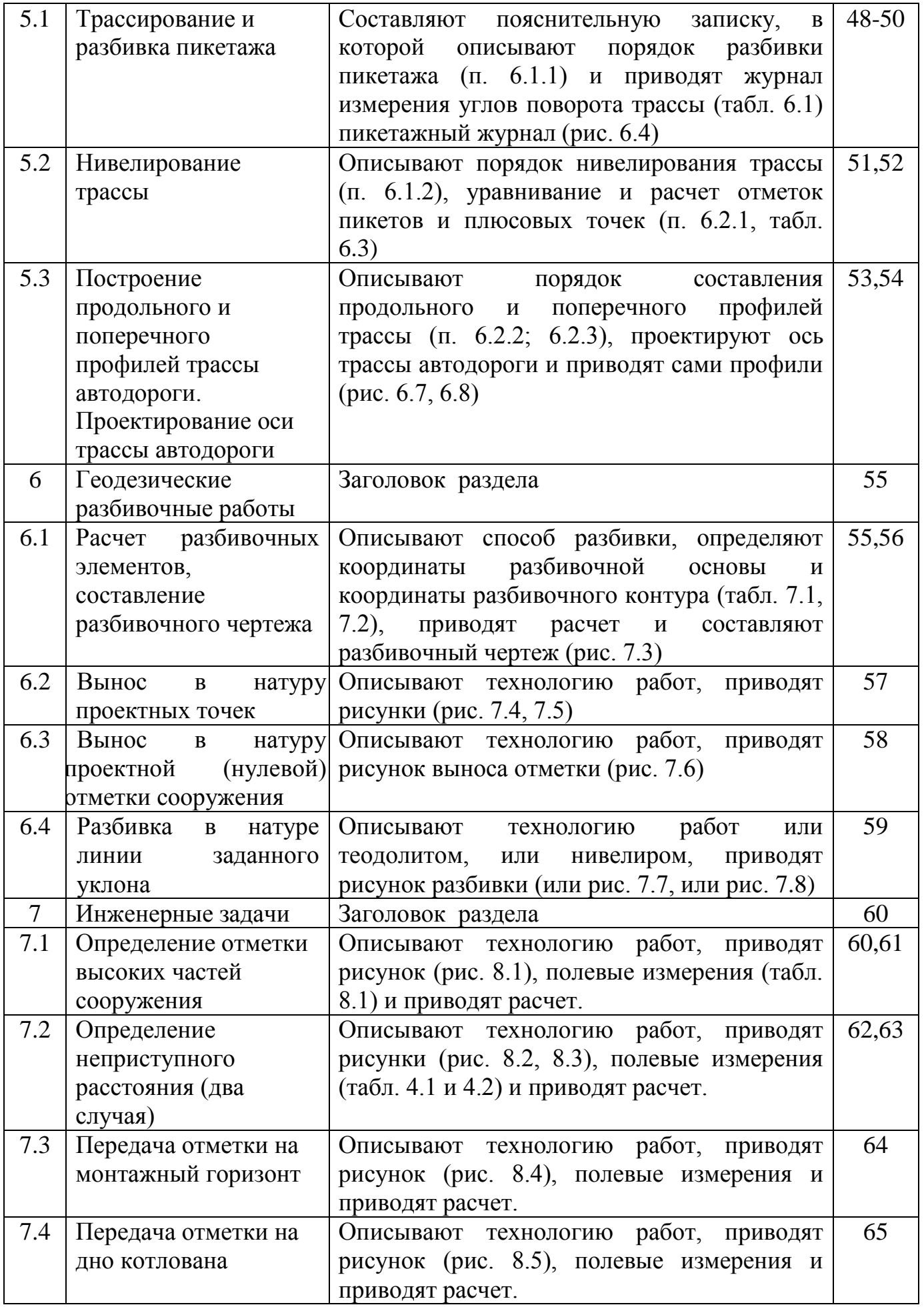

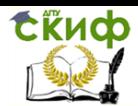

Управление дистанционного обучения и повышения квалификации

## Учебная практика по геодезии

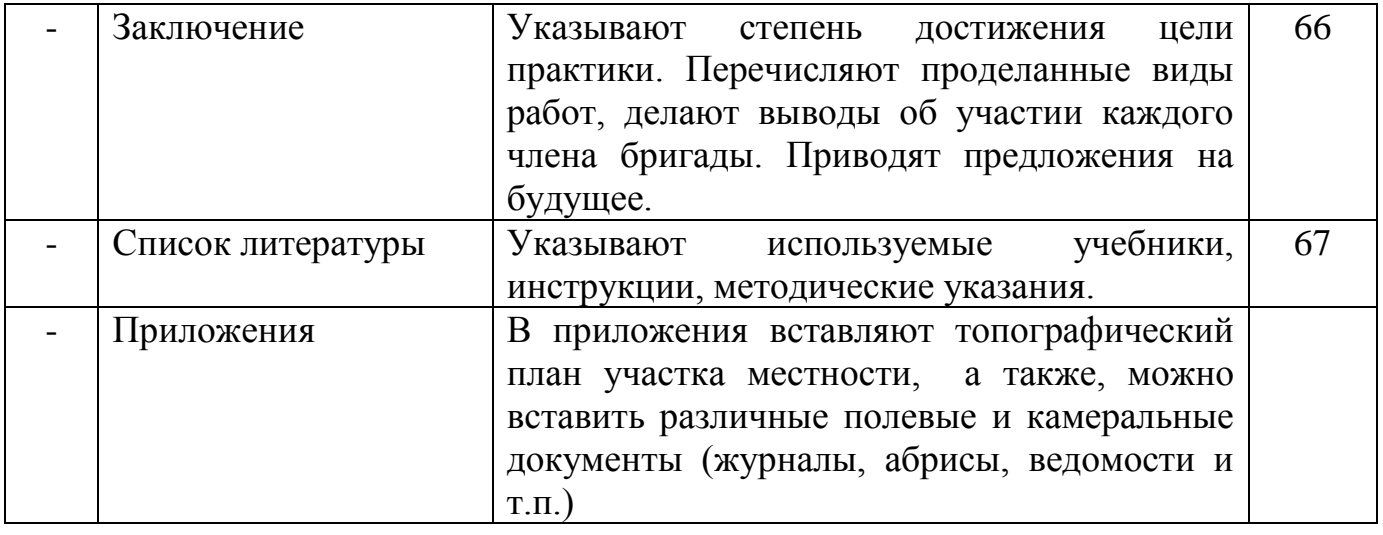